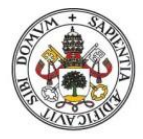

**Universidad deValladolid** 

ĺ

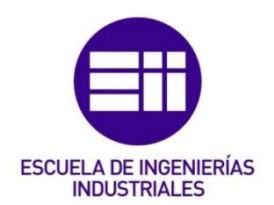

# UNIVERSIDAD DE VALLADOLID

# ESCUELA DE INGENIERIAS INDUSTRIALES

Grado en Ingeniería Mecánica

# Simulación de cámaras de combustión utilizando códigos CFD

Autor: Gómez Carnero, Mario

Tutores:

Reyes Serrano, Miriam Ingeniería Energética y Fluidomecánica

# Velázquez Palencia, Iván

Ingeniería Energética y Fluidomecánica

Valladolid, julio de 2023.

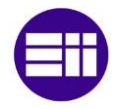

# **CONTENIDO**

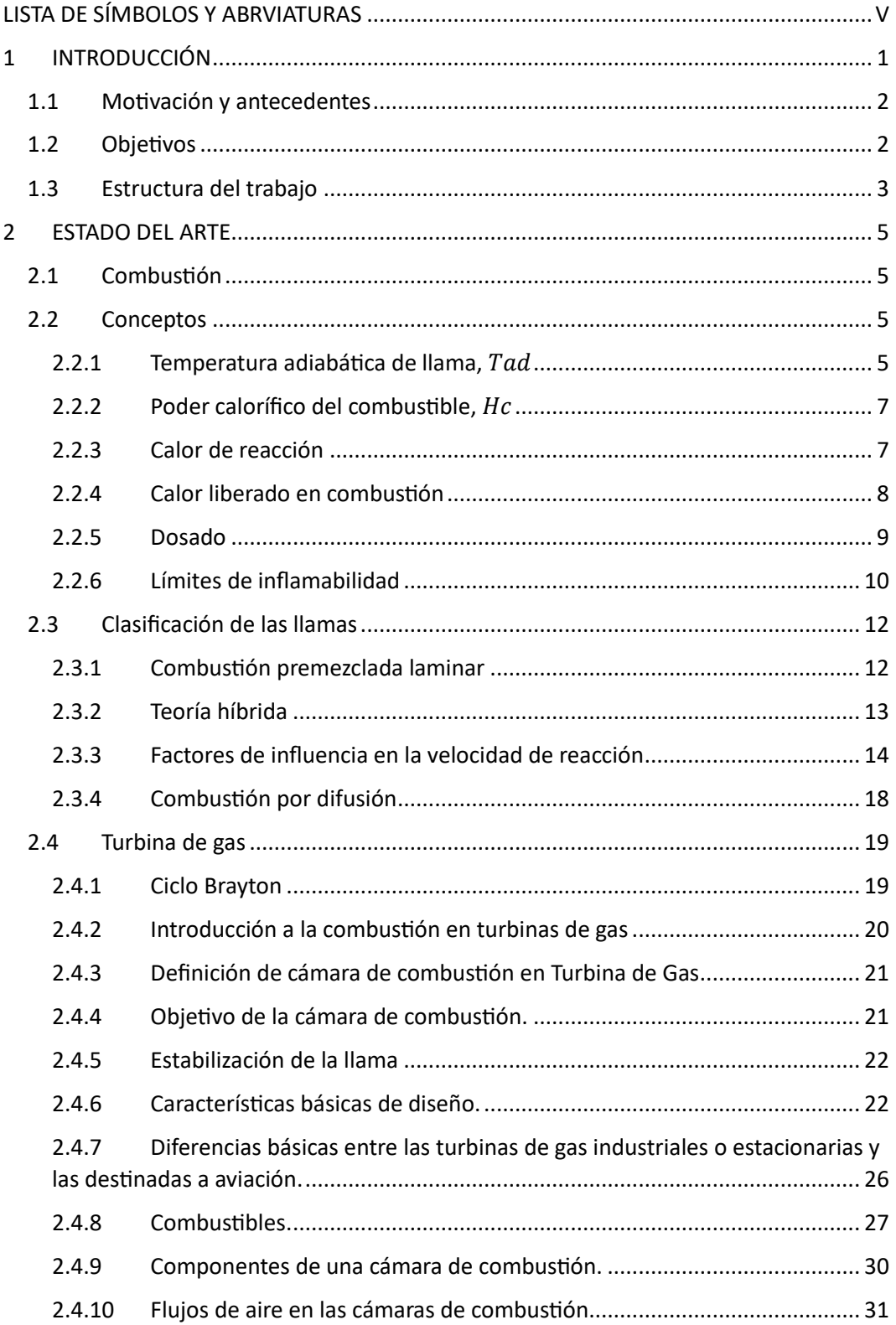

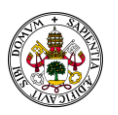

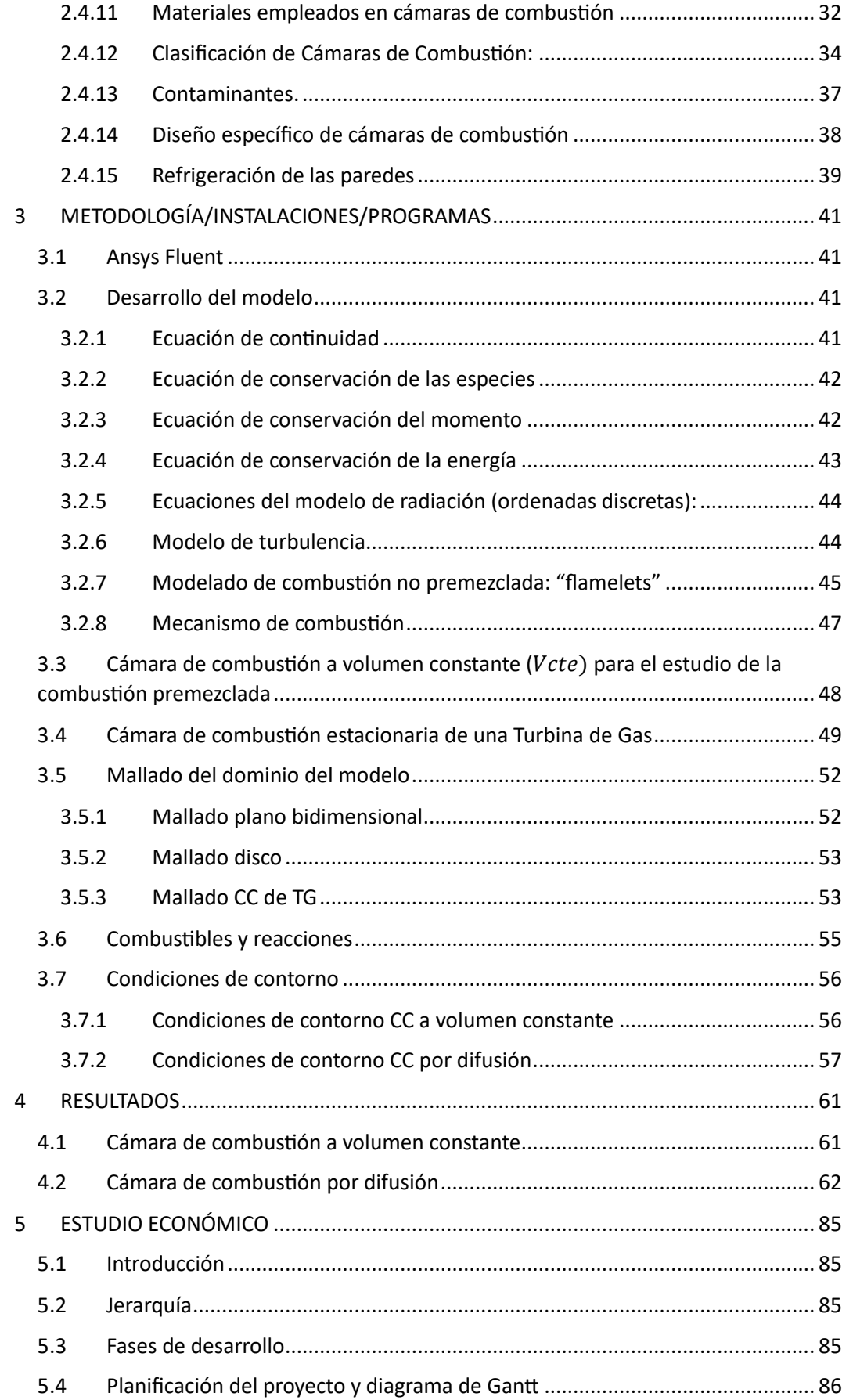

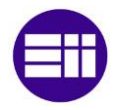

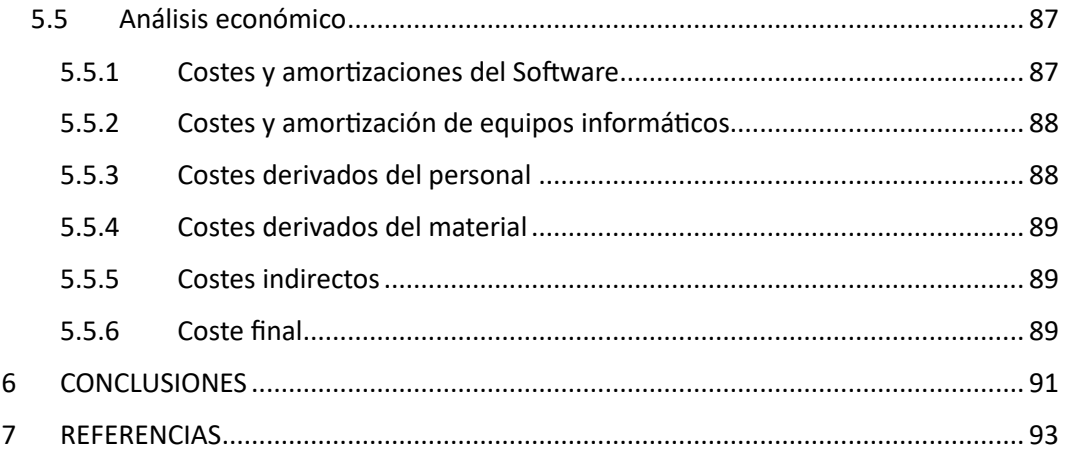

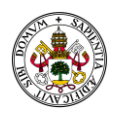

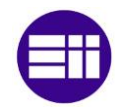

# <span id="page-6-0"></span>LISTA DE SÍMBOLOS Y ABRVIATURAS

#### Símbolos latinos

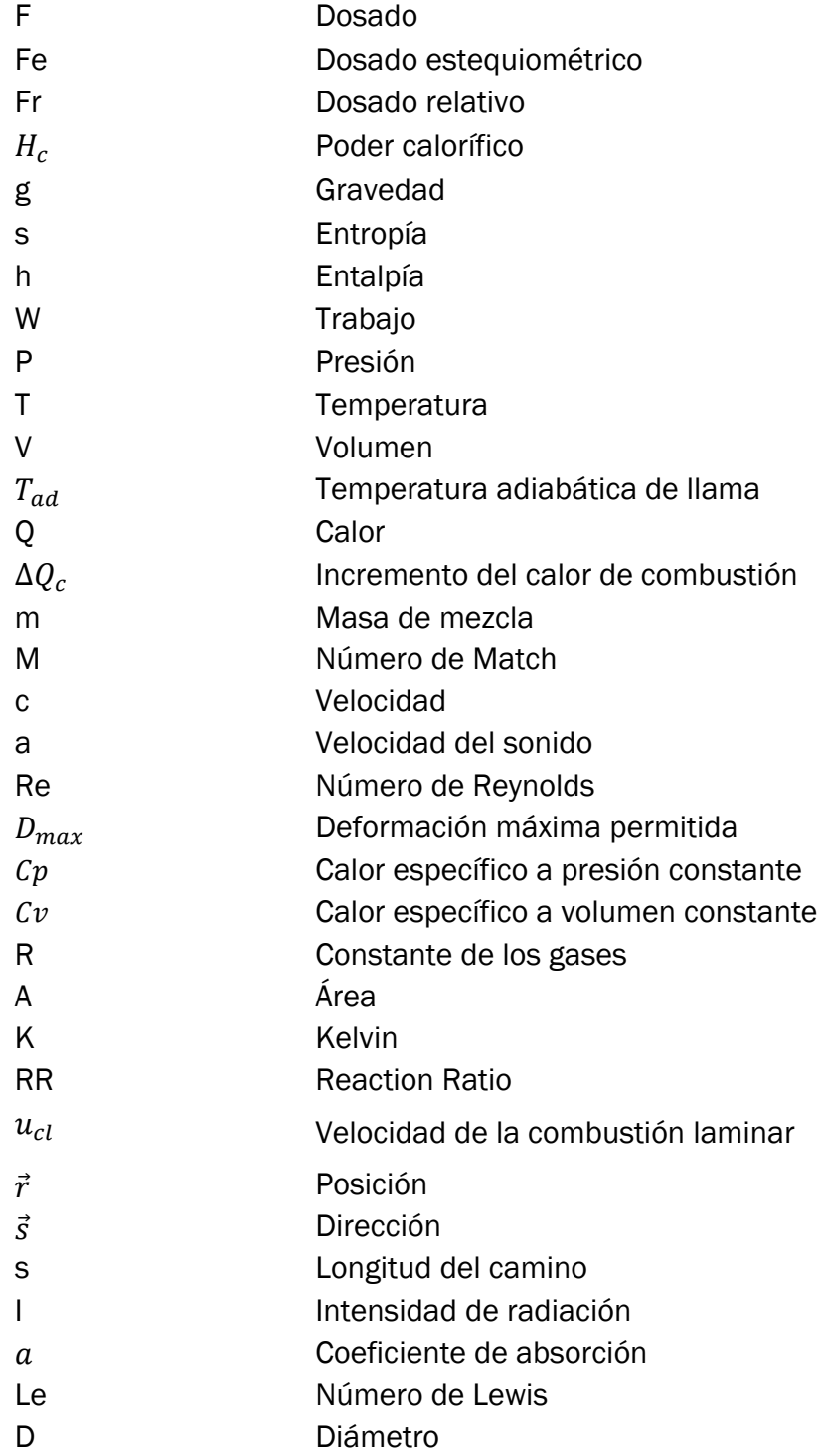

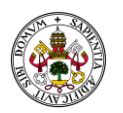

#### Símbolos griegos

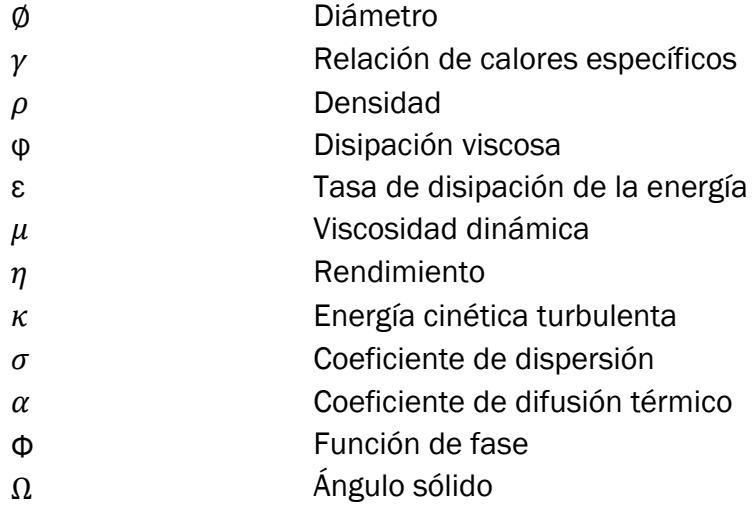

### Subíndices

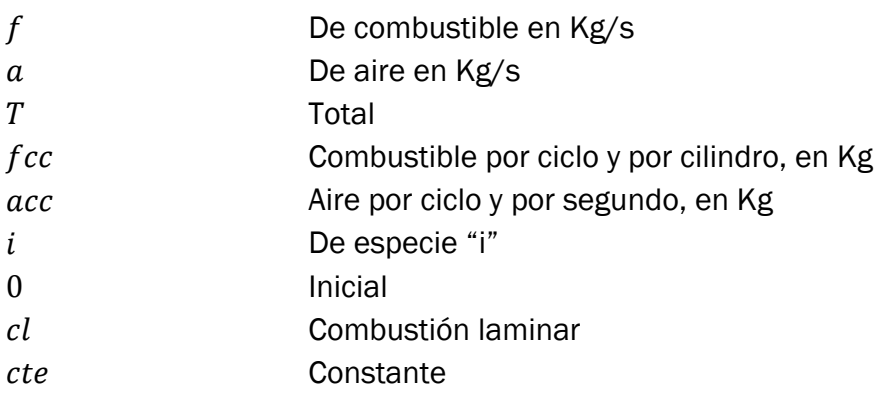

## Siglas

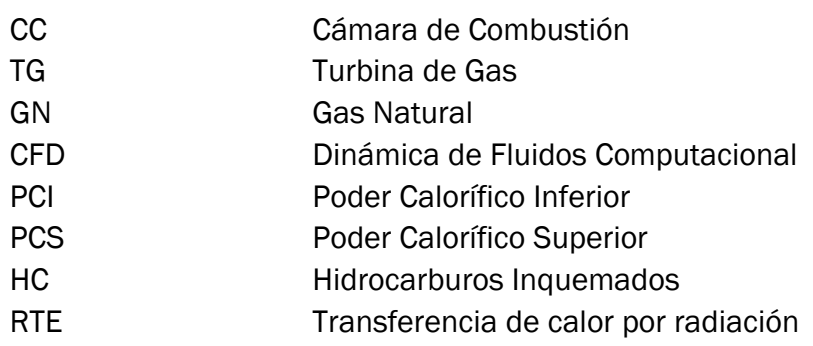

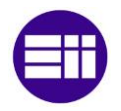

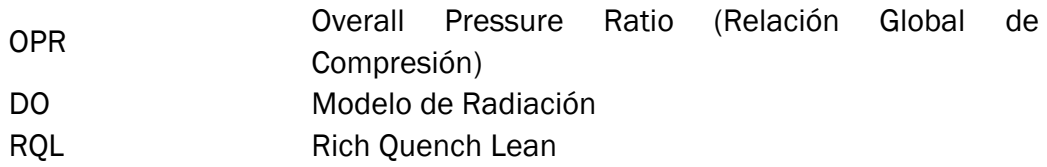

#### Formulación química

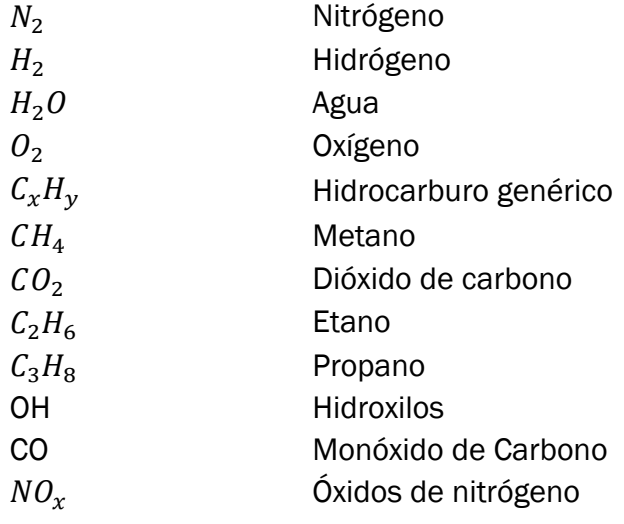

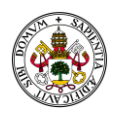

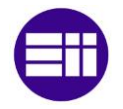

# <span id="page-10-0"></span>1 INTRODUCCIÓN

La caracterización del proceso de combustión en cámaras de combustión y turbinas de gas es de vital importancia tanto desde un punto de vista teórico y conceptual como desde un enfoque analítico utilizando herramientas como la Dinámica de Fluidos Computacional (CFD, por sus siglas en inglés).

Desde un punto de vista teórico y conceptual, comprender el proceso de combustión es esencial para optimizar el rendimiento de las cámaras de combustión y turbinas de gas. La combustión eficiente y controlada es necesaria para maximizar la generación de energía y minimizar las emisiones contaminantes. Al comprender los principios fundamentales de la combustión, como la cinética de reacción o las interacciones entre los diferentes componentes del sistema, se puede diseñar y operar de manera más eficiente.

En términos analíticos, la caracterización detallada del proceso de combustión implica medir y analizar las variables clave, como la temperatura y las concentraciones de especies químicas en diferentes ubicaciones dentro de la cámara de combustión o la turbina de gas. Esto lo que proporciona es una valiosa información sobre la eficiencia de la combustión, la distribución de temperaturas y las emisiones de productos de combustión. Los análisis detallados permiten identificar posibles problemas de funcionamiento, optimizar el diseño de los componentes y ajustar los parámetros operativos para mejorar el rendimiento general.

El CFD es una herramienta poderosa para la caracterización del proceso de combustión. El CFD permite simular y visualizar el flujo de fluidos, la transferencia de calor y las reacciones químicas dentro de las cámaras de combustión y turbinas de gas. Al utilizar modelos matemáticos y computacionales, se pueden predecir y analizar la distribución de temperaturas, las fracciones másicas de los productos de combustión y otros parámetros importantes.

La utilización de combustibles alternativos es otro aspecto importante en la caracterización del proceso de combustión. Con el aumento de la conciencia ambiental y la búsqueda de fuentes de energía más sostenibles, es necesario investigar y comprender cómo diferentes combustibles alternativos, como biogás, hidrógeno y biocombustibles, se comportan en los sistemas de combustión. La caracterización de la combustión de estos combustibles alternativos implica estudiar sus propiedades físico-químicas, así como sus efectos en la eficiencia de la combustión, las emisiones y la vida útil de los componentes.

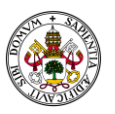

Por tanto, la caracterización del proceso de combustión en cámaras de combustión (CC) y turbinas de gas (TG) es esencial tanto para optimizar el rendimiento como para reducir las emisiones contaminantes. En términos teóricos y conceptuales, brinda las bases esenciales para el desarrollo y funcionamiento efectivo. Desde una perspectiva analítica, posibilita la evaluación y análisis de variables cruciales para detectar posibles inconvenientes y mejorar el rendimiento. La utilización de herramientas como la CFD ayuda a simular y visualizar el proceso de combustión, mientras que la investigación sobre combustibles alternativos amplía nuestro conocimiento sobre opciones energéticas más sostenibles.

### <span id="page-11-0"></span>1.1 Motivación y antecedentes

Tras el curso del último año del Grado en Ingeniería Mecánica y, en concreto, la asignatura Máquinas Hidráulicas y Térmicas despertó un interés personal en la continuación del aprendizaje en la línea termo-fluidomecánica, con especial hincapié en el desarrollo aeronáutico y el transporte aéreo. Con el objetivo de profundizar en el conocimiento y compresión de la combustión, tanto en su funcionamiento como en el desarrollo e innovación que exige el contexto socioeconómico, con la demanda de nuevos combustibles y la optimización de todas y cada una de las partes de esta gran industria en el camino de la "descarbonización".

Con este objetivo se inicia este proyecto desde un punto de vista analítico a través la herramienta de la Dinámica de Fluidos Computacional, trabajando con simulaciones propias y aplicar los conceptos aprendidos a los resultados obtenidos.

### <span id="page-11-1"></span>1.2 Objetivos

- Caracterizar el proceso de combustión utilizando códigos fluidodinámicos (CFD) con el software Ansys. Para conseguir este objetivo se pretende estudiar por separado procesos de combustión premezclada y combustión por difusión. Para ello se llevará a cabo un estudio del arte que ayude a comprender estos procesos para simularlos posteriormente en CFD.
- Aprender a utilizar el software de Ansys (Fluent) y realizar mallados optimizados para combustión.
- Estudiar los beneficios de introducir  $H_2$  como combustible

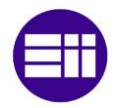

### <span id="page-12-0"></span>1.3 Estructura del trabajo

Este TFG se ha divido en las siguientes partes:

- 1. Introducción: donde se presenta el proyecto, sus objetivos y contenidos.
- 2. Estado del arte: realización de un estudio y profundización en los procesos de combustión y en las cámaras de combustión de turbinas de gas.
- 3. Metodología: se introduce un marco teórico matemático de las ecuaciones, así como la definición de las simulaciones, sus mallados y sus condiciones de contorno.
- 4. Resultados: se presentan las soluciones obtenidas de las simulaciones y sus implicaciones.
- 5. Estudio económico: se detallan las fases de desarrollo, así como un estudio económico pormenorizado de los costes derivados de la realización del proyecto.
- 6. Conclusiones.

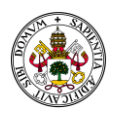

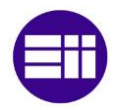

# <span id="page-14-0"></span>2 ESTADO DEL ARTE

### <span id="page-14-1"></span>2.1 Combustión

La combustión de combustibles sólidos, líquidos o gaseosos es la fuente de energía para multitud de procesos en prácticamente todos los sectores, desde el industrial hasta el entorno doméstico, pasando por el transporte y la construcción. Es por ello que su estudio y comprensión juega un papel primordial.

Puede definirse la combustión como una reacción química exotérmica de oxidación que se produce al poner en contacto un combustible con un comburente, habitualmente el oxígeno contenido en el aire atmosférico , bajo unas condiciones determinadas de temperatura, presión y composición. El mecanismo por el cual se aporta la energía necesaria para que la combustión se inicie se denomina ignición. En general, la ignición de un combustible puede ser espontánea (autoignición) o mediante una fuente externa. [1]

A fin de entender el proceso de la combustión y, en consecuencia, los resultados alcanzados en el presente trabajo, es necesario introducir una serie de conceptos técnicos que serán posteriormente utilizados tanto en el desarrollo del estudio, como al proporcionar detalles del funcionamiento de la CC.

### <span id="page-14-2"></span>2.2 Conceptos

#### <span id="page-14-3"></span>2.2.1 Temperatura adiabática de llama,  $T_{ad}$

Es la temperatura que, en caso de una reacción adiabática, es decir, sin pérdidas de calor al entorno, todo el calor de combustión liberado es utilizado en calentar los productos, llegando los reactivos al estado completo de oxidación. Esta temperatura puede medirse en cámaras de combustión experimentales al estudiar combustiones controladas y realizar mediciones de temperatura.

Inicialmente se aporta una cantidad de energía que calienta un volumen determinado de reactantes hasta alcanzar la  $T_{ad}$ , estableciéndose lo que se denomina frente de llama. El calor se difunde hacia los reactantes hasta que los reactivos en la zona de precalentamiento alcanzan la temperatura de ignición y por tanto la combustión avanza y es automantenida, es decir, no

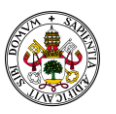

requiere de aportaciones de calor para mantener dicha combustión. Por lo tanto, la combustión no será automantenida si la energía aportada durante la ignición, así como el volumen de reactante calentado no supera un valor mínimo.

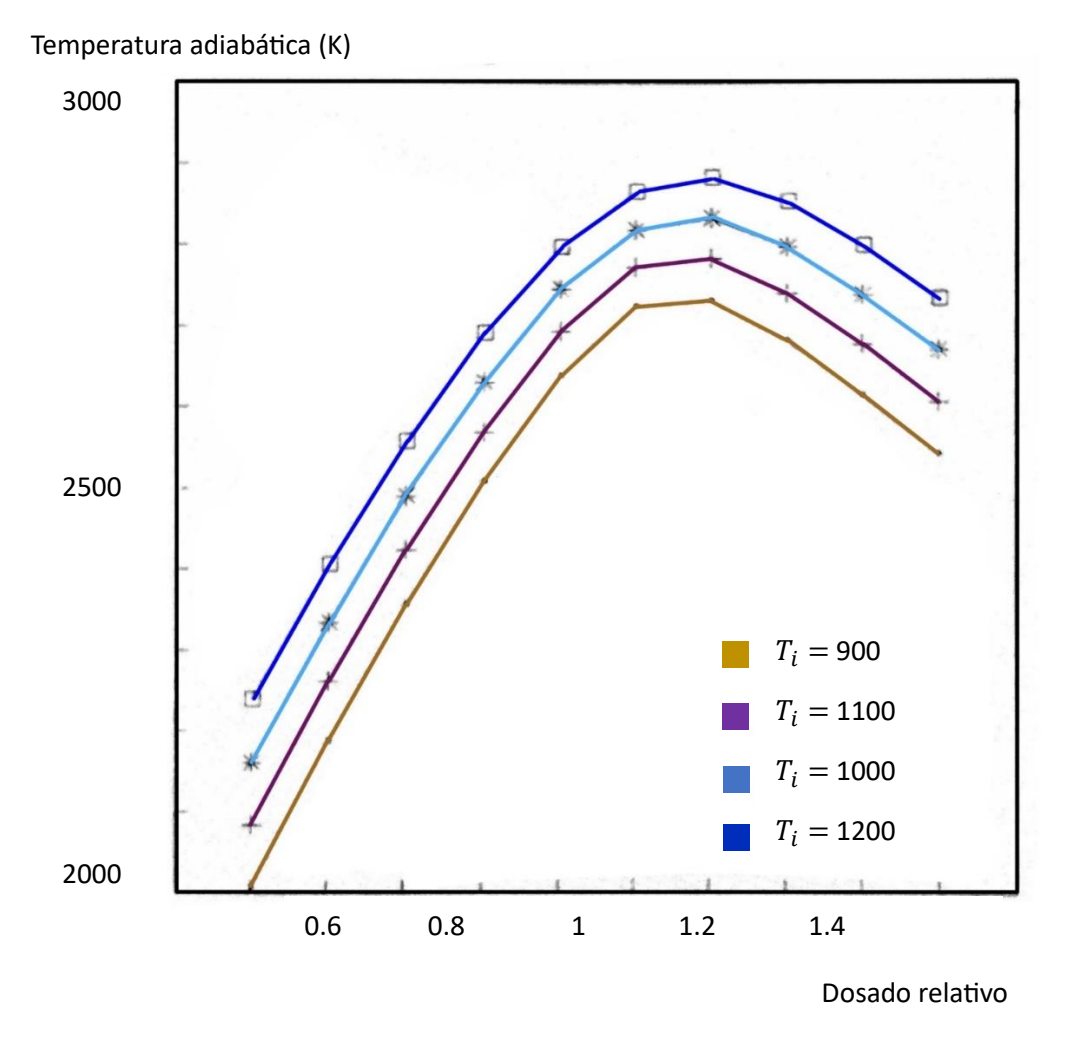

<span id="page-15-0"></span>*Figura 2.1: Temperatura adiabática en función del dosado. Adaptada de* [1]

La  $T_{ad}$  es máxima para dosados ligeramente superiores al estequiométrico como consecuencia de la disociación. Como se puede observar en la [\(Figura](#page-15-0)  [2.1\)](#page-15-0) en los valores de dosado cercanos a 1.2 es dónde la  $T_{ad}$  alcanza el valor máximo, cercano a los 2700 K para una temperatura inicial de 900 K. A medida que las temperaturas iniciales son superiores, las curvas se van desplazando hacia arriba como es lógico, y se desplazan hacia la derecha, mostrando la relación entre la temperatura y la disociación, indicando que alcanzan sus valores máximos para dosados superiores, incluso mayores a 1.2 [1].

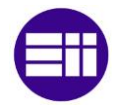

#### <span id="page-16-0"></span>2.2.2 Poder calorífico del combustible,  $H_c$

El poder calorífico puede definirse como la energía por unidad de masa de combustible que se librera en un proceso de combustión, estando tanto el combustible como el comburente en las condiciones standard (1 atm y 273 K). [2]. Se utiliza para medir la capacidad de una sustancia para producir energía térmica cuando se quema. Se expresa típicamente en unidades de kilojulios por kilogramo (kJ/kg).

Se consideran dos poderes caloríficos diferentes: el poder calorífico superior (PCS), el cual considera que el vapor de agua obtenido como producto de la combustión condensa, liberando el calor latente de condensación; y el poder calorífico inferior (PCI), obtenido considerando que el agua se mantiene en fase vapor.

El  $H_c$  de una sustancia combustible se puede determinar experimentalmente mediante un calorímetro, que mide la cantidad de calor liberada durante la combustión. Esta medición del calor de reacción se utiliza para calcular el poder calorífico de la sustancia.

#### <span id="page-16-1"></span>2.2.3 Calor de reacción

Considerando el balance de energías de formación de todos los compuestos que intervienen en la reacción en condiciones standard se puede calcular el calor de reacción. El calor de reacción de define con la entalpía en las mismas condiciones, standard.

Expresando el calor de reacción, de forma que se sustituye el calor de reacción standard por los calores de formación standard: [1]. En base a la Ecuación (1) el calor de reacción que se está calculando no es el estándar, ya que se está considerando el calentamiento/enfriamiento sensible de los reactivos y productos desde  $T_0$  hasta T.

El poder calorífico está relacionado con la cantidad de calor liberada durante la combustión completa de una sustancia, mientras que el calor de reacción se refiere a la energía térmica liberada o absorbida durante una reacción química, como la combustión. El poder calorífico de una sustancia se determina a partir del calor de reacción medido durante su combustión.

La expresión para obtener el calor de reacción, siendo  $C_p$  el calor específico a presión constante, [1] es la siguiente:

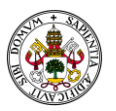

$$
\Delta H_T = \sum_j [n_j \Delta H_{Pj} + \int_{T_0}^T (n \, Cp)_j \, dT ] - \sum_i [n_i \Delta H_{Ri} + \int_{T_0}^T (n \, Cp)_i \, dT ] \tag{1}
$$

En el siguiente gráfico [\(Figura 2.2\)](#page-17-1) se ejemplifica las posibles formas de obtener el calor de reacción:

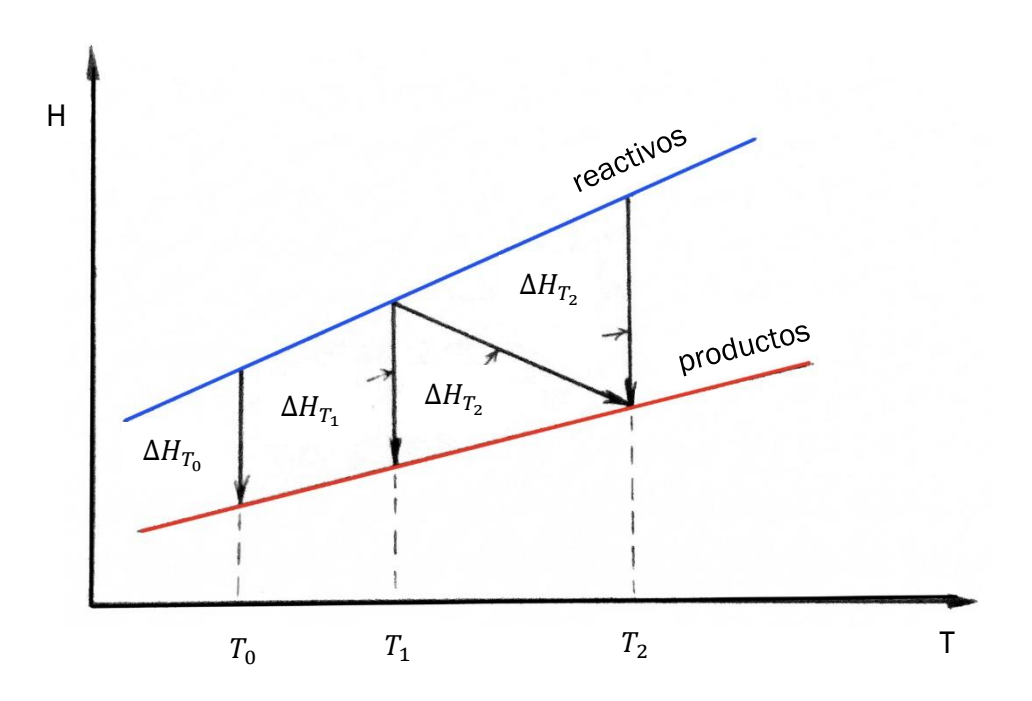

<span id="page-17-1"></span>*Figura 2.2 Cálculo del calor de reacción a través de las entalpías de formación. Adaptado de* [1]

#### <span id="page-17-0"></span>2.2.4 Calor liberado en combustión

Existen inexactitudes relacionadas con el cálculo del poder calorífico del combustible y el calor que se libera en la combustión. Para analizar dichas inexactitudes, se desarrollan modelos de cálculo de las condiciones termodinámicas planteando balances de energía.

Existen dos modelos para dicho estudio. El primero, considerando una única zona sobre la que aplicar el balance. Esto al compararse con resultados

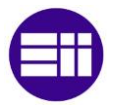

experimentales, arroja resultados sobreestimados, es decir, valores de incremento del calor de combustión  $\Delta Q_c$  más elevados del valor real. El segundo modelo considera dos zonas diferentes, productos quemados y productos sin quemar, con disociación entre ambas, como se observa el diagrama de la (Figura 2.3 [Avance del frente de llama\)](#page-18-1). La energía interna de los productos sin quemar es calculada como la media de cada uno de los productos. Este modo de cálculo permite calcular tanto la energía que se libera en la combustión como la temperatura de los productos sin quemar.

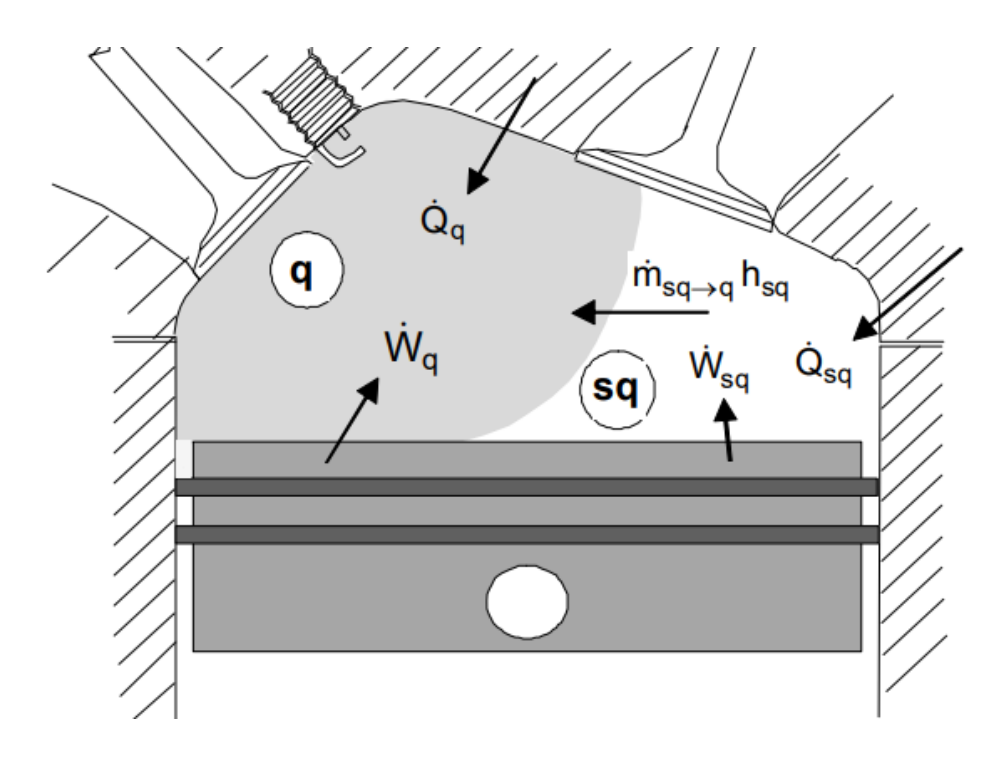

*Figura 2.3 Avance del frente de llama* [3]

#### <span id="page-18-1"></span><span id="page-18-0"></span>2.2.5 Dosado

El dosado (F) es un parámetro que caracteriza la mezcla aire-combustible; es decir, la relación entre la masa de combustible y aire; y se calcula según la Ecuación (2)[4]:

$$
F = \frac{Masa\text{ Combustible}}{Masa\text{ Aire}} = \frac{\dot{m}_f}{\dot{m}_a} = \frac{m_{fcc}}{m_{acc}}
$$
 (2)

Donde:

 $\dot{m}_f$  es el flujo másico de combustible, en Kg/s

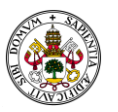

- $\dot{m}_a$  es el flujo másico de aire, en Kg/s
- $m_{fcc}$  es la cantidad de combustible por ciclo y por cilindro, en Kg
- $m_{acc}$  es la cantidad de aire por ciclo y por segundo, en Kg

Existe el concepto de dosado estequiométrico (Fe), calculado según las ecuaciones (3 y 4) [4] que relaciona el gasto másico del combustible respecto al del aire en condiciones estequiométricas, es decir, para que en la reacción no sobre aire ni combustible. Es una propiedad del combustible.

$$
F_e = \frac{\dot{m}_f}{\dot{m}_{a\_estequim\'etrico}}
$$
 (3)

$$
C_n H_m O_p + X_{est} (O_2 + 3,76 N_2)
$$
  
\n
$$
\rightarrow n CO_2 + \frac{m}{2} H_2 O
$$
  
\n
$$
+ \left(n + \frac{m}{4} - \frac{p}{2}\right) 3,76 N_2
$$
 (4)

$$
X_{est} = \left(n + \frac{m}{4} - \frac{p}{2}\right) \qquad F_e = \frac{12 \, n + m + 16p}{X_{est} \, (32 + 3, 76 \cdot 28)}
$$

Por último, se define el concepto de dosado relativo (Fr), también llamado riqueza. Se obtiene dividiendo el dosado absoluto por el dosado estequiométrico, y sirve para indicar la falta o exceso de combustible para una combustión estequiométrica. Por tanto, es un valor que caracteriza si se trata de una mezcla rica, si Fr > 1; o pobre en el caso contrario [4].

#### <span id="page-19-0"></span>2.2.6 Límites de inflamabilidad

Basándose en la teoría térmica [1] se establece la existencia de una serie de condicionantes necesarios para que tenga lugar la combustión: aportación de una energía superior a la mínima, en un volumen de reactivos superior al mínimo y un tiempo de ignición inferior a un tiempo máximo.

Expresado de otro modo, si al volumen de control, es decir, la cámara de combustión del caso a estudio, se le aporta una energía suficiente como para alcanzar la temperatura adiabática de llama, se iniciará el proceso y sólo si se

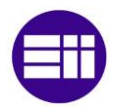

cumplen los tres requisitos que se acaban de mencionar, ésta se propagará por todo el volumen.

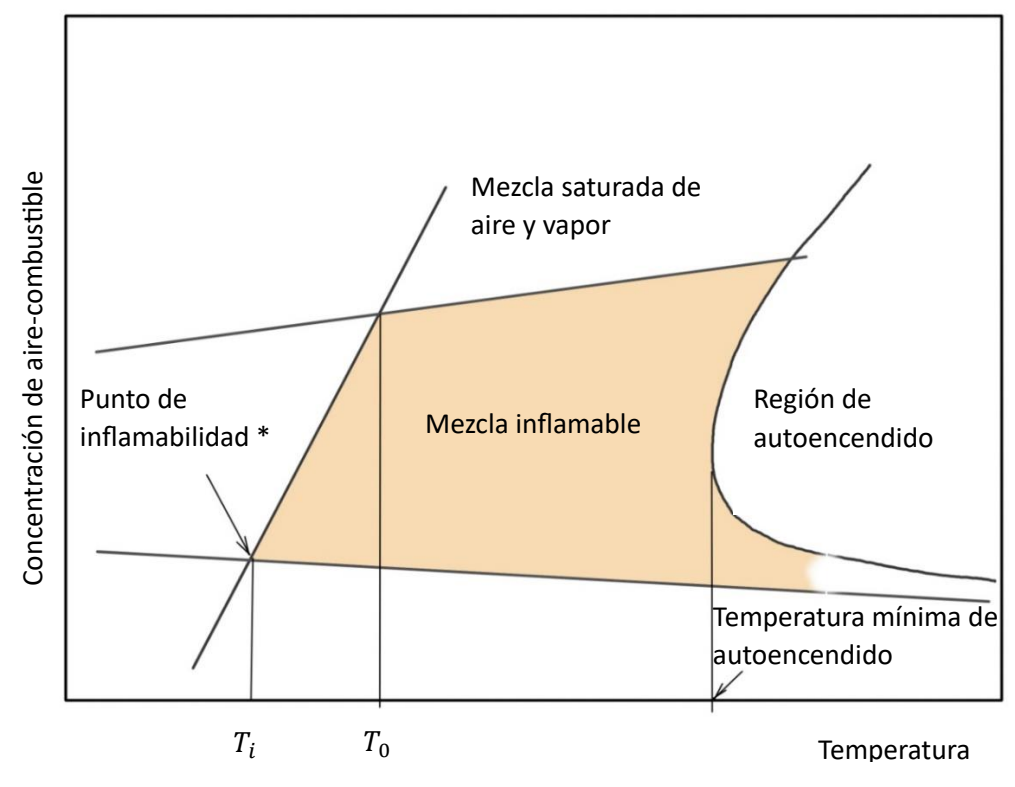

*Figura 2.4 Límites de inflamabilidad. Adaptada de* [5]

El punto de inflamabilidad de un material es la temperatura más baja a la cual un líquido emite vapores en una cantidad tal que es capaz de formar una mezcla inflamable de vapor-aire.

Para finalizar, la influencia del dosado en la combustión viene determinada por los límites de inflamabilidad. Existe un dosado mínimo en el cual la mezcla puede dar lugar a la combustión, y otro extremo máximo en la cual ya no sería posible la combustión. En la realidad se observa que, en el volumen de control, la mezcla no es perfectamente homogénea y habrá zonas con dosados más ricos y otras con dosados más pobres. En el caso de operar en condiciones más cercanas a los límites de inflamabilidad habrá zonas donde se hayan superado los límites de inflamabilidad por defecto o por exceso y las que no progresará el frente de llama, aumentando así, el volumen de inquemados. Aquí reside, entre otros motivos, la importancia de analizar la composición de la mezcla, tratando de trabajar con mezcla correcta para minimizar estos problemas. Como se ha mencionado anteriormente, en este estudio de

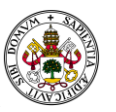

simulación se trabaja con un sistema ideal donde se supone una mezcla perfectamente homogénea. [6]

### <span id="page-21-0"></span>2.3 Clasificación de las llamas

En términos generales pueden definirse dos principales tipos de llama atendiendo a la mezcla, distinguiendo, si el combustible y el aire se encuentran previamente mezclados antes de ser introducidos en la cámara de combustión o si, por otro lado, el combustible y el aire entran por separado, mezclándose posteriormente en la cámara de combustión. Estos dos casos se denominan, respectivamente: combustión premezclada y combustión por difusión. En ambos casos puede existir de tipo laminar o turbulento.

#### <span id="page-21-1"></span>2.3.1 Combustión premezclada laminar

La combustión premezclada se caracteriza por que el combustible y el comburente son mezclados antes de entrar a la cámara de combustión, formando una mezcla teóricamente homogénea. Se trata, por tanto, de las reacciones químicas producidas dentro de un flujo de una premezcla de especies reactivas. Estas reacciones ocurren en un fluido en movimiento. La cinética química describe la velocidad de aparición/desaparición de las especies químicas, así como su dependencia con la temperatura, presión y concentración [7].

El flujo o movimiento de las sustancias a través de diferentes elementos geométricos, tiene impacto en la cinética química, es decir, que los fenómenos de transporte (trasporte convectivo) afectan a la combustión [8] [9]. El flujo puede variar en diferentes escalas de tiempo y espacio, especialmente si es turbulento. Esto significa que el movimiento del flujo puede introducir diferentes escalas de tiempo y espacio en el sistema químico, lo que puede afectar la velocidad de las reacciones químicas y la distribución de los productos resultantes [10].

A fin de abordar analíticamente el análisis de la combustión premezclada laminar, se utilizará la teoría híbrida. Esta teoría considera tanto las hipótesis de la teoría térmica como las de la difusiva, teniendo en cuenta ambos fenómenos de transporte. A día de hoy es la teoría que arroja mejores y más precisos resultados.

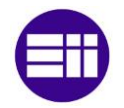

#### <span id="page-22-0"></span>2.3.2 Teoría híbrida

La teoría híbrida fue desarrollada por los investigadores rusos Zeldovich, Frank-Kamenetskii y Semenov, que consideraron en su planteamiento la conservación de masa, especies y energía, así como los fenómenos de difusión másicos y térmico apoyándose así en las teorías térmica y másica.

La teoría híbrida está sustentada en las siguientes hipótesis: [1]

- Proceso unidimensional y estacionario.
- Gas ideal
- Presión constante
- Radiación despreciable frente a conducción.
- Fuerzas externas depreciables.
- Igualdad de coeficientes de difusión másico y térmico.
- Reacción en una etapa; es decir, una reacción ficticia en la cual los productos se transforman en reactivos en una única etapa.

Utilizando las ecuaciones de continuidad, conservación de las especies, conservación de la energía y conservación del momento lineal, aplicando las hipótesis anteriormente expuestas y considerando que el calor liberado en la reacción se emplea por completo en calentar los productos sin quemar hasta su temperatura final; se obtiene la ecuación (7):

$$
u_{cl} = \sqrt{\alpha \, RR \, T_q \, T_{sq}^2 \, p^{n-2}} \tag{5}
$$

Siendo

- $\bullet$   $u_{cl}$  es la velocidad laminar de combustión
- $\alpha$  es el coeficiente de difusión térmico
- RR es el Reaction Ratio
- $T_q$  es la temperatura adiabática de llama
- $p$  es la presión

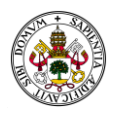

#### <span id="page-23-0"></span>2.3.3 Factores de influencia en la velocidad de reacción

#### *2.3.3.1 Influencia del dosado a la velocidad de la reacción*

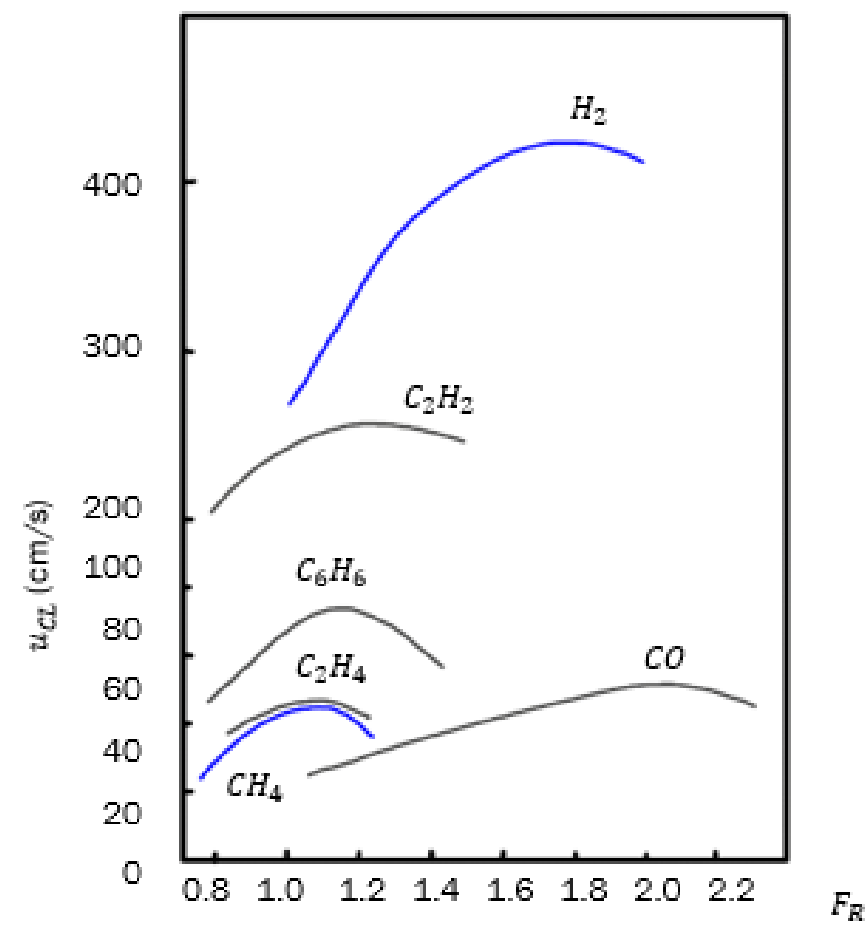

<span id="page-23-1"></span>*Figura 2.5 Influencia del Fr en la velocidad de reacción para diferentes combustibles* [5]

En la [\(Figura 2.5\)](#page-23-1) se puede observar la influencia del dosado en la velocidad de combustión laminar, basado en medidas experimentales. Al ser representados en función del dosado relativo, las conclusiones son más visibles. Los máximos valores de u<sub>cl</sub> se alcanzan para valores similares al Fe y en algunos casos para dosados ligeramente ricos, que sería precisamente, los dosados para los cuáles se obtienen unas temperaturas adiabáticas de llama más elevadas.

Cabe destacar el caso del hidrógeno, que sí se introduce parcialmente como combustible en el caso de la turbina de gas, aun no siendo una combustión laminar sí es interesante tener en cuenta la diferencia que presenta respecto a otros combustibles tales como gas natural o propano. Como se puede observar en la ([Figura 2.5](#page-23-1)), para el caso del hidrógeno, la velocidad de

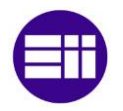

combustión laminar alcanza su valor máximo para un dosado rico, cercano al 1.8.

#### *2.3.3.2 Influencia de la temperatura inicial*

A mayor temperatura de los productos que aún no han sido quemados, es decir, que aún no han sido "alcanzados" por el frente de llama mayor es la velocidad de combustión.

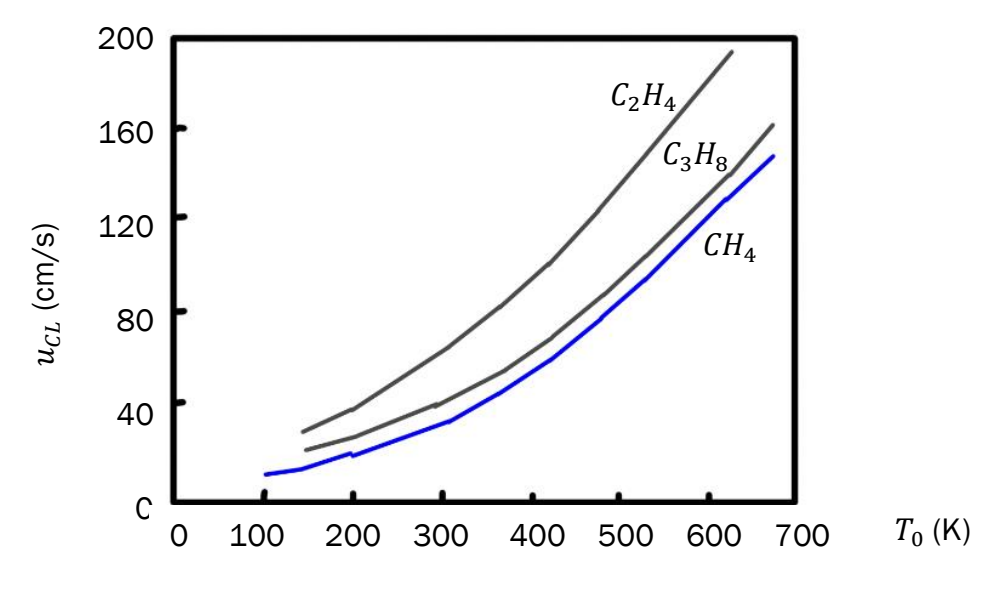

*Figura 2.6 Velocidad de reacción en función de la temperatura de los productos* [5]

#### *2.3.3.3 Influencia de la temperatura adiabática de llama*

La temperatura adiabática de llama es un factor de notable influencia en la velocidad de la combustión. Su valor es función de la fracción molar de comburente, dado que una parte del calor que se liberará durante la reacción se perderá en calentar el resto de componentes del aire que se puede considerar, no participando activamente en la combustión.

En la [\(Figura 2.7\)](#page-25-0) se puede observar la relación de combustión laminar frente a una de referencia, es decir representa la velocidad de combustión laminar en función del porcentaje de oxígeno (fracción molar). A medida que aumenta el porcentaje de oxígeno del comburente, las combustiones son más rápidas. Es

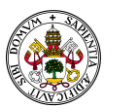

llamativo la fuerte diferencia en el  $CH<sub>4</sub>$ , que será el combustible utilizado en las simulaciones.

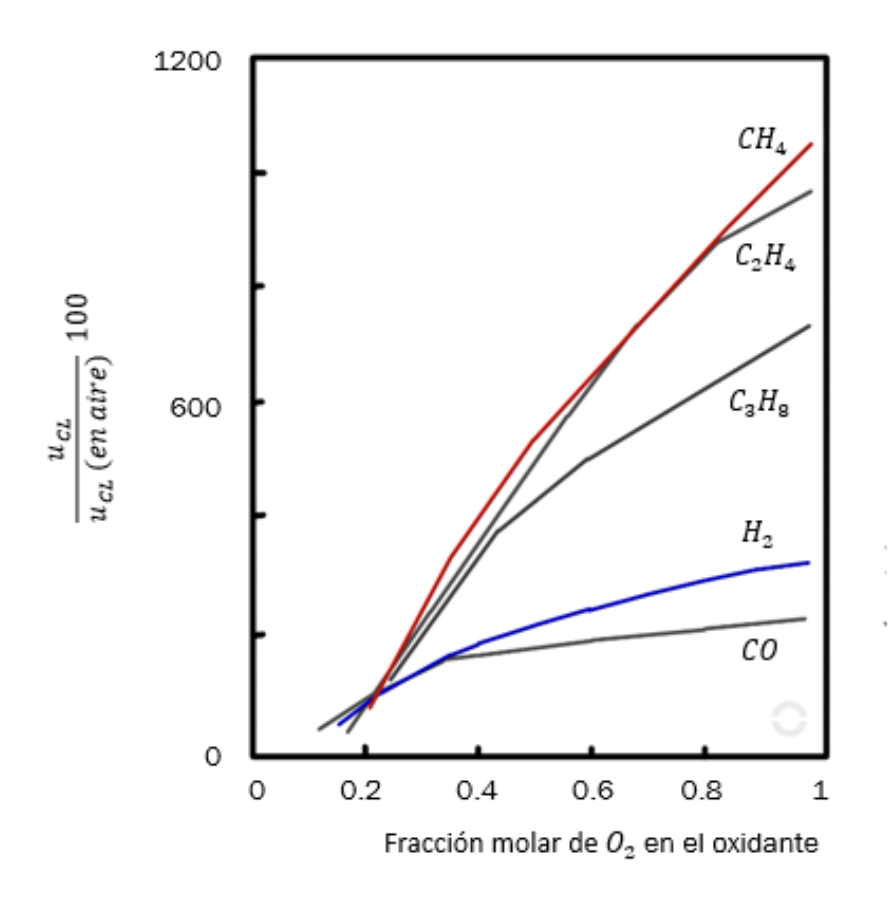

<span id="page-25-0"></span>*Figura 2.7 Relación de velocidades de combustión en función de la fracción molar de oxígeno* [1]

#### *2.3.3.4 Influencia de la presión*

También la presión tiene cierta influencia en la velocidad, pudiéndose afirmar, en términos generales, que la velocidad disminuirá ligeramente a medida que aumenta la presión.

A medida que aumenta la presión, la velocidad de combustión tiende a aumentar. Esto se debe a que una presión más alta comprime el combustible y el oxidante, lo que aumenta la densidad y la cantidad de moléculas presentes en un volumen dado. Esto a su vez aumenta la frecuencia de colisiones entre las moléculas del combustible y el oxidante, lo que acelera las reacciones químicas involucradas en la combustión.

La presión también puede influir en el comportamiento de la llama. A presiones más altas, las llamas tienden a propagarse más rápidamente debido a la mayor

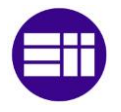

transferencia de calor y masa en el frente de la llama. Esto puede resultar en una mayor liberación de energía y una tasa de combustión más rápida.

Además, existe un límite práctico en el que un aumento adicional de presión puede tener un efecto decreciente en la velocidad de combustión. Esto se debe a que, a presiones muy altas, pueden ocurrir fenómenos complejos, como la formación de productos intermedios reactivos o la inhibición de reacciones debido a la falta de disponibilidad de especies reactivas. Por lo tanto, el efecto de la presión en la velocidad de combustión puede ser más pronunciado en ciertos rangos de presión y menos significativo en otros.

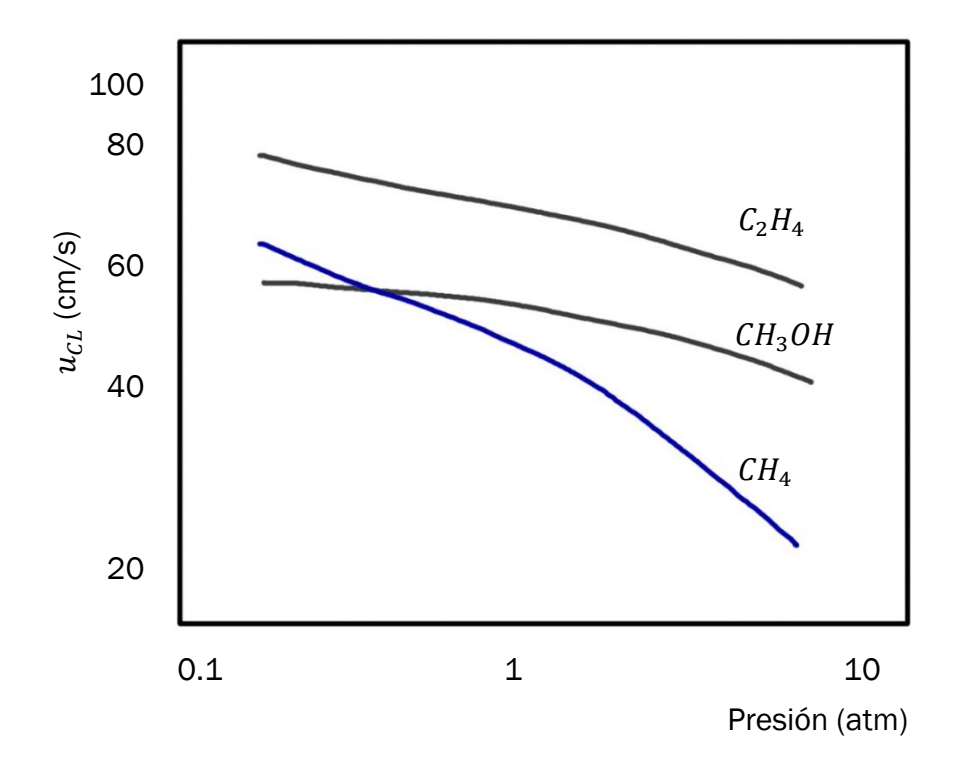

*Figura 2.8 Influencia de la presión en la velocidad de avance de llama*

#### *2.3.3.5 Influencia de la composición*

La influencia de la composición sobe  $u_{cl}$  se explica, principalmente, en base al tamaño de la cadena de carbonos. Cuántos más carbonos tiene el combustible, menor será la velocidad de combustión. La distribución del tamaño de las partículas puede afectar la velocidad del frente de llama. Partículas más pequeñas pueden tener una mayor área superficial y una mayor tasa de reacción, lo que puede acelerar la propagación de la llama.

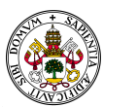

#### <span id="page-27-0"></span>2.3.4 Combustión por difusión

En la combustión por difusión el combustible y el comburente son introducidos de forma separada en la CC. Dentro de esta, son mezclados por difusión molecular y turbulenta. Este fenómeno es el que tendrá lugar en el caso de la simulación de la cámara de combustión en la turbina de gas. En dicha simulación se introducen en la zona primaria el aire primario y el combustible, de forma separada y, se mezclan de manera molecular debido a las condiciones de introducción de ambos compuestos.

Mientras el combustible puede estar en forma gaseosa, líquida o sólida, el comburente será un flujo másico de aire, proveniente de una etapa de compresión. El aspecto diferencial de la llama de difusión es que la velocidad de la combustión vine predeterminada por la velocidad de entrada de los productos, principalmente del aire que entra a la cámara, que es el flujo mayoritario, así como del mezclado que tiene lugar. Conseguir la estabilidad de la llama variando los flujos másicos de entrada, es decir, variando la velocidad y cantidad de entrada de los productos. Como consecuencia de que las velocidades de difusión son función de las condiciones de operación como la presión y velocidad de las reacciones, todos los parámetros (que además en aviación no serán constantes) requerirán condiciones específicas para permitir el funcionamiento estable. Por ejemplo, a presiones muy bajas, la llama tendrá características similares a combustión premezclada.

Las llamas de difusión tienen una aplicación práctica mayor que las llamas premezcladas. A diferencia de las llamas premezcladas, que tienen una zona de reacción muy estrecha, las llamas de difusión tienen una región más amplia sobre la cual cambia la composición y pueden tener lugar las reacciones químicas. [11]

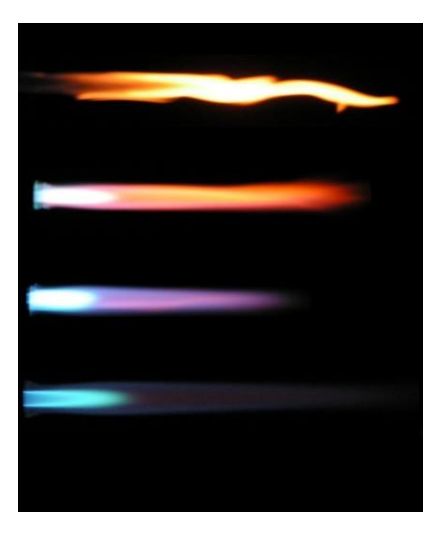

*Figura 2.9 Fotografía de llamas por difusión* [12]

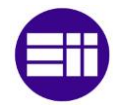

### <span id="page-28-0"></span>2.4 Turbina de gas

Un motor térmico turbina de gas es aquella máquina que utiliza la energía de un flujo de gas en expansión para generar energía mecánica. Funciona mediante la combustión del aire procedente del compresor, conectado mecánicamente a la turbina junto con el combustible en la CC. La liberación de energía durante la combustión genera gases calientes a alta presión. Estos gases a alta presión se dirigen hacia una turbina dentro de la cual pasan a través de los álabes sucesivos que la conforman. A medida que los gases atraviesan los escalonamientos de presión o entalpía constante de la turbina, su energía cinética se convierte en energía mecánica. La turbina está conectada a un eje tal y como se observa la distribución en la [\(Figura 2.10](#page-28-2) [Turbina de gas\)](#page-28-2), que a su vez está conectado a un generador eléctrico o a otro tipo de maquinaria, convirtiendo así la energía mecánica en energía eléctrica o trabajo útil.

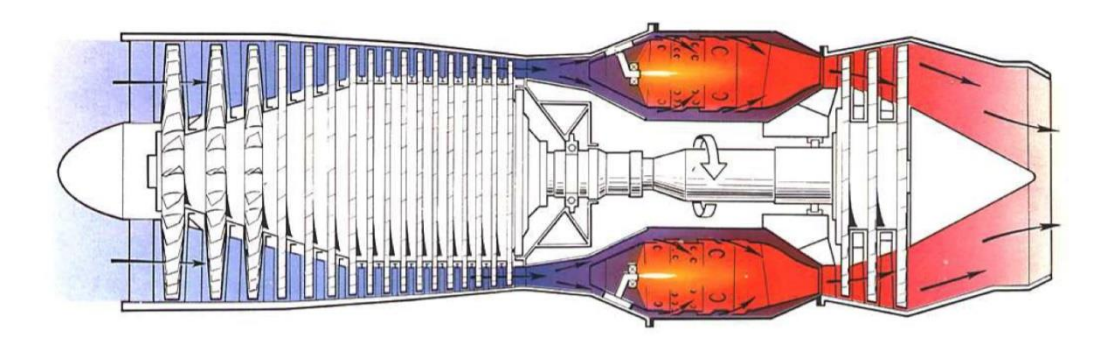

*Figura 2.10 Turbina de gas* [13]

#### <span id="page-28-2"></span><span id="page-28-1"></span>2.4.1 Ciclo Brayton

El ciclo de Brayton es un ciclo termodinámico que caracteriza la operación de ciertas máquinas térmicas que utilizan gases como fluido de trabajo. Se trata de un ciclo teórico que consiste en una compresión, un calentamiento isobárico seguido de una expansión de un fluido compresible. Es el ciclo termodinámico básico de la turbina de gas, que describe teóricamente un ciclo de generación de energía eléctrica. Esta caracterización identifica el trabajo producido, el empuje teórico o la generación de calor de un turborreactor o turbofán.

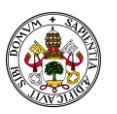

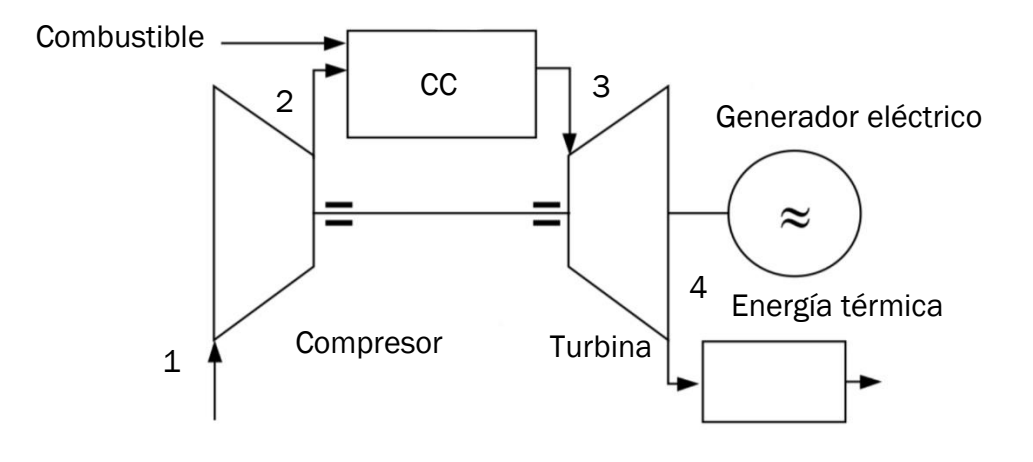

<span id="page-29-1"></span>*Figura 2.11 Representación esquemática del Ciclo de Brayton de TG* [4]

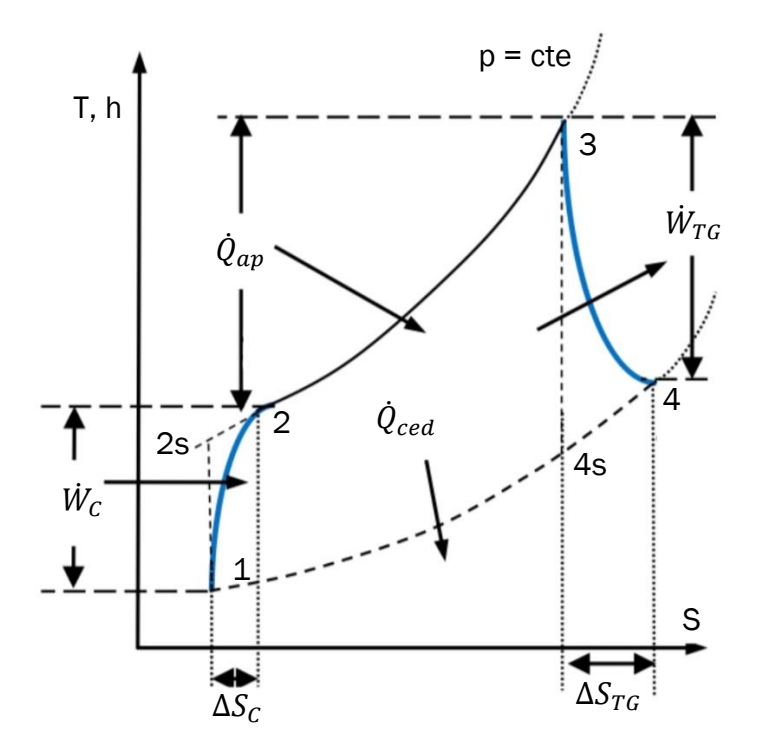

*Figura 2.12 Representación de un diagrama h-s del Ciclo de Brayton* [4]

#### <span id="page-29-0"></span>2.4.2 Introducción a la combustión en turbinas de gas

Desde hace más de 40 años las cámaras de combustión han ido paulatinamente evolucionando. Las geometrías no han sufrido grandes cambios al estar delimitadas por el tamaño, forma y geometría del resto de

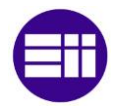

componentes del motor y de la turbina. Por eso una cámara de combustión actual resultará muy similar a la que se podría encontrar hace 40 años. Sin embargo, actualmente operan en condiciones de mayor presión, temperatura y velocidad de entrada, lo que permite mejorar la eficiencia y reducir las emisiones contaminantes. A día de hoy se encuentran en constante desarrollo, tratando de adaptar los diseños actuales a los nuevos combustibles. Los diseños actuales tienen como objetivo mejorar la eficiencia y prestaciones del motor térmico, continuando la tendencia de reducción de emisiones contaminantes para adaptarse a las demandas actuales y restricciones presentes y futuras. [7]

A pesar de todos los avances logrados hasta la fecha, actualmente, se enfrentan retos técnicos más complejos, debido a unas condiciones de operación más exigentes, a regulaciones más restrictivas en cuanto a emisiones y a la consecuente necesidad de optimización e introducción de nuevos combustibles. [14]

#### <span id="page-30-0"></span>2.4.3 Definición de cámara de combustión en Turbina de Gas

Una cámara de combustión es el espacio en el cual el aire que proviene del compresor, es mezclado con el combustible, produciéndose la combustión para aportar al motor térmico el calor necesario para su operación. La etapa de combustión se corresponde con el calentamiento isobárico entre los puntos 2- 3 del ciclo Brayton mostrado en la [\(Figura 2.11\)](#page-29-1)

#### <span id="page-30-1"></span>2.4.4 Objetivo de la cámara de combustión.

El objetivo es la combustión de un hidrocarburo empleando aire como comburente. Siguiendo la ecuación (8) [15], de combustión de un hidrocarburo genérico  $(C_x H_y)$  y aire atmosférico.

$$
C_x H_y + aO_2 + 3{,}76 N_2 \rightarrow b CO_2 + d H_2O + 3{,}76 a N_2
$$
 (6)

Su fin principal es proporcionar un entorno controlado y eficiente para la combustión del combustible y la generación de gases calientes.

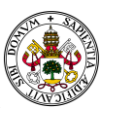

En este trabajo se estudiará la introducción parcial de hidrógeno como combustible. Habitualmente la relación entre combustible y comburente o dosado es de 1/15 para combustibles tradicionales como la gasolina. Sin embargo, esta relación en los motores de reacción es más pobre variando entre 1/40 y 1/150.

#### <span id="page-31-0"></span>2.4.5 Estabilización de la llama

El aire, a la salida del compresor tiene velocidades del orden de 160 m/s [15]; una velocidad muy elevada para mantener la llama en la cámara. Por tanto, inicialmente el aire pasa por un difusor para reducir su velocidad y, además, se hace indispensable un torbellinador, que imprime rotación en el fluido y aumenta su turbulencia, frenando el flujo y facilitando la mezcla. También, las entradas secundarias de aire son perpendiculares a fin de estabilizar la llama, o incluso pueden tener componentes de flujo inverso. Además, en algunos casos puede introducirse el combustible en sentido como se observa en la imagen (c) de la (Figura 2.13 [Formas de estabilización de la llama\)](#page-31-2).

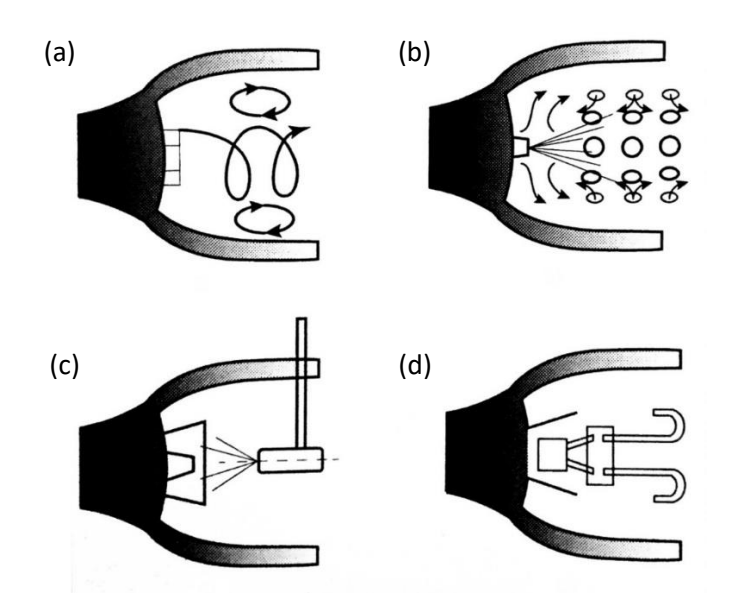

*Figura 2.13 Formas de estabilización de la llama.* [5]

#### <span id="page-31-2"></span><span id="page-31-1"></span>2.4.6 Características básicas de diseño.

Una cámara de combustión para una turbina de gas, tal y como se muestra en la [\(Figura 2.13\)](#page-31-2), consiste esencialmente en un conducto por el cual circula el

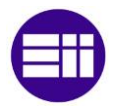

aire y en el que un inyector suministra el combustible. Aunque este modelo es de gran utilidad para explicar el funcionamiento de una CC, el sistema simplificado no es práctico debido a las pérdidas de presión y las excesivas velocidades del aire [5].

Tal y como puede observarse en la (Figura 2.14 [Geometrías de entrada de aire](#page-32-0)  [y combustible\)](#page-32-0); partiendo del caso simple (a), un tubo hueco por el cual circula el aire y donde se introduce el combustible, se ejemplifican las mejoras geométricas básicas con las que cuentan las CC.

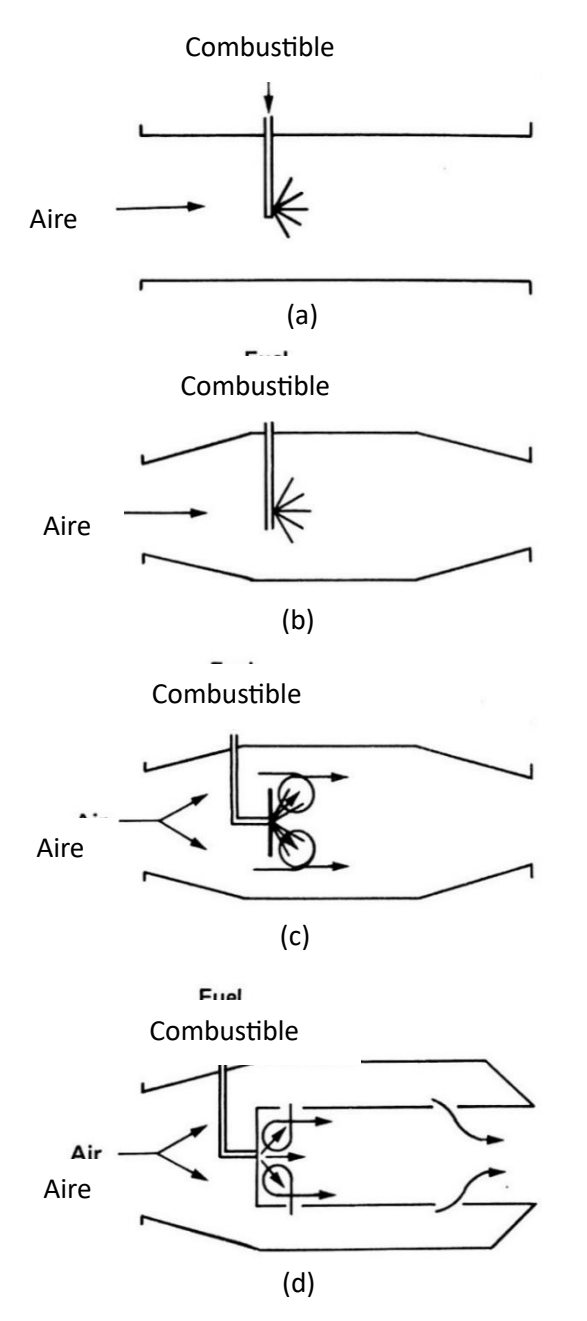

<span id="page-32-0"></span>*Figura 2.14 Geometrías de entrada de aire y combustible* [5]

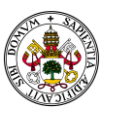

En primer lugar, (b) se añade un difusor a la entrada que frenará el aire y una tobera convergente a la salida. En segundo lugar, (c) se protege la salida del combustible derivando al aire hacia los extremos. En último lugar, (d) un diseño conceptualmente similar a una CC actual. En ella existe una separación entre la entrada principal de aire y las entradas secundarias, que permiten una mayor estabilidad de la llama, así como el control de las presiones, temperaturas y velocidades necesarias para optimizar la combustión. En las cámaras actuales una parte del aire entra en la zona inicial y la parte del aire que no es requerida para la combustión, es admitida en la parte posterior. De forma que se mezcla con los productos de la combustión a muy alta temperatura, consiguiendo reducirla y adaptarla a los requerimientos térmicos de los equipos situados aguas abajo de la CC.

El diseño óptimo de una CC vendrá determinado por las condiciones generales de operación de la turbina de gas y se deberán tener en cuenta las condiciones de uso; ya que no es lo mismo una turbina estacionaria que el motor de un avión un turbofán [5]. En dicho diseño se deben tener en cuenta las cinco principales condiciones que debe cumplir una CC, es decir, aquellos aspectos teóricos que se deben considerarse primordiales en su construcción.

- En primer lugar, asegurar la eficiencia y estabilidad de la combustión. Para ello, se deberá reducir la velocidad del aire; que deberá ser aproximadamente de Match  $(M) = 0.1$  [9], equivalente a velocidades inferiores a 80 - 90 m/s; valores para los cuáles la influencia del flujo compresible es despreciable.

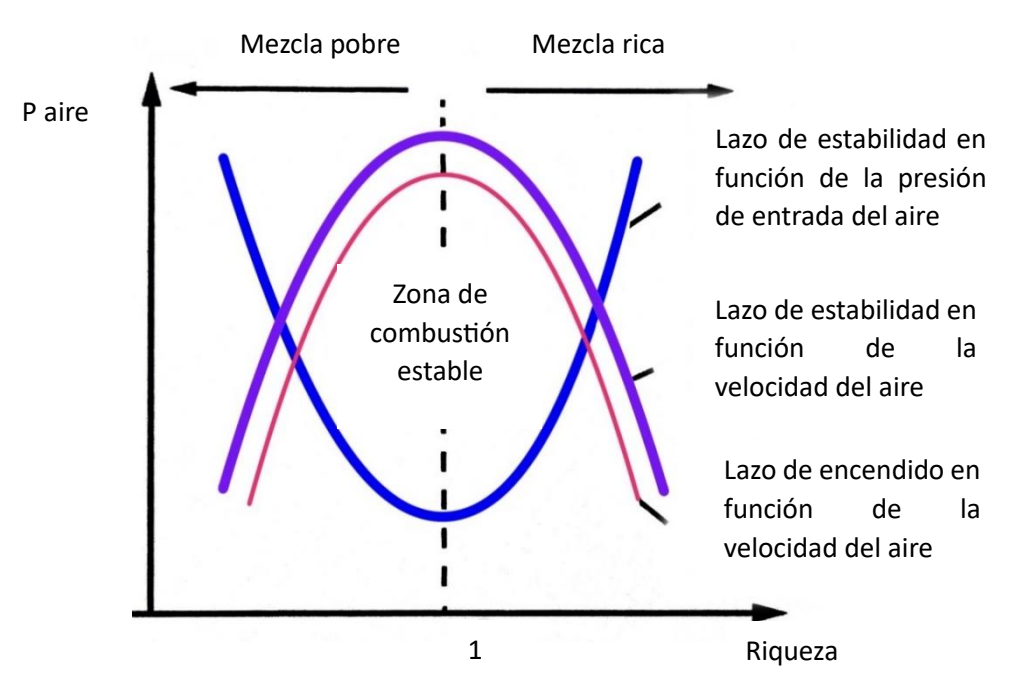

<span id="page-33-0"></span>*Figura 2.15 Límites de inflamabilidad. Adaptado de* [1]

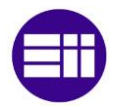

La CC debe optimizar la combustión para garantizar una quema completa del combustible, maximizando así la generación de energía. Esto implica una mezcla adecuada de combustible y aire [\(Figura 2.15\)](#page-33-0), así como una distribución uniforme de la mezcla en la cámara.

- Ser capaz de soportar las altas temperaturas, incluso superiores a los 2000 K. Se requieren materiales resistentes al calor, como aleaciones especiales de cromo y níquel, sistemas de enfriamiento efectivos y técnicas de aislamiento térmico para evitar daños en la cámara y garantizar su vida útil.
- Minimizar la emisión de gases contaminantes. La cámara de combustión debe diseñarse para minimizar las emisiones contaminantes, como óxidos de nitrógeno (NOx), monóxido de carbono (CO), hidrocarburos inquemados (HC) y partículas. Esto implica la optimización del perfil de temperatura en la cámara.
- Minimizar las pérdidas de carga.
- Optimizar geométricamente la cámara de combustión para que tenga el menor volumen y peso posible, teniendo en cuenta los costes de fabricación, así como la finalidad del equipo [15].
- Facilidad de mantenimiento: La cámara de combustión debe ser diseñada de manera que facilite el acceso para el mantenimiento y la inspección regular. Esto incluye la disposición de puertas de acceso, sistemas de extracción de cenizas y sedimentos, y la capacidad de reemplazar componentes de manera eficiente.
- Además, según Arthur V Lefèbvre, [7], es primordial la fiabilidad y el funcionamiento en las diferentes condiciones de presión y temperatura debido a los cambios de altitud. Para este fin requiere la capacidad de hacer frente a distintos tipos de inestabilidad, pérdidas de presión, una temperatura de salida que permita maximizar la vida útil de los álabes del primer escalonamiento de la turbina, viables económicamente tanto en construcción como en mantenimiento, tamaño, compatibilidad y durabilidad. Todos ellos, aspectos obvios para el desarrollo del trabajo, pues serán precisamente esos parámetros los que van a ser modificados, poniendo a prueba las diferentes condiciones de funcionamiento y su influencia en la llama. Esto permitirá el análisis de los resultados de las distintas simulaciones que componen este trabajo

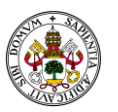

#### <span id="page-35-0"></span>2.4.7 Diferencias básicas entre las turbinas de gas industriales o estacionarias y las destinadas a aviación.

Aunque pueden ser relativamente similares, existen diferencias importantes. Las turbinas destinadas a aviación operan con un rango limitado y específico de combustibles, por lo tanto, todas las turbinas de aviación son muy similares entre sí. Por otro lado, las turbinas de gas industriales trabajan bajo diferentes condiciones de operación, pudiendo emplear desde combustibles líquidos hasta gaseosos de varios tipos.

Se pueden encontrar principalmente dos tipos de turbinas de gas industriales: las turbinas de avión aplicadas a generación, básicamente turbinas modificadas a las que se le retira la tobera y se le añaden escalonamientos. Por otro lado, turbinas de gas que son específicamente diseñadas para la generación estacionaria. Las turbinas de gas estacionarias presentan ciertas peculiaridades, por ejemplo, en ocasiones la cámara de combustión se encuentra situada fuera de la turbina, colocada incluso en forma de T. Estos sistemas permiten realizar diseños específicos sin necesidad de cumplir las especificaciones más exigentes en cuanto a peso y tamaño que deben cumplir cualquier motor de aviación y facilitando así un mantenimiento más específico de una producción industrial.

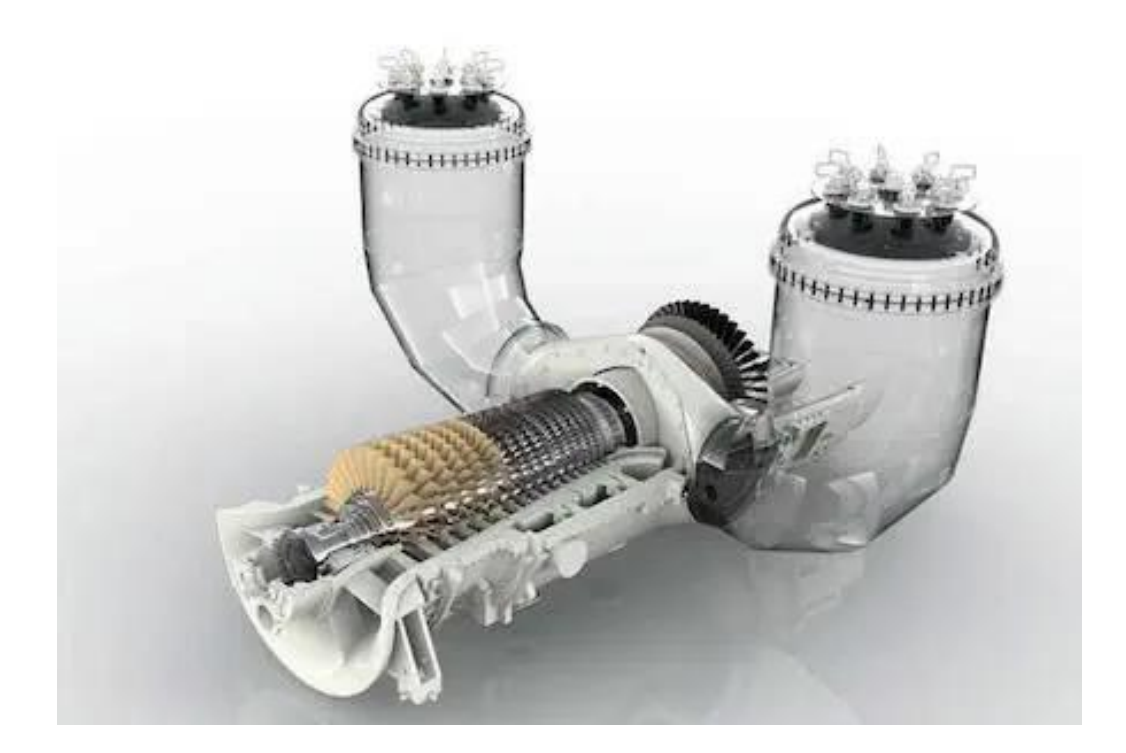

*Figura 2.16 Cámaras de combustión en "T" para generación estacionaria.* [16]
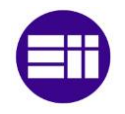

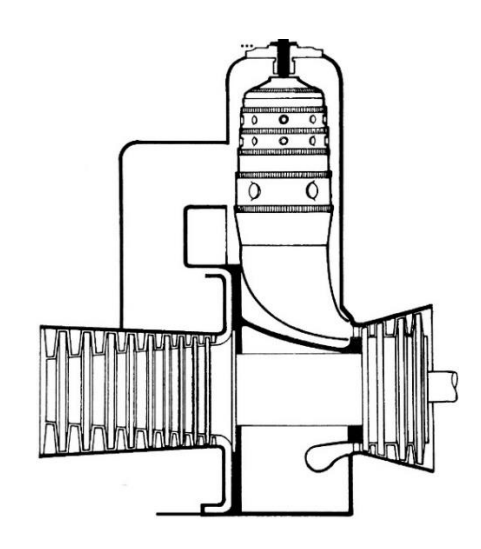

*Figura 2.17 Cámara de combustión perpendicular para generación estacionaria.* [5]

### 2.4.8 Combustibles.

Las CC de las turbinas de gas pueden emplear cierta variedad de combustibles. A continuación, se mencionan algunos de los combustibles comúnmente utilizados:

- Gas natural: Es uno de los combustibles más ampliamente utilizados en las TG. El GN es una mezcla de hidrocarburos cuyo principal componente es el metano. Es una opción popular debido a su amplia disponibilidad, su bajo costo y su menor impacto ambiental en comparación con otros combustibles fósiles.
- Diesel: El combustible diésel también se utiliza en algunas TG, especialmente en aplicaciones industriales o en regiones donde el suministro de gas natural es limitado. El diésel es un combustible líquido derivado del petróleo crudo y es conocido por su alto contenido energético.
- Queroseno: El queroseno, también conocido como combustible de aviación, se utiliza en TG en aplicaciones aeroespaciales, como en aviones comerciales y militares. El queroseno es un hidrocarburo líquido similar al diésel, pero con propiedades específicas que lo hacen adecuado para su uso en motores de aviación.
- Biogás: Los avances en la tecnología han permitido el uso de biogás como combustible en CC en TG. El biogás se produce a partir de la

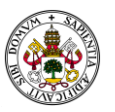

descomposición anaeróbica de materia orgánica, como residuos agrícolas, estiércol animal o biomasa. Es una fuente de energía renovable y más sostenible en comparación con los combustibles fósiles.

- Hidrógeno: se considera un combustible alternativo prometedor en la industria de TG. Se puede utilizar directamente como combustible o mezclado con otros combustibles en diferentes proporciones. La combustión de hidrógeno produce agua como único subproducto, lo que lo convierte en una opción atractiva desde el punto de vista ambiental.

Es importante destacar que la elección del combustible depende de varios factores, como la aplicación específica de la turbina de gas, el costo, los requisitos específicos, las regulaciones ambientales, la disponibilidad local y la infraestructura existente. Además, la investigación y desarrollo continúan explorando y evaluando nuevos combustibles alternativos que sean más limpios y sostenibles para su uso en CC en TG.

### *2.4.8.1 Preparación del combustible*

La pulverización de gran parte de los combustibles líquidos no es fácil. Cuanto menor es el tamaño de la gota mayor será la velocidad de evaporación y mejor será el rendimiento de la ignición. En una combustión gas/liquido el combustible es, en primer lugar, vaporizado, seguidamente mezclado con el comburente para, finalmente, reaccionar.

<span id="page-37-0"></span>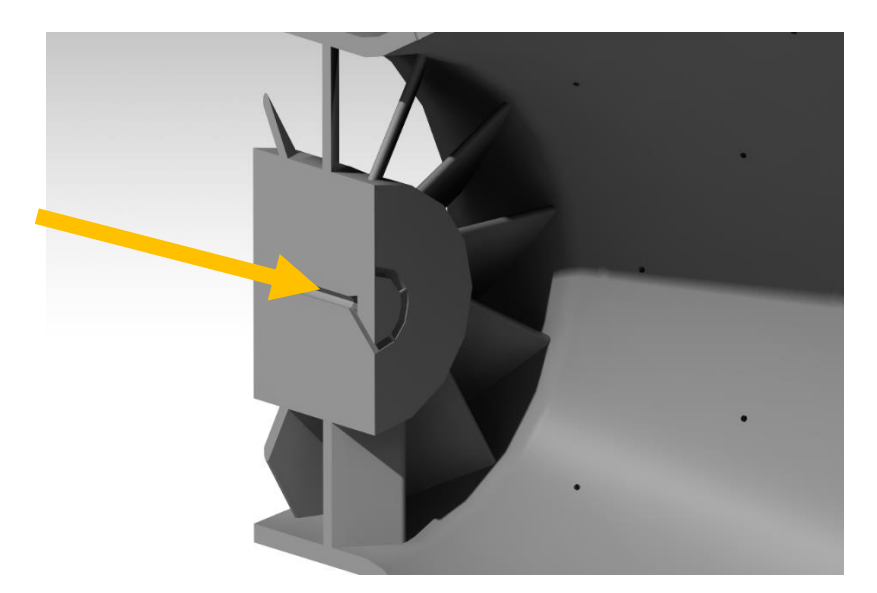

*Figura 2.18 Renderizado de la entrada de combustible de la CC utilizada en la simulación*

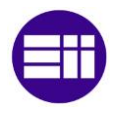

La pulverización del combustible se consigue haciendo pasar a alta presión por un orificio de sección reducida, tratando de optimizar la relación entre ambas. A menor tamaño del orificio mayor será la presión necesaria, mientras que un orificio insuficientemente pequeño, puede afectar a la calidad del espray. Esta situación se solventa con dos orificios de atomización concéntricos, lo cual permite la atomización satisfactoria para un rango considerable de condiciones de operación y requerimientos en la combustión.

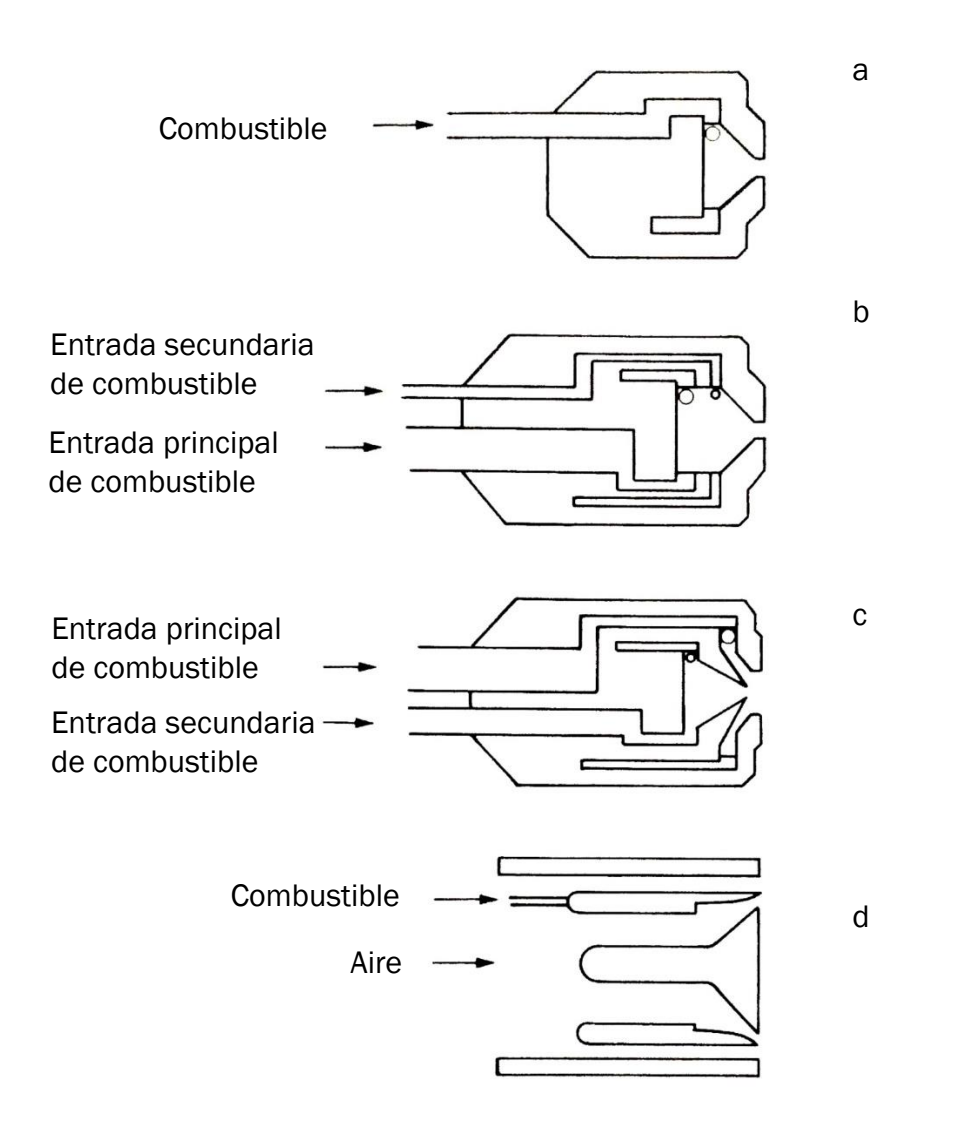

<span id="page-38-0"></span>*Figura 2.19 Geometrías de mezclado de aire y combustible. Adaptado de* [5]

Como se puede ver en la figura [\(Figura 2.19\)](#page-38-0), las geometrías, representadas, ejemplifican los conceptos introducidos, desde el caso más sencillo (a) donde se introduce el combustible por un orificio estrecho para conseguir su pulverización, hasta el diseño más complejo (b – c) de dos entradas diferentes

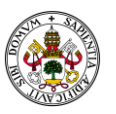

de combustible. En estas entradas duales, una de ellas es marcadamente más estrecha que la otra de forma que en función de los requerimientos de funcionamiento podrán utilizarse de forma individual o en combinación, ofreciendo un mayor rango de posibilidades.

En la [\(Figura 2.18\)](#page-37-0) se muestra una geometría más compleja donde divide el flujo en 5 conductos planos.

2.4.9 Componentes de una cámara de combustión.

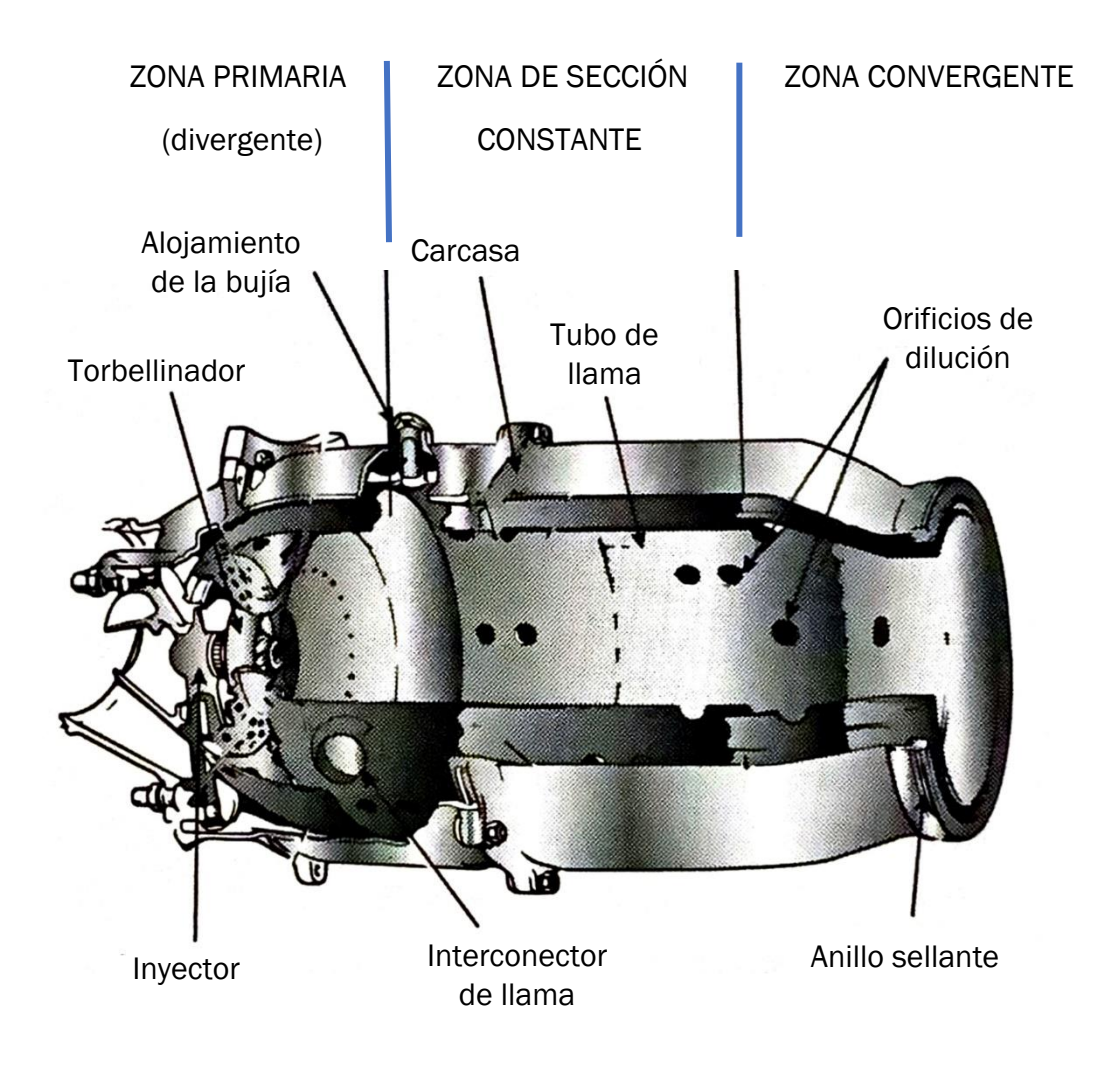

*Figura 2.20 Componentes de una cámara de combustión* [15]

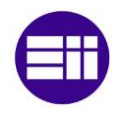

### 2.4.10 Flujos de aire en las cámaras de combustión.

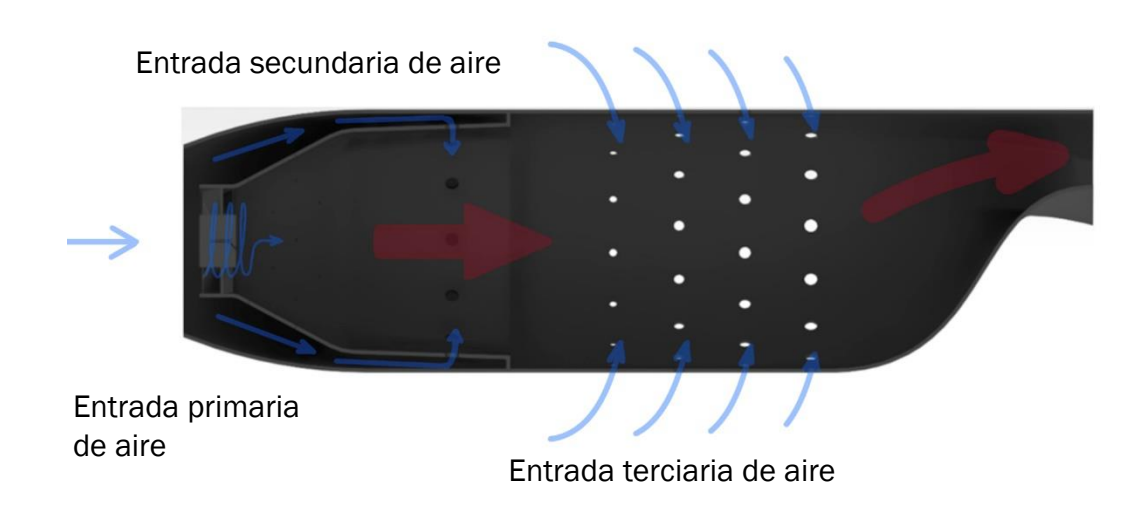

*Figura 2.21 Flujos de aire en una cámara de combustión*

<span id="page-40-0"></span>En el proceso que tiene lugar en una CC, en primer lugar, se reduce la velocidad del aire en un difusor. Seguidamente, parte del aire (80 %) se desvía por el exterior del tubo de llama mientras que el resto (20 %) es introducido directamente en el tubo de llama a través de un conjunto de álabes fijos denominado torbellinador. Podrían diferenciarse tres zonas:

- Zona primaria: se trata de la zona inicial, con forma habitualmente divergente para favorecer el frenado del aire, en la cual se introduce el 20% del aire inicial. De modo que se inicia la mezcla aire-combustible, inicialmente rica, que provoca una temperatura elevada y una rápida combustión. Además, en la zona primaria, tal y como como se puede observar en la [\(Figura 2.21\)](#page-40-0), existen pequeños orificios de entrada de aire que inducen corrientes, creando remolinos que frenan aún más el aire y estabilizan la llama. D esta forma, se favorece el mezclado.
- Zona secundaria o intermedia: en esta zona se introduce entre el 25 y el 40% del aire con el objetivo de finalizar la combustión iniciada en la zona primaria. El tamaño de los orificios de entrada del aire varía a largo de la geometría, observándose diámetros cambiantes. Además, estas entradas de aire mantienen la llama centrada en la geometría cilíndrica, evitando que se acerque a las paredes y deteriore la cámara como consecuencia del aumento de temperatura. [15].

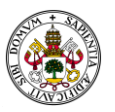

La zona secundaria tiene dos objetivos principales. En primer lugar, en aviación, a altitudes bajas (temperaturas y presiones de entrada del aire cercanas a las condiciones standard) se producen pérdidas por disociación producida por la inestabilidad química de algunos productos de la combustión, CO2 y H2O a temperaturas altas, del orden de 2200-2400 K, de modo que parte del CO2 se disocia a CO. Las entradas de aire en la zona intermedia provocarían una drástica bajada de la temperatura al mezclarse con los gases calientes provenientes de la combustión y el CO, que es potencialmente un combustible, y por ello, avanzaría sin quemar. Por tanto, el objetivo es bajar la temperatura con la adición de menor cantidad de aire más repartida, permitiendo la combustión del CO disociado o de cualquier otro componente sin quemar.

Por otro lado, a alturas elevadas, la velocidad de la reacción es menor, debido a la temperatura de entrada del aire. Por ello, en la zona primaria la combustión no es completa, como sí lo es a bajas altitudes o situaciones estacionarias. En consecuencia, en estas condiciones, la zona intermedia deberá comportarse como una ampliación de la zona primaria[5].

Zona terciaria o de dilución: El objetivo principal de ésta última zona es admitir gran cantidad de aire para reducir la temperatura de los gases calientes provenientes de la combustión y adaptarlos así a los requerimientos térmicos de la turbina. Los orificios por los cuales entrará el aire son de mayor tamaño y estarán diseñados a fin de optimizar la penetración de aire, asegurando la mezcla y la disminución de la temperatura [15].

### 2.4.11 Materiales empleados en cámaras de combustión

Las solicitaciones mecánicas no son elevadas más allá de la presión. Sin embargo, los requerimientos térmicos tanto por elevadas temperaturas como por fatiga térmica, provocan que sean necesarios recubrimientos que eviten la oxidación del material. Habitualmente se utilizan aleaciones con base de níquel aleado con hierro, cobalto, cromo, molibdeno, wolframio, aluminio, talio, titanio o niobio que presentan resistencias hasta de 1200°C [15].

Si se relaciona con los estados últimos de las estructuras, la temperatura afecta a la deformación máxima permitida ( $D_{max}$ ) y a la resistencia a la fluencia del material, ya que la temperatura reduce la rigidez y la resistencia del

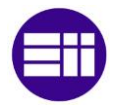

material, pudiendo alcanzarse situaciones de deficiencia de uso y, por ende, su fallo.

Los materiales comúnmente utilizados incluyen:

- Aleaciones de níquel: debido a su excelente resistencia a altas temperaturas, la corrosión y la oxidación. Estos materiales pueden soportar temperaturas superiores a los 1000 °C y se utilizan tanto en las partes internas como en las externas de la cámara.
- Acero inoxidable: El acero inoxidable, especialmente las variedades con alto contenido de cromo y níquel, es resistente a la oxidación y la corrosión a altas temperaturas. Se utiliza en algunas partes de la cámara de combustión, como las paredes internas y las estructuras de soporte.
- Cerámicas refractarias: Las cerámicas refractarias, como el carburo de silicio y el nitruro de silicio, tienen una excelente resistencia térmica y química. Se utilizan en recubrimientos cerámicos para proteger las partes internas de la cámara de combustión contra el calor extremo y la corrosión.
- Materiales cerámicos compuestos: Los materiales cerámicos compuestos, como la fibra de cerámica reforzada con matriz de cerámica (CMC), ofrecen una combinación de alta resistencia mecánica y resistencia térmica. Estos materiales se utilizan en aplicaciones de alta temperatura en cámaras de combustión, como las palas de enfriamiento de los inyectores de combustible.
- Materiales cerámicos porosos: Los materiales cerámicos porosos, como los materiales de matriz de celda abierta de alúmina o zirconio, se utilizan en los revestimientos de las cámaras de combustión para mejorar la distribución del combustible y el flujo de aire, así como para reducir la generación de emisiones contaminantes.

Algunos ejemplos comerciales:

- Inconel: Es una marca comercial de aleaciones de níquel fabricadas por la empresa Special Metals Corporation. Algunas aleaciones de Inconel comúnmente utilizadas en cámaras de combustión son Inconel 625, Inconel 718 y Inconel 792 [17].
- Hastelloy: Es una marca comercial de aleaciones de níquel-molibdenocromo-tungsteno fabricadas por la empresa Haynes International. El

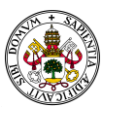

Hastelloy X (Hastelloy Alloy X) es un ejemplo de una aleación utilizada en cámaras de combustión.

- Nimonic: Es una marca comercial de aleaciones de níquel-cromo-cobalto fabricadas por la empresa Special Metals Corporation. El Nimonic 80A y el Nimonic 263 son ejemplos de aleaciones Nimonic.
- Acero inoxidable 310: El acero inoxidable 310 es una aleación de acero inoxidable con alto contenido de cromo y níquel, que ofrece una buena resistencia al calor y la corrosión. Es ampliamente utilizado en aplicaciones de alta temperatura, incluidas las cámaras de combustión.
- 2.4.12 Clasificación de Cámaras de Combustión:
- *Tipos de cámaras de combustión según el flujo*
- Cámaras de flujo directo: son aquellas en las que el interior y el flujo circundante al tubo de llamada tienen la misma dirección. Se caracterizan por presentar menores pérdidas de carga, ya que no hay importantes cambios de dirección del flujo de aire.
- Cámara de flujo inverso: en ellas los flujos exterior e interior tienen direcciones opuestas, provocando mayores pérdidas de presión, pero permiten longitudes menores. Además, permite una mejor mezcla aire combustible. En este diseño el aire de dilución tiene menor temperatura, sin embargo, la combustión es a mayor temperatura.

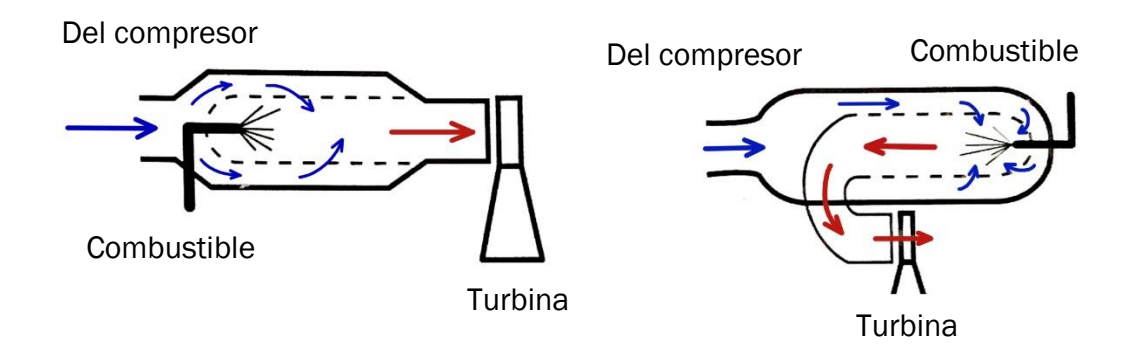

*Figura 2.22 Flujo en las cámaras de combustión* [15]

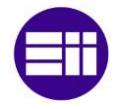

- *Tipos de cámara según su estructura.*
- Cámaras individuales de tipo tubular: formadas por una sucesión de cámaras dispuestas a largo de la circunferencia de paso del aire y conectadas entre sí. Poseen una buena eficiencia y soportan mejor las presiones del gas, además, al ser más accesibles, permiten un mejor mantenimiento. Tienen mayor sección frontal, por tanto, mayor resistencia del aire y un mayor peso. Como contrapartida, al tener más superficie expuesta al exterior son menos adiabáticas, de forma que una pequeña parte del calor de reacción es perdido. Se puede observar un ejemplo en la ([Figura 2.23](#page-44-0)).

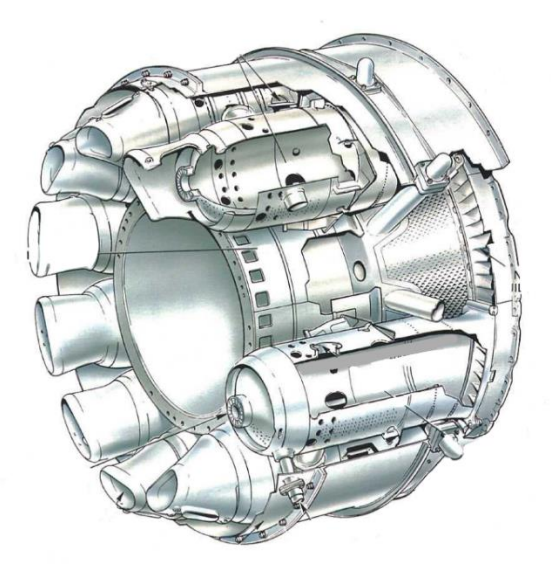

*Figura 2.23 CC tubular* [13]

<span id="page-44-0"></span>Cámara anular: formadas por una sección anular de cuatro tubos concéntricos; los dos centrales forman la sección del tubo de llama. Son cámaras más compactas con menos sección y menor peso. [18]

Las ventajas de las cámaras anulares en las turbinas de gas incluyen una combustión más estable y una distribución más uniforme de la temperatura y los gases de escape. Al tener múltiples cámaras de combustión en el anillo, se evita la concentración de calor en un solo punto, lo que ayuda a reducir el estrés térmico y mejora la durabilidad de la turbina. Además, el diseño anular permite una mejor mezcla de combustible y aire, lo que resulta en una combustión más completa y eficiente. Se puede observar el ejemplo en la [\(Figura 2.24\)](#page-45-0).

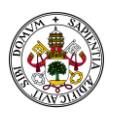

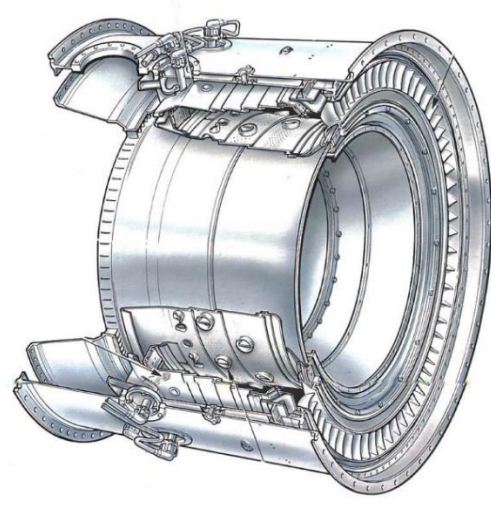

*Figura 2.24 CC anular* [13]

<span id="page-45-0"></span>- Cámara can-anular o anulo tubular: Consiste en una combinación de las dos descripciones anteriores, donde los revestimientos de cada cámara se encuentran en una carcasa común con forma de anillo. En lugar de funcionar como compartimentos cerrados a presión, las zonas de combustión se conectan entre sí mediante tubos, lo que permite que el aire y los gases circulen de forma circular a través de las cámaras. Este diseño proporciona una pérdida de presión mínima y facilita el control de la proporción entre el aire y el combustible. Además, la temperatura de salida presenta un perfil más uniforme en comparación con otros diseños.

El encendido se realiza en una o dos cámaras, ya que la combustión puede propagarse a las demás. Sin embargo, este diseño es complejo y costoso de fabricar, y también ocupa más espacio debido a su falta de compactibilidad, lo que aumenta el peso del sistema.

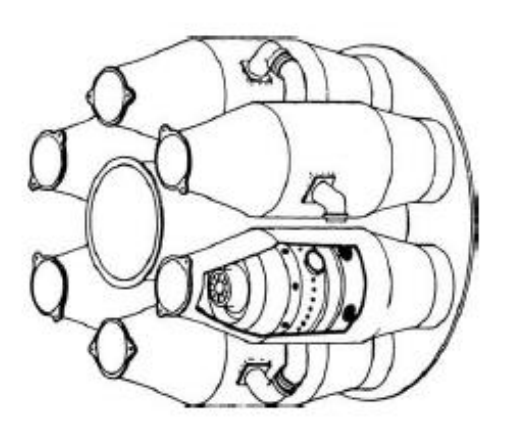

*Figura 2.25 CC Anulo tubular* [13]

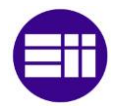

### 2.4.13 Contaminantes.

Uno de los principales objetivos del presente trabajo es el estudio de los contaminantes con el fin de reducir las emisiones. Para ello es necesario identificar cuáles son las emisiones, sus causas y las opciones para minimizarlas.

$$
C_nH_m + O_2 + 3,76 N_2
$$
  
\n
$$
\rightarrow CO_2 + H_2O + NO_2 + CO + NO
$$
  
\n
$$
+ HC + inquemados + SO_x
$$
\n(7)

En los motores de reacción hay diversos factores que afectan tanto a la forma como a la cantidad de emisión de estos contaminantes. Estos factores son:

- Régimen de funcionamiento del motor.
- Relación de compresión global (Overall Pressure Ratio OPR): En los casos en los que aumenta la relación de compresión va a aumentar la proporción de óxidos de nitrógeno, sin embargo, disminuye el consumo específico y por ende, disminuyen las emisiones totales. Por tanto, existirá un punto óptimo entre ambos parámetros . Se puede observar en el gráfico (b) de la ([Figura 2.26](#page-46-0))

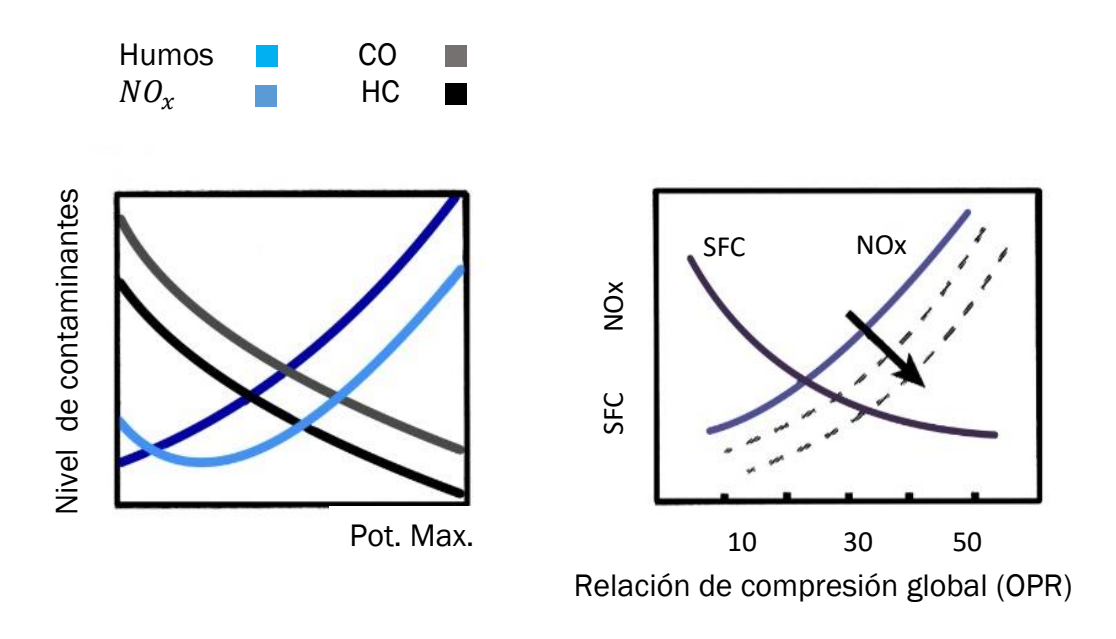

<span id="page-46-0"></span>a b *Figura 2.26 Emisión de contaminantes en función de la potencia y la relación de compresión [14]*

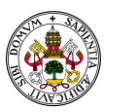

- A medida que aumenta la velocidad de entrada del aire en la CC la combustión será más rápida y, por tanto, será incompleta. Se alcanzarán menores temperaturas por tanto se reducirán las emisiones de NOx (óxidos de nitrógeno), pero aumentará en gran medida las emisiones hidrocarburos en quemados.
- La longitud de la cámara de combustión. A mayor longitud la combustión es más completa, por tanto, se favorece la generación de NOx y se reducen las emisiones de hidrocarburos inquemados.

### 2.4.14Diseño específico de cámaras de combustión

- Cámaras de tipo Rich Quench Lean (RQL). Se crearon con el objetivo de reducir las emisiones de NO<sub>x</sub>. Deben su nombre a que se inicia la combustión con una mezcla rica en la zona primaria. En la zona secundaria, debido a las sucesivas entradas de aire, se reduce notablemente la temperatura "quench", de modo que se consigue oxidar el CO y los hidrocarburos inquemados, y se minimizando las condiciones de generación de  $NO<sub>X</sub>$  máxima. En último lugar, en la zona terciaria se reduce aún más la temperatura para adecuarla a los requerimientos térmicos de la turbina [15].
- Cámaras de combustión escalonadas. Estas cámaras son un diseño de configuración en el que se utilizan múltiples etapas o escalones de combustión para optimizar el rendimiento y reducir las emisiones. En lugar de tener una única cámara de combustión, se dividen en secciones más pequeñas y separadas.

Este enfoque escalonado proporciona varios beneficios. En primer lugar, permite un mayor control sobre el proceso de combustión y la distribución de combustible y aire en cada etapa. Esto ayuda a mejorar la eficiencia de la combustión y reducir las emisiones de óxidos de nitrógeno (NOx), ya que se puede lograr una mejor mezcla y una temperatura de combustión más uniforme.

Cámaras de combustión empobrecidas. Son las que tienen como objetivo minimizar las emisiones de NOx, trabajando con dosados pobres, gracias a geometrías específicas que permiten la combustión total. De esta forma no se alcanzan temperaturas tan elevadas que provoquen la formación de NOx [15].

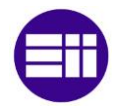

### 2.4.15Refrigeración de las paredes

La refrigeración en las paredes de una CC de una turbina de gas se refiere al proceso de enfriamiento de dichas paredes para protegerlas del calor extremo generado durante la combustión. En una CC, las temperaturas pueden alcanzar niveles muy altos, lo que podría comprometer la integridad estructural de las paredes y provocar daños.

Para evitar esto, se utiliza un sistema de refrigeración que puede tomar diferentes formas. Una opción común es el uso de enfriamiento por aire. En este caso, se utiliza aire fresco o aire comprimido que se dirige a través de canales o tubos dentro de las paredes de la cámara de combustión. Este aire actúa como un escudo térmico, absorbiendo el calor y manteniendo las paredes a una temperatura más segura. Esto es conocido como "refrigeración por convección pelicular [19] [20] [5].

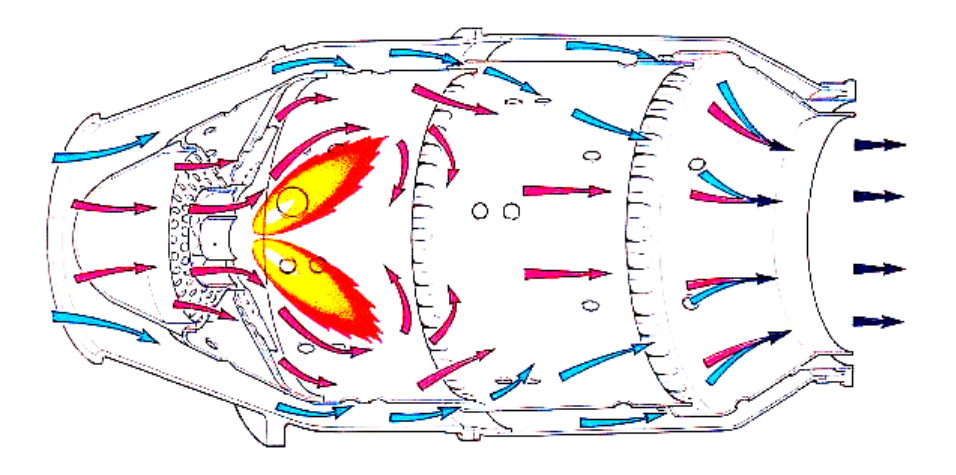

*Figura 2.27 Refrigeración de las paredes* [13]

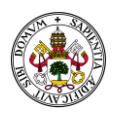

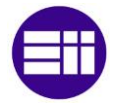

# 3 METODOLOGÍA/INSTALACIONES/PROGRAMAS

## 3.1 Ansys Fluent

Ansys Fluent es un software comercial de dinámica de fluidos computacional (CFD) de uso general que se utiliza para modelar el flujo de fluidos, la transferencia de calor y masa y las reacciones químicas. Fluent presenta capacidades avanzadas de modelado de física, que incluyen modelado de turbulencia, flujos monofásicos y multifásicos, combustión, modelado de baterías e interacción fluido-estructura [2].

## 3.2 Desarrollo del modelo

El objetivo de este proyecto es el estudio de la combustión en diferentes situaciones a fin de conocer la influencia de diferentes combustibles y parámetros, utilizando simulaciones CFD mediante Ansys Fluent. Es por tanto necesario introducir las ecuaciones fluidomecánicas generales que resuelve el flujo de fluidos.

A continuación, se muestran las bases matemáticas utilizadas para resolver o definir los fenómenos de transporte involucrados en los procesos en los cuáles esté presente la transferencia de masa, energía o cantidad de movimiento.

## 3.2.1 Ecuación de continuidad

Un flujo se considera compresible si sufre variaciones mayores al 5% en su densidad. La ecuación de continuidad tiene en cuenta este cambio junto con las variaciones en el área de la sección transversal y la velocidad del fluido. Éste ecuación, expresada en forma diferencial puede obtenerse a partir de la ecuación de conservación de la masa para un volumen de control infinitesimal en un flujo fluido [21].

$$
\frac{\partial \bar{\rho}}{\partial t} + \frac{\partial (\bar{\rho} \tilde{u}_i)}{\partial x_i} = 0 \tag{8}
$$

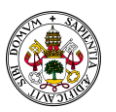

#### 3.2.2 Ecuación de conservación de las especies

$$
\frac{\delta(\rho.Y_i)}{\delta t} + \ div\,(\rho\,\vec{u}\,.\,Y_i) \, + \, div\,(-\,\rho\,\cdot\,D_i\,grad\,Y_i) \, = W_i \tag{9}
$$

Donde los términos son de izquierda a derecha, el término no estacionario, convectivo, difusivo y fuente. [21]

En esta ecuación se han introducido dos nuevos términos, el difusivo y el fuente, añadidos al no estacionario y convectivo que ya figuraban en la ecuación de conservación. El término difusivo procede de la Ley de Fick, que enuncia que en caso de existir un gradiente de concentraciones se producirá un flujo de materia en dirección a la concentración decreciente. Por último, el término fuente que es el que considera la aparición o desaparición de especies por reacción química.

#### 3.2.3 Ecuación de conservación del momento

$$
\frac{\partial}{\partial x_j} (\bar{\rho} \tilde{u}_i \tilde{u}_j) = \bar{\rho} g_i - \frac{\partial P}{\partial x_i} \n+ \frac{\partial}{\partial x_j} \left[ \mu \left( \frac{\partial \tilde{u}_i}{\partial x_j} + \frac{\partial \tilde{u}_j}{\partial x_i} - \frac{2}{3} \frac{\partial \tilde{u}_k}{\partial x_k} \delta_{ij} \right) \right] \n+ \frac{\partial}{\partial x_j} \left( -\overline{\rho} u_i'' u_j'' \right)
$$
\n(10)

$$
-\overline{\rho u_i^{\prime\prime} u_j^{\prime\prime}} = \mu_t \left( \frac{\partial \tilde{u}_i}{\partial x_j} + \frac{\partial \tilde{u}_j}{\partial x_i} - \frac{2}{3} \delta_{ij} \frac{\partial \tilde{u}_k}{\partial x_k} \right) - \frac{2}{3} \bar{\rho} k \delta_{ij}
$$
 (11)

El último término de la ecuación son los esfuerzos turbulentos o de Reynolds, los cuáles son proporcionales al tensor de velocidades de deformación del campo promediado. Son proporcionales a partir de la viscosidad turbulenta, que es el parámetro que calculan los modelos de turbulencia. Esto se denomina la hipótesis de Boussinesq [21].

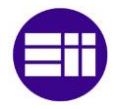

### 3.2.4 Ecuación de conservación de la energía

Donde la derivada total se representa por los dos primeros términos mientras que aparecen, por primera vez los términos referentes al trabajo y el calor, obtenido de la Ley de Fourier [1] [21].

$$
\frac{\partial}{\partial x_i} \left( \bar{\rho} \tilde{u}_i \tilde{H} \right) = \frac{\partial}{\partial x_i} \left( \lambda \frac{\partial \tilde{T}}{\partial x_i} + \frac{\mu_t}{Pr_t} \frac{\partial \tilde{H}}{\partial x_i} \right) + \tilde{u}_i \frac{\partial P}{\partial x_i} + \dot{Q} + \varphi \tag{12}
$$

Donde, de izquierda a derecha los términos refieren a la acumulación, la advección, conducción, generación de calor y disipación viscosa.

$$
\bar{\phi} = \frac{1}{T} \int_{t}^{t+T} \phi(t) dt
$$
\n
$$
\phi' = \phi - \bar{\phi}
$$
\n(13)

$$
\tilde{\phi} = \frac{\overline{\rho \phi}}{\overline{\rho}}
$$
\n
$$
\phi'' = \phi - \tilde{\phi}
$$
\n(14)

Donde  $\bar{u}_i$  y  $u'_i$  son los componentes de velocidad media y fluctuante (i=1,2,3).

Para bajos valores del Re el flujo de fluido es laminar, de forma que el fluido se mueve de forma ordenada y suave en capas adyacentes, siendo la difusión molecular la única forma de transferencia de momento y energía. Por otro lado, altos números de Reynolds son característicos de los flujos turbulentos, en los que se originan vórtices que intensifican la transferencia de momento y energía [21].

El promediado de Reynolds es una forma de cálculo del número de Reynolds en el cual, en vez de calcular valores instantáneos, se utilizan valores promediados. En muchos casos, los flujos son turbulentos y presentan fluctuaciones aleatorias en el tiempo y el espacio. Al calcular el número de Reynolds promediado, se toma en cuenta la componente media del flujo y se promedian los valores relevantes para obtener una descripción más general del comportamiento del flujo.

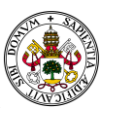

El promediado se utiliza para modelar los flujos turbulentos de una manera sencilla y menos costosa computacionalmente.

### 3.2.5 Ecuaciones del modelo de radiación (ordenadas discretas):

El Modelo de Radiación (DO) resuelve la ecuación de Transferencia de Calor Radiante (RTE) para un número finito de ángulos sólidos discretos, cada uno asociado con una dirección vectorial  $\vec{s}$  fijada en el sistema cartesiano global (x, y, z). La ecuación de transferencia de calor por radiación (RTE) para un medio absorbente, emisor y dispersor en la posición  $\vec{r}$  en la dirección  $\vec{s}$  es: [21]

$$
\frac{dI(\vec{r},\vec{s})}{ds} + (a + \sigma_s)I(\vec{r},\vec{s})
$$
  
=  $an^2 \frac{\sigma T^4}{\pi} + \frac{\sigma_s}{4\pi} \int_0^{4\pi} I(\vec{r},\vec{s}') \Phi(\vec{s},\vec{s}') d\Omega'$  (15)

En dicha ecuación:

- $\vec{r}$  es el vector de posición
- $\vec{s}$  es el vector de dirección
- $\vec{s}'$  vector de dirección de dispersión
- s longitud del camino
- a coeficiente de absorción
- n índice de refracción
- $\sigma_{\rm s}$  coeficiente de dispersión
- I intensidad de radiación, que depende de la posición  $(\vec{r})$  y dirección  $(\vec{s})$
- $T$  temperatura local
- Φ función de fase
- Ω ′ ángulo sólido
- $a + \sigma_s$  es el coeficiente de extinción.

El modelo requiere el coeficiente de absorción  $\alpha$  como entrada. [22]

### 3.2.6 Modelo de turbulencia

Para la turbulencia se ha empleado el modelo  $\kappa - \varepsilon$  estándar, utilizado en la mayoría de códigos de CFD. Se obtiene de la resolución de las ecuaciones de transporte considerando la velocidad de disipación de la energía turbulenta  $\varepsilon$ y la energía cinética turbulenta  $\kappa$ .

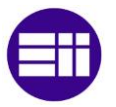

$$
\frac{\partial}{\partial t}(\bar{\rho}k) + \frac{\partial}{\partial x_i}(\bar{\rho}\bar{u}_ik) = \frac{\partial}{\partial x_i}(\frac{\mu_T}{\sigma_k}\frac{\partial k}{\partial x_i}) + G_k + \bar{\rho}\varepsilon \qquad (16)
$$

$$
\frac{\partial}{\partial t}(\bar{\rho}\varepsilon) + \frac{\partial}{\partial x_i}(\bar{\rho}\bar{u}_i\varepsilon) \n= \frac{\partial}{\partial x_i} \Big(\frac{\mu_T}{\sigma_s} \frac{\partial \varepsilon}{\partial x_i}\Big) + C_1 \frac{\varepsilon}{k} G_k - C_2 \bar{\rho} \frac{\varepsilon^2}{k}
$$
\n(17)

El término de generación de energía cinética puede definirse como:

$$
G_k = \mu_T \left(\frac{\partial \bar{u}_j}{\partial x_i} + \frac{\partial \bar{u}_j}{\partial x_i}\right) \frac{\partial \bar{u}_j}{\partial x_i} \tag{18}
$$

Siendo los siguientes términos constantes cuyos valores por defecto en Fluent son: [21]

-  $C_1 = 1.44$ 

$$
C_2 = 1.92
$$

$$
- \quad \sigma_k = 1.0
$$

 $- \sigma_s = 1.3$ 

#### 3.2.7 Modelado de combustión no premezclada: "flamelets"

Una "flamelet" se define como una estructura de llama en la cual la escala de tiempo química es mucho menor que la escala de tiempo de los flujos turbulentos. Esta suposición permite desacoplar los procesos químicos y turbulentos, simplificando el modelo de combustión y mejorando la eficiencia computacional de las simulaciones.

En esta metodología, se divide el dominio de la llama en regiones más pequeñas, consideradas como flamelets. Cada una de ellas representa una estructura de llama en régimen laminar, que puede ser descrita por un perfil de composición y temperatura. Dichos perfiles de composición y temperatura se calculan previamente mediante modelos de combustión laminar, y luego se utilizan como entradas en los modelos de flamelets en Fluent.

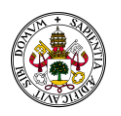

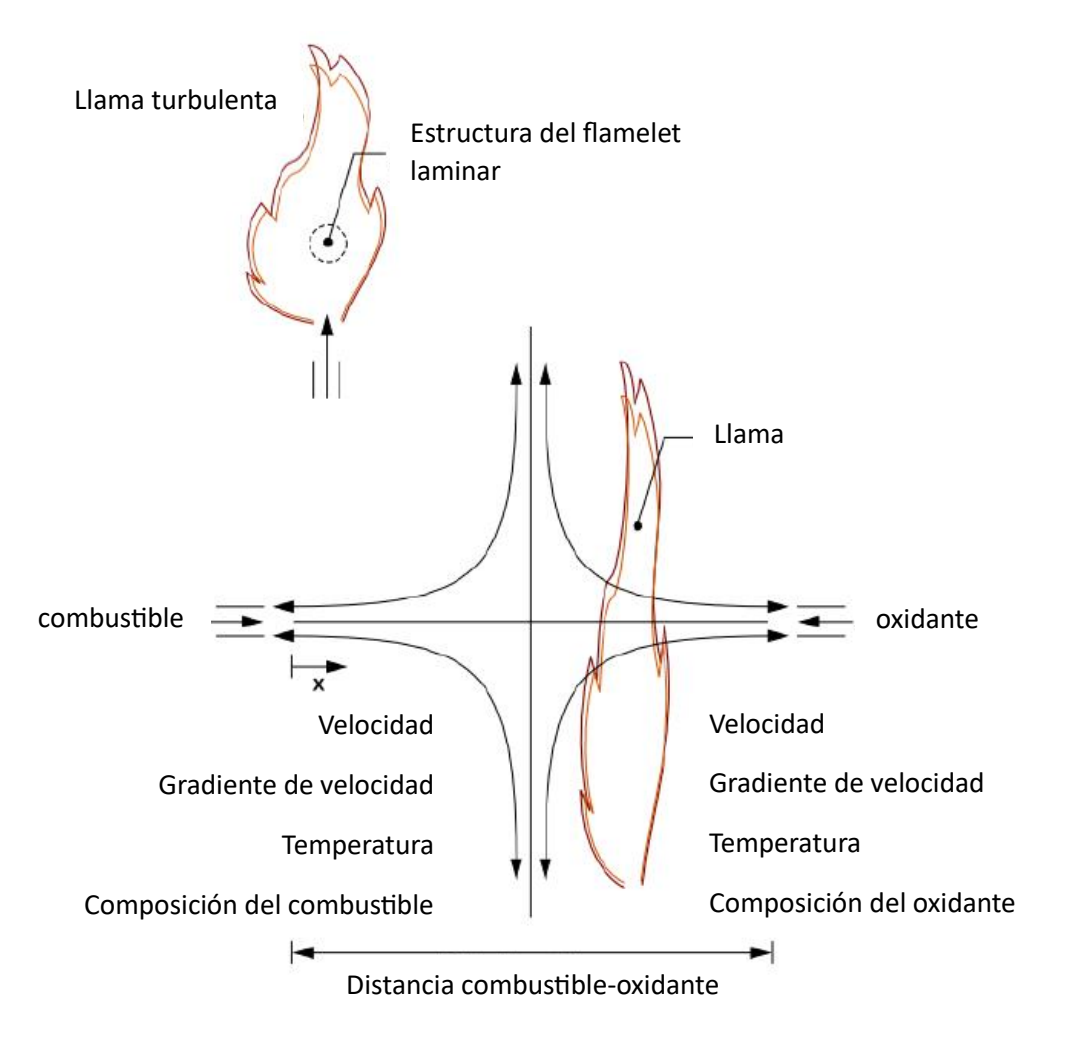

*Figura 3.1 Flamelet de difusión de flujo opuesto laminar*

Durante la simulación, los perfiles de flamelets se superponen y se ponderan en función de las condiciones locales de flujo y mezcla en cada punto del dominio. Esto permite analizar la influencia de la turbulencia en el proceso de combustión. Estos modelos en Fluent consideran la interacción entre las estructuras turbulentas y las estructuras de llama, proporcionando una representación adecuada de la combustión turbulenta en el flujo.

La técnica de flamelets es especialmente útil en simulaciones de combustión turbulenta, al permite un equilibrio entre precisión y eficiencia computacional. Al desacoplar los procesos químicos y turbulentos, se simplifica la modelación y se reduce el costo computacional en comparación con otros enfoques más detallados. Sin embargo, también es importante tener en cuenta las limitaciones y suposiciones inherentes al modelo, y considerar su validez para el caso de estudio específico. [21]

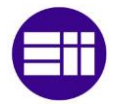

Partiendo de la ecuación de la energía (referencia) y suponiendo constante el número de Lewis según:

$$
Le = \frac{\lambda}{\rho C_p D} \tag{19}
$$

Se obtiene la ecuación de la temperatura:

$$
\rho \left( \frac{\partial T}{\partial \tau} + u_2 \frac{\partial T}{\partial Z_2} + u_3 \frac{\partial T}{\partial Z_3} \right) - \frac{\partial (\rho D)}{\partial X_2} \frac{\partial T}{\partial Z_2} - \frac{\partial (\rho D)}{\partial X_3} \frac{\partial T}{\partial Z_3}
$$

$$
- \rho D \left[ \left( \frac{\partial Z}{\partial X_{\alpha}} \right)^2 \frac{\partial^2 T}{\partial Z^2} + 2 \frac{\partial Z}{\partial X_2} \frac{\partial^2 T}{\partial Z \partial Z_2} + 2 \frac{\partial Z}{\partial X_3} \frac{\partial^2 T}{\partial Z \partial Z_2} \right]
$$

$$
+ 2 \frac{\partial Z}{\partial X_3} \frac{\partial^2 T}{\partial Z \partial Z_3} + \frac{\partial^2 T}{\partial Z_2^2} + \frac{\partial^2 T}{\partial Z_3^2}
$$
(20)

Concluyendo, por tanto:

$$
\frac{\partial T}{\partial t} - \frac{\chi_{st}}{2} \frac{\partial^2 T}{\partial Z^2} = \frac{1}{\rho C_p} \sum_{i=1}^n h_i \dot{m}_i + \frac{q_R}{C_p} + \frac{1}{C_p} \frac{\partial P}{\partial t}
$$
 (21)

#### 3.2.8 Mecanismo de combustión

Al conjunto de reacciones elementales que describen una reacción global se le conoce como mecanismos de combustión. Estos pueden estar formados por varios pasos o por miles de ellos. En un mecanismo de combustión metanoaire la cinética química puede describirse mediante 53 especies y 400 pasos (usando el llamado mecanismo de combustión GRI3.0 [23]). Para los hidrocarburos, tanto por su elevado número de isómeros como especies intermedias, es necesario que los pasos del mecanismo sean más numerosos que por ejemplo la del hidrógeno con 9 especies y 21 elementos. [23] Se utiliza la ecuación de Arrhenius para promediar.

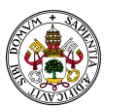

En general, hay cuatro tipos principales de reacciones elementales que son importantes en la combustión: iniciación de la cadena, ramificación de la cadena, terminación o recombinación de la cadena y propagación de la cadena.

En el caso particular de una reacción de formación de agua con hidrógeno y oxígeno, ésta no comienza directamente con el hidrógeno y el oxígeno. De hecho, ni siquiera reaccionan entre sí, dado que romper los enlaces que mantienen unidos los dos oxígenos o los dos hidrógenos de la partícula biatómica es poco probable. El proceso pasa por la formación de radicales, altamente reactivos e inestables, que a su vez inducirán la formación de nuevos radicales.

## 3.3 Cámara de combustión a volumen constante  $(V_{cte})$  para el estudio de la combustión premezclada

Existen principalmente dos procesos de combustión, combustión generalizado y autoencendido. La primera es aquella en la cual el encendido no se produce por un agente externo, es decir no hay un punto donde, a través de la aportación externa de calor se inicie el proceso, sino que se produce en un instante determinado al alcanzarse unas condiciones críticas, en las cuáles la mezcla se autoinflama. La combustión localizada, se inicia la combustión con la aplicación de energía en un punto específico, por aportación externa, desde el cuál se inicia un frente de llama que progresa hasta consumir todo el combustible o finalizar el volumen de control.

Las CC a volumen constante son interesantes porque en ellas se pueden caracterizar mezclas homogéneas en condiciones premezcladas. En este caso, se simula una situación controlada en la cual se aporta calor en un punto localizado en las condiciones de la simulación. Se puede ver en la [\(Figura 3.2\)](#page-58-0) el punto dónde va a producirse la chispa mediante los dos electrodos en el centro geométrico de la CC.

El seguimiento de ese frente de llama, es el objeto de medición del experimento del laboratorio y el valor que arroja puede ser comparado con los obtenidos en la simulación CFD. Así como valores de temperatura y velocidad [1].

Con el objetivo de conocer el funcionamiento y aplicabilidad del CFD mediante Ansys, se inicia simulando una cámara de combustión a volumen constante. Para ello, no se utiliza la geometría completa debido al alto coste computacional que esto requeriría, sino que se trabaja con dos simplificaciones diferentes.

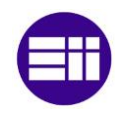

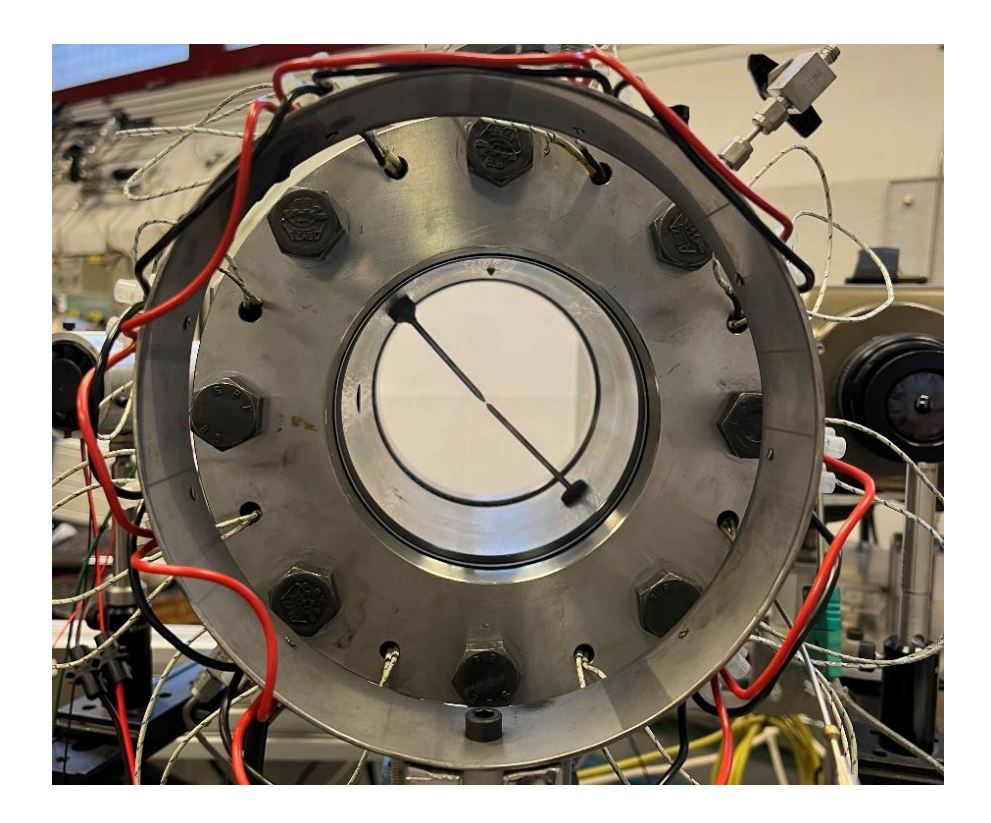

*Figura 3.2 Fotografía de la cámara de combustión a volumen constante del departamento de motores*

<span id="page-58-0"></span>En la primera de ellas, realizando una simulación bidimensional, trabajando únicamente con el plano medio de la cámara, representado en forma rectangular, comenzando la combustión en el centro del mismo.

En la segunda, trata de simplificar hacia un plano, pero introduciendo espesor, de forma que, aunque se eliminan un porcentaje muy elevado de los elementos que tendría una malla en caso de trabajar con la geometría cilíndrica completa, se trabaja con una geometría tridimensional. De este modo, se pueden comparar los resultados a fin de dilucidar si existirán diferencias sustanciales, entre la figura plana y una figura de espesor pequeño. Esta segunda figura se utiliza una geometría circular, en forma de disco.

## <span id="page-58-1"></span>3.4 Cámara de combustión estacionaria de una Turbina de Gas

Se presenta a continuación la geometría utilizada en la simulación de combustión por difusión.

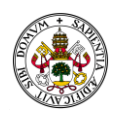

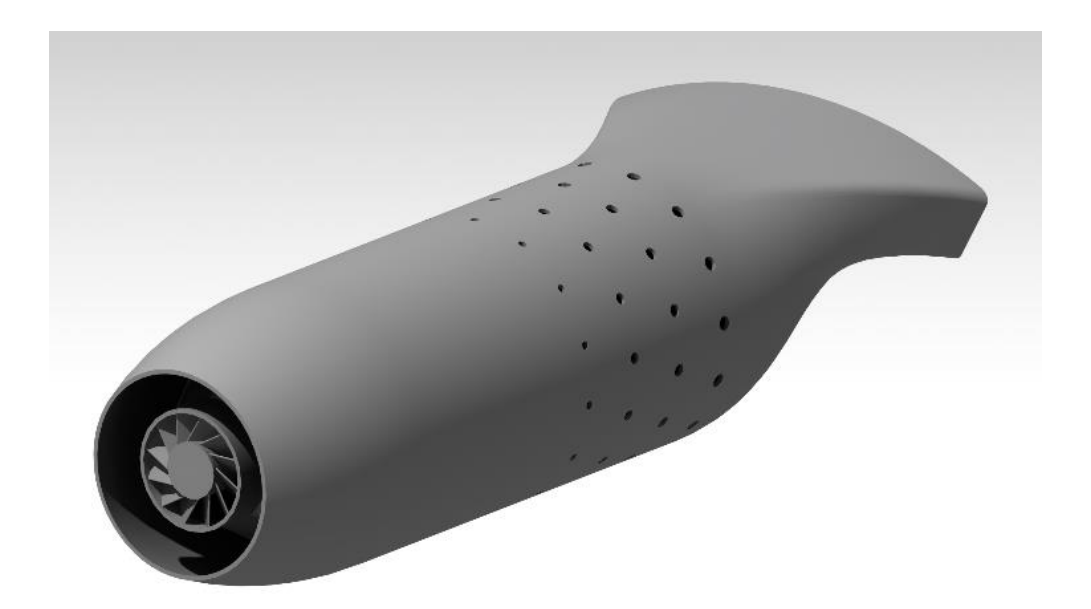

*Figura 3.3 Renderizado de la cámara de combustión por difusión utilizada en la simulación*

Se trata de una CC con las siguientes dimensiones:

- Diámetro (∅) de la CC: 97 mm + 1,5 mm de espesor de la pared
- Ø de entrada inicial: 70 mm
- ∅ de la entrada primaria de aire: 40 mm
- Longitud total: 345 mm
- Área de salida: 0,003915  $m^2$

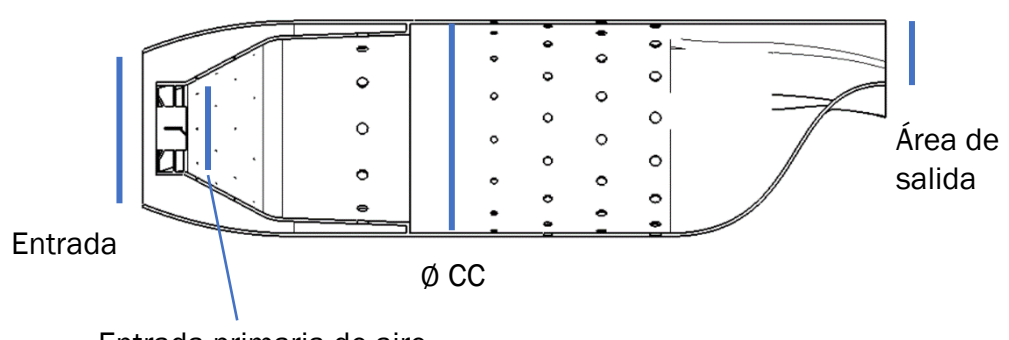

Entrada primaria de aire

*Figura 3.4 Plano de corte*

El área total de entrada se divide entre la sección correspondiente a la entrada primaria y la correspondiente a la secundaria, de forma geométrica. Es decir, no se deben introducir dos flujos de aire distintos. Como en el área de la sección

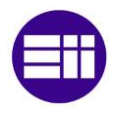

de la primaria es un 50% del total inicial el flujo de aire en la entrada se dividirá en dos flujos másicos del mismo valor entre la entrada primaria y la secundaria.

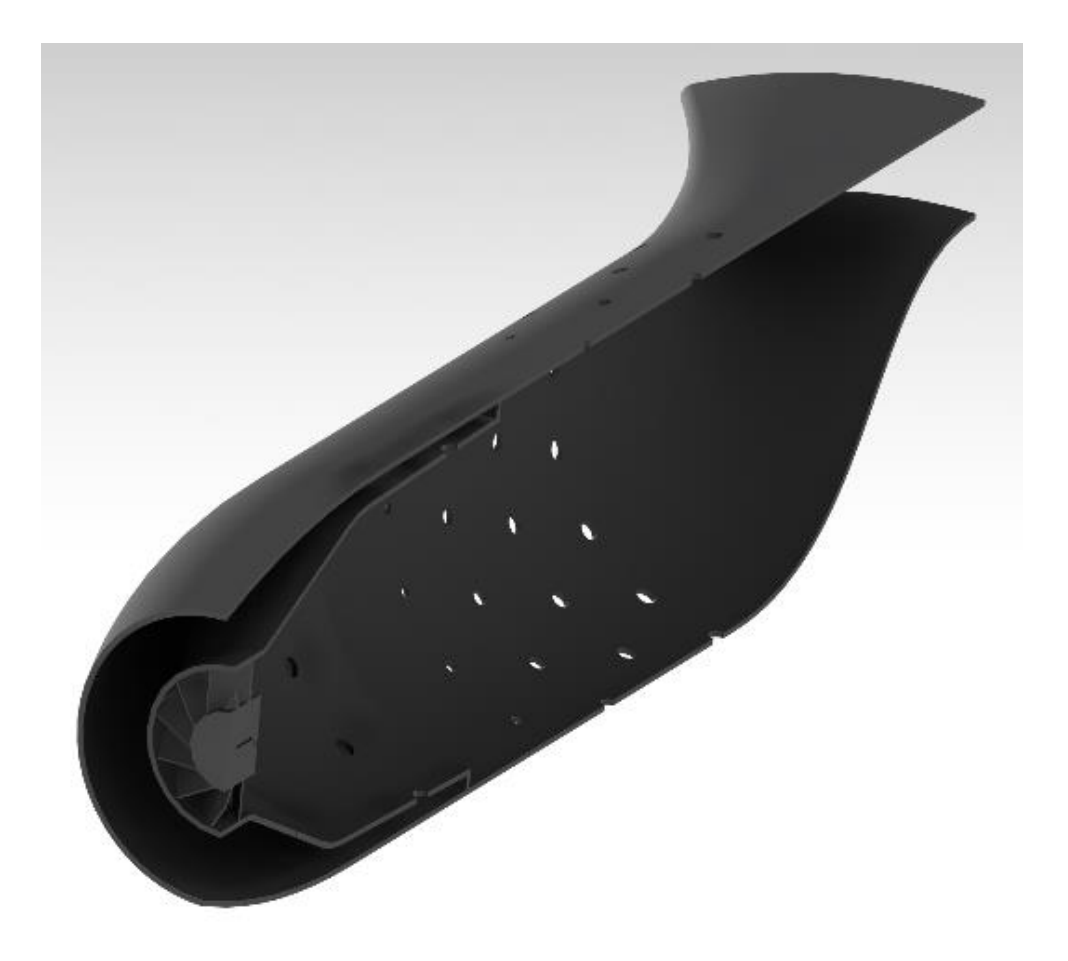

*Figura 3.5 Renderizado de un corte de simetría de la cámara de combustión por difusión*

La CC cuenta con un torbellinador que frena e imprime rotación al fluido, así como un conducto de introducción del combustible que se divide a su vez en 5 conductos planos.

La entrada secundaria consta de una serie de orificios con un diámetro muy pequeño, inferior a 0,5 mm repartidos por todo el difusor y un anillo compuesto por 14 orificios del mismo diámetro (5 mm). Mientras que la entrada terciaria la conforman 4 anillos sucesivos de 16 orificios de diámetro creciente.

Finaliza con una tobera convergente que transforma la forma cilíndrica en una cuadrangular siguiendo una línea curva. Esto se debe a que esta es una de las CC que forman la combustión en la TG, tal y como se explicaba en las geometrías de las CC.

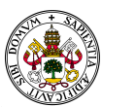

## 3.5 Mallado del dominio del modelo

En ANSYS Fluent, un software de dinámica de fluidos computacional (CFD), el mallado es una parte fundamental del proceso de simulación. El mallado se refiere a la discretización del dominio de estudio en una malla compuesta por elementos finitos o volúmenes finitos. ANSYS Fluent ofrece varios mecanismos de mallado para generar mallas de alta calidad y precisión. A continuación, se describen algunos de ellos disponibles en ANSYS Fluent:

Malla estructurada: Este método genera una malla regular por elementos rectangulares o hexaédricos. Es aquella en la cual cada celda puede ser perfectamente identificada con los subíndices i y j. Es adecuado para geometrías simples y regulares, donde las líneas de flujo son predecibles. Proporciona una alta resolución en áreas críticas, pero puede ser ineficiente para geometrías complejas.

Malla no estructurada: Este enfoque permite generar mallas irregulares compuestas por elementos triangulares o tetraédricos. Es adecuado para geometrías complejas o con formas irregulares, donde se requiere una mayor flexibilidad. La malla no estructurada se adapta mejor a flujos tridimensionales y flujos con separación o recirculación.

Malla híbrida: ANSYS Fluent también ofrece la opción de combinar elementos estructurados y no estructurados en una sola malla. Esto permite aprovechar las ventajas de ambos enfoques, generando una malla más sencilla de generar por el programa. La malla híbrida se utiliza cuando se requiere una alta resolución en algunas áreas y una mayor flexibilidad en otras.

Refinamiento adaptativo: ANSYS permite el refinamiento adaptativo de la malla, lo que significa que la malla se puede ajustar automáticamente durante la simulación en función de los resultados obtenidos. El refinamiento adaptativo se utiliza para mejorar la precisión de la solución en áreas específicas donde se espera un mayor gradiente o donde se requiere una mayor resolución. En el caso de trabajo de este proyecto, plantear una malla justo donde está el frente de llama y que evolucione con él podría ser el siguiente paso para el trabajo.

## 3.5.1 Mallado plano bidimensional

En esta simulación se ha realizado un mallado lineal simple uniforme. La simplificación a un modelo bidimensional facilita enormemente el mallado y el cálculo computacional, permitiendo un mallado estructurado relativamente denso sin requerir un número importante de elementos. Por tanto, únicamente

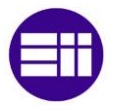

se requiere la introducción del tamaño máximo del elemento, así como refinamientos en las líneas exteriores a fin de adaptar mejor al fin de la geometría. [Figura 3.6](#page-62-0) (A)

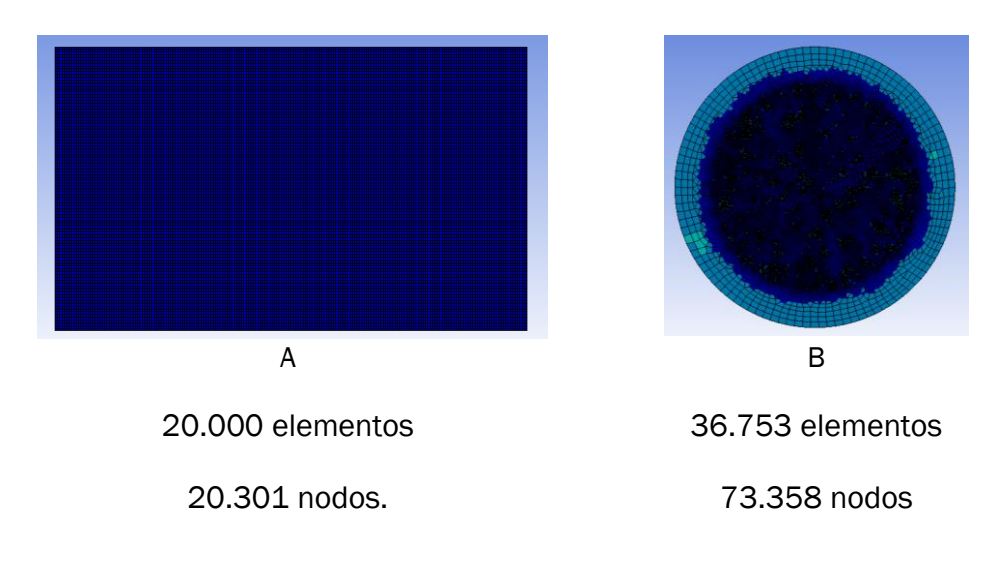

*Figura 3.6 Mallados*

### <span id="page-62-0"></span>3.5.2 Mallado disco

En esta segunda simulación se aplica un mallado con esfera de influencia (concepto propio de Ansys), que consiste en una densidad de los elementos notablemente mayor en el centro del disco y se va difuminando a medida que crece el radio. Se realiza de este modo al ser el punto crítico el inicio y avance inicial del frente de llama, mientras que cuando el frente se acerca a las paredes, los resultados no son tan importantes y su influencia en la convergencia de la simulación es menor. [Figura 3.6](#page-62-0) (B)

### 3.5.3 Mallado CC de TG

El primer paso es definir el volumen fluido de la simulación. Se ha de definir el volumen interno de la CC contenido por sus propias paredes. Así, la geometría original, la que se entiende como CC [\(Figura 3.7\)](#page-63-0) desaparece del elemento de trabajo. Por tanto, el volumen obtenido es el negativo interno de la figura inicial y, a través de las condiciones de contorno de sus paredes, se simula la situación real de la CC con los materiales (sus propiedades) de sus paredes introducidos como condiciones en las paredes exteriores.

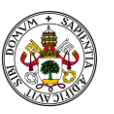

La discretización se inicia con el mallado generado con los valores por defecto del programa Ansys, modificados para refinar y optimizar la malla.

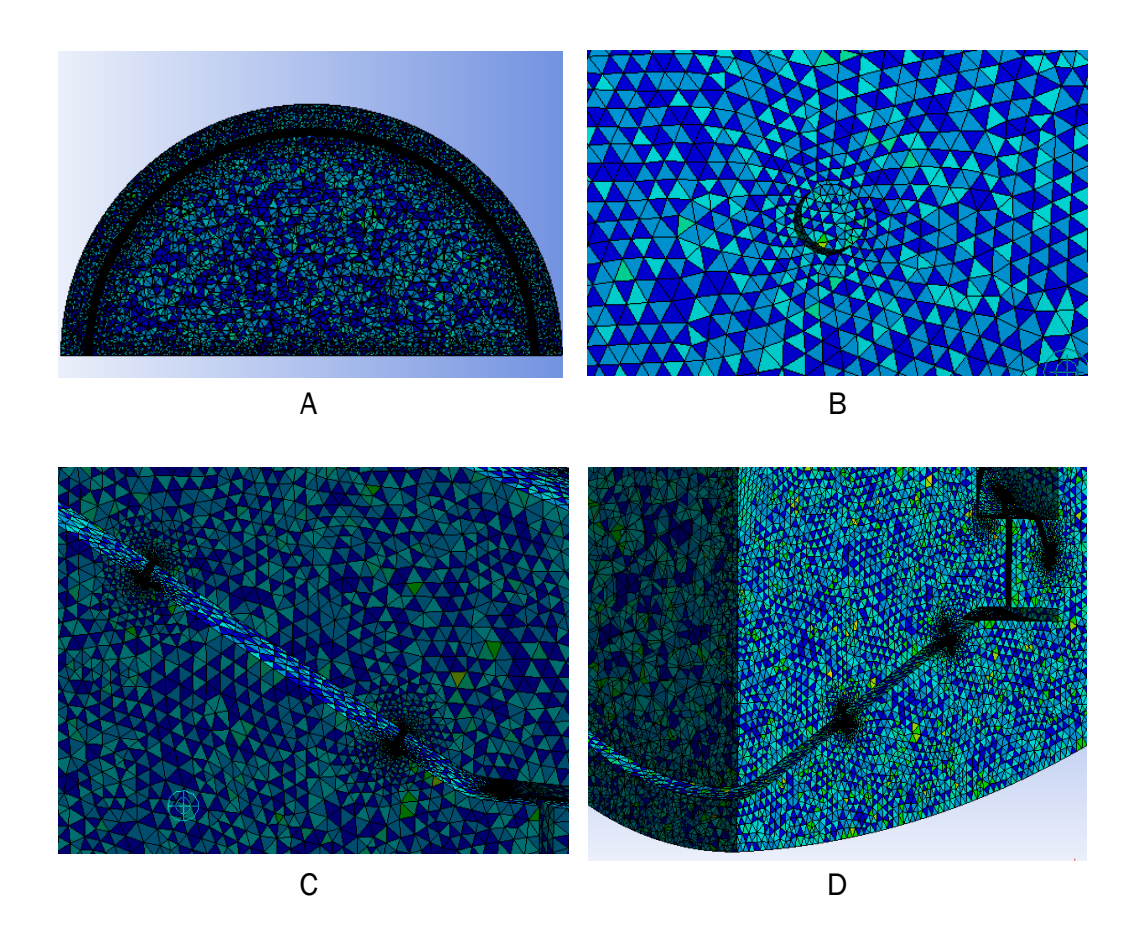

Nodos: 888.861

Elementos: 4.707.198

*Figura 3.7 Mallado*

<span id="page-63-0"></span>Para obtener un mallado adecuado, que se adapte a las complicaciones concretas de la geometría y a aquellas partes donde se estima que existirán gradientes mayores en las concentraciones de las especies y en la temperatura; y, una malla no suficientemente densa puede no permitir la convergencia de los cálculos.

Inicialmente se trabaja con un mallado de 2.450.000 elementos tras aplicar varios refinamientos en la cara simétrica y en las entradas de aire. Los resultados gráficos ofrecen una visualización prometedora con una elevada calidad y una distorsión despreciable. Sin embargo, la simulación con este mallado no convergía. Por ello, se reduce manualmente el tamaño máximo del

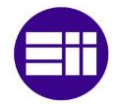

elemento y se aplica un refinado mayor en la cara simétrica, obteniéndose un mallado de:

Este mallado definitivo, llamado a partir de ahora Malla A, es el que puede observarse en las siguientes imágenes [Figura 3.7.](#page-63-0) Se representa en una escala de colores entre el azul oscuro y el rojo la calidad (medida en la que cumple los criterios geométricos y topológicos deseables) y la distorsión (deformación de los elementos, ángulos excesivos o la no uniformidad de la densidad de elementos). Siendo el azul el de mayor calidad y el rojo el de menor. En las imágenes se observa cómo no hay elementos de color rojo o gamas cromáticas similares y sólo algunas zonas en azules más claros o verdes que representan valores más bajos. En cualquier caso, suficientes para la simulación.

Se ha de tener en cuenta que la malla representa la discretización, es decir, es todos aquellos centroides de las celdas en los cuáles se van a resolver las ecuaciones. Por ello, el coste computacional aumenta proporcionalmente al número de elementos. Por dar un ejemplo, la malla inicial de 2.400.000 elementos requería un tiempo de computación aproximado de 24 horas, mientras que la Malla A, más densa se acerca a las 80 horas.

### 3.6 Combustibles y reacciones

Se debe precisar que en ambos casos se trabaja con metano como combustible, en una combustión premezclada laminar, con un dosado estequiométrico inicialmente.

Combustión de metano:

$$
CH4 + 2 (O2 + 3,76 N2)
$$
  
\n
$$
\rightarrow CO2 + 2 H2O + 3,76 \cdot 2 N2
$$
  
\n+ *inquemados* (22)

Combustión de metano e hidrógeno al 10%:

$$
0.1H_2 + 0.9CH_4 + xO_2 + yN_2
$$
  
\n
$$
\rightarrow zCO_2 + wH_2O + uN_2
$$
 (23)

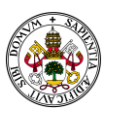

Sin embargo, a lo largo del proceso de simulación de estudian y comprueban diferentes cambios en el dosado a fin de facilitar el inicio de la combustión y asegurar la correcta propagación de la llama.

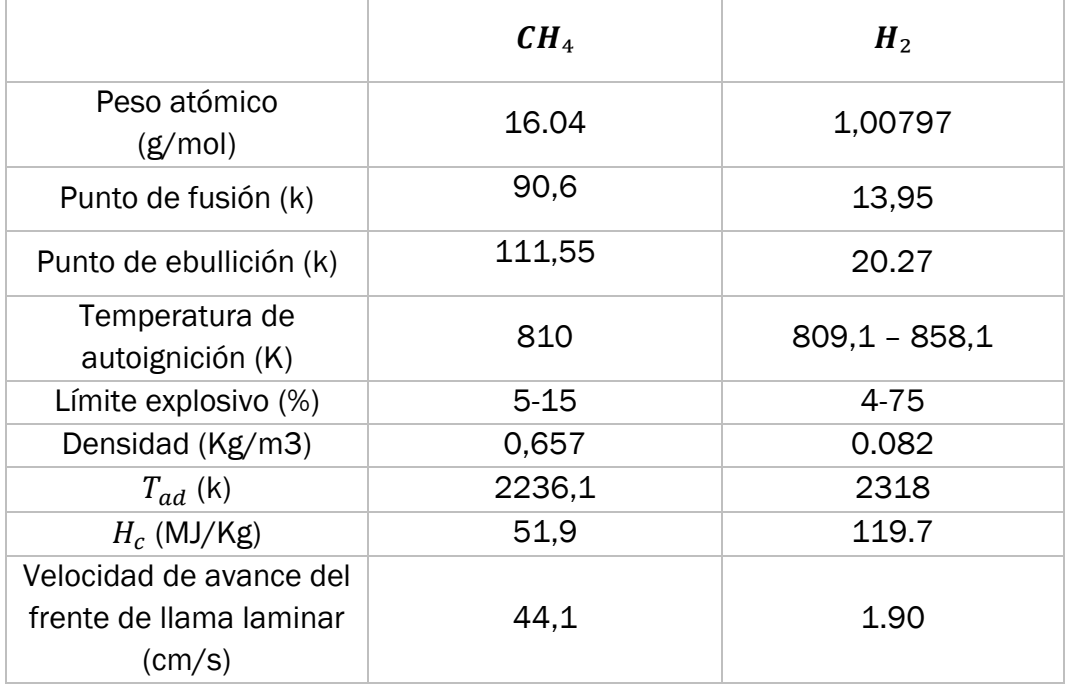

### *Tabla 1 Propiedades Metano e Hidrógeno a condiciones standard*

## <span id="page-65-0"></span>3.7 Condiciones de contorno

### 3.7.1 Condiciones de contorno CC a volumen constante

Se considera para la simulación un volumen de control adiabático, es decir, sin pérdidas de calor al entorno. Se establecen unos valores iniciales de 0,054 para el  $CH_4$  y de 0,23 para el  $O_2$ , en flujos molares. Ambos a una temperatura inicial de 300K.

Cuando se introduce el punto de ignición, simulando por ejemplo una bujía, se introduce el valor del calor aportado, el cual deberá encontrarse dentro de unos límites, inferior y superior. El fin es que sea suficiente para iniciar el proceso, pero teniendo en cuenta que una aportación de una cantidad de calor excesiva puede alterar los resultados de temperatura obtenidos y distorsionar la percepción del calor generado en la reacción. Dicho punto se introduce en el (0, 0) con un tiempo de 0,001 segundos y un calor aportado de 500 KJ/s.

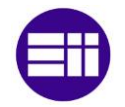

### 3.7.2 Condiciones de contorno CC por difusión

Las condiciones de frontera utilizadas para configurar el cálculo son la entrada de los productos a 300 K. Para la salida, se considera que se expulsa a la presión atmosférica.

Para la pared del volumen confinado se ha empleado una condición de acoplamiento térmico con el exterior, con paredes de espesor de 15 mm y una emisividad interna de 0.75. La pared del quemador se asumió adiabática por la baja conductividad y el gran espesor de aislamiento a utilizar en el prototipo definitivo.

El metano se inyecta a través de un único orificio de 1 mm de diámetro.

### *3.7.2.1 Condiciones iniciales:*

En primer lugar y, a fin de conocer las diferentes posibilidades de funcionamiento de la CC con la que se trabaja, se introducen diversos valores de flujos másicos, tanto de aire como combustible. Utilizando como valor de referencia para el consumo de combustible de  $\dot{m}_f = 0.1$  Kg/s [4] con su correspondiente valor de flujo de aire para un F = 0.7,  $\dot{m}_a$  = 16.6 kg/s, repartido en un 50% para la entrada de aire primaria y secundaria y el resto para la terciaria.

### *3.7.2.2 Condiciones para la simulación*

Cálculo de los flujos másicos

$$
a = \sqrt{\gamma RT} \tag{24}
$$

Siendo:

- $a$  la velocidad del sonido (m/s)
- $\gamma$  la proporción entre calores específicos  $\gamma = \frac{c_p}{c_p}$  $c_v$
- R la constante de los gases, definida como R (KJ/mol K) =  $C_p$   $C_v$  (KJ/Kg K)

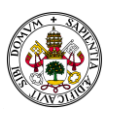

- T la temperatura (K)

Obteniendo un valor de  $a = 801,17$  m/s

Considerando los valores obtenidos en Refprop para la mezcla de gases de combustión [23]:

- $C_p = 1,8908$  KJ(Kg
- $C_v = 1,5981$  KJ/Kg
- $T = 2080 \text{ K}$

Se obtiene un valor:

-  $a = 789,51 \text{ m/s}$  [23].

Considerando el valor de M = 0,1 para la velocidad de salida de los gases de la cámara de combustión [15] [22]

$$
M = \frac{c}{a} \tag{25}
$$

Siendo:

- M el número de Match
- c la velocidad

Permite obtener el valor de la velocidad de los gases a la salida, obteniéndose un valor de:

 $c = 78,95$  m/s

Conociendo el valor de la velocidad, el valor del flujo másico total queda determinado por la ecuación:

$$
c = \frac{\dot{m}_T}{\rho A} \tag{26}
$$

Siendo:

- $\dot{m}_T$  flujo másico total
- $-\rho$  densidad del aire para las condiciones de la salida, calculada en Refprop  $\rho = 0,2$

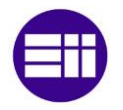

- A el área de salida de la cámara de combustión, calculado a través de la geometría modelada en Catia V5 obteniéndose un valor de A = 0,003915  $m<sup>2</sup>$ 

Por tanto, el flujo másico total que sale por la cámara de combustión y por ende el total que entra en la misma es:

- 
$$
\dot{m}_T = 0.0618
$$
 kg/s

Para continuar se debe introducir el cálculo del dosado en una cámara de combustión:

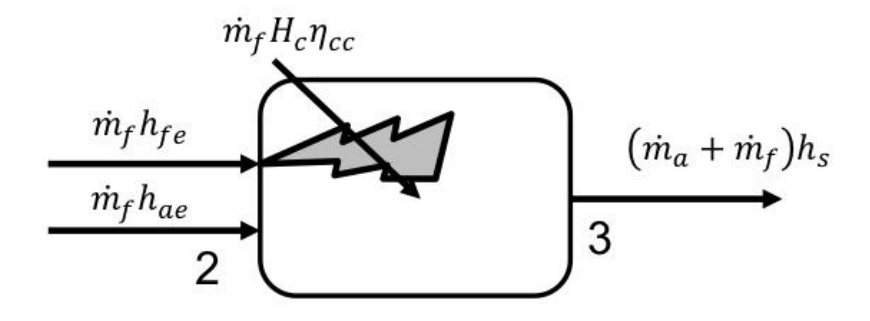

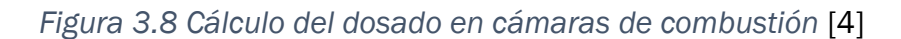

#### *3.1 Cálculo del dosado en cámaras de combustión*

$$
\dot{m}_f \left( H_c \eta_{cc} + h_{fe} \right) + \dot{m}_a h_{ae} = \left( \dot{m}_a + \dot{m}_f \right) h_s
$$
\n
$$
\rightarrow
$$
\n
$$
F = \frac{h_s - h_{ae}}{H_c \eta_{cc} + h_{fe} - h_s} = \frac{h_3 - h_{a2}}{H_c \eta_{cc} + h_{f2} - h_3}
$$
\n(27)

$$
\dot{m}_f H_c + \dot{m}_a h_2 = \left(\dot{m}_a + \dot{m}_f\right) h_3 \rightarrow
$$
\n
$$
F = \frac{h_3 - h_2}{H_c - h_3}
$$
\n(28)

Estableciendo un dosado  $F = 0.7$ , se puede conocer los flujos másicos correspondientes a las diferentes entradas de aire y a la entrada de combustible.

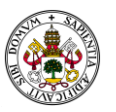

Se obtienen los valores de flujos másicos correspondientes a cada uno de los apartados y directamente introducidos en las condiciones de contorno de la simulación

 $\dot{m}_{a\ total}$  = 0,060873 Kg/s

Que se divide a su vez en:

 $\dot{m}_a$  primario y secundario = 0,03043 Kg/s

Es la propia geometría la que produce la bifurcación del aire entre la entrada primaria y secundaria, por tanto, el valor introducido en las condiciones de contorno es el referente a la cara inicial, es decir el flujo másico correspondiente a primaria y secundaria.

El flujo másico terciario que entra a la cámara de combustión lo hace a través de cada uno de los 4 anillos de orificios sucesivos. El valor de cada una de las 4 entradas terciarias es:

 $\dot{m}_{a\text{ }terciario}$  = 0,007609 Kg/s

Por tanto, el flujo másico de combustible es:

 $- m_f = 0,000927$  Kg/s

Estos valores calculados se introducen en la simulación.

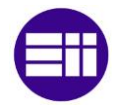

# 4 RESULTADOS

Los resultados presentados en esta sección corresponden a la combustión de metano e hidrógeno, operando una CC. Las condiciones del modelo empleadas son mostradas en [\(56\)](#page-65-0).

# <span id="page-70-0"></span>4.1 Cámara de combustión a volumen constante

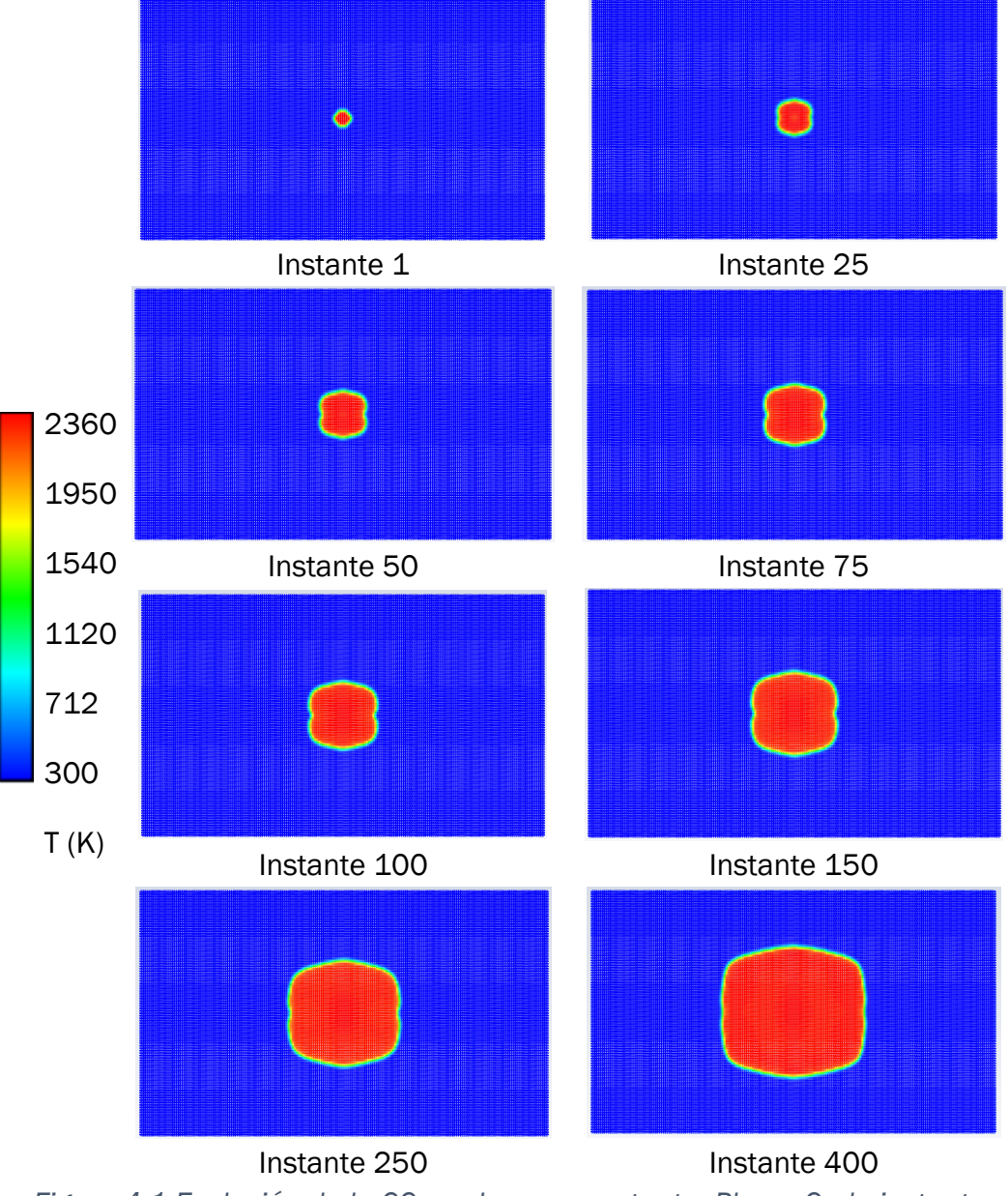

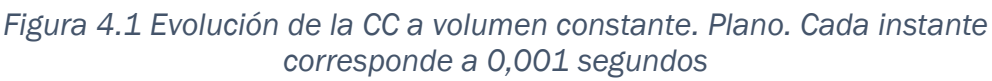

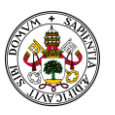

Se trata de una combustión laminar. A medida que avanza la combustión va perdiendo la esfericidad, adoptando una forma más similar al rectángulo geométrico que representa el corte del cilindro de la CC. Esto se aleja de los resultados reales de la experimentación, pero sí arroja resultados coherentes en referencia a las temperaturas de los productos quemados. La simulación se ve altamente influenciada por la ausencia de pérdidas de calor hacia el exterior, condición inicial que se le introduce, por ello, en el momento que el frente de llama toca las paredes la simulación muestra resultados peculiares, con temperaturas elevadas, cercanas a los 5000 K.

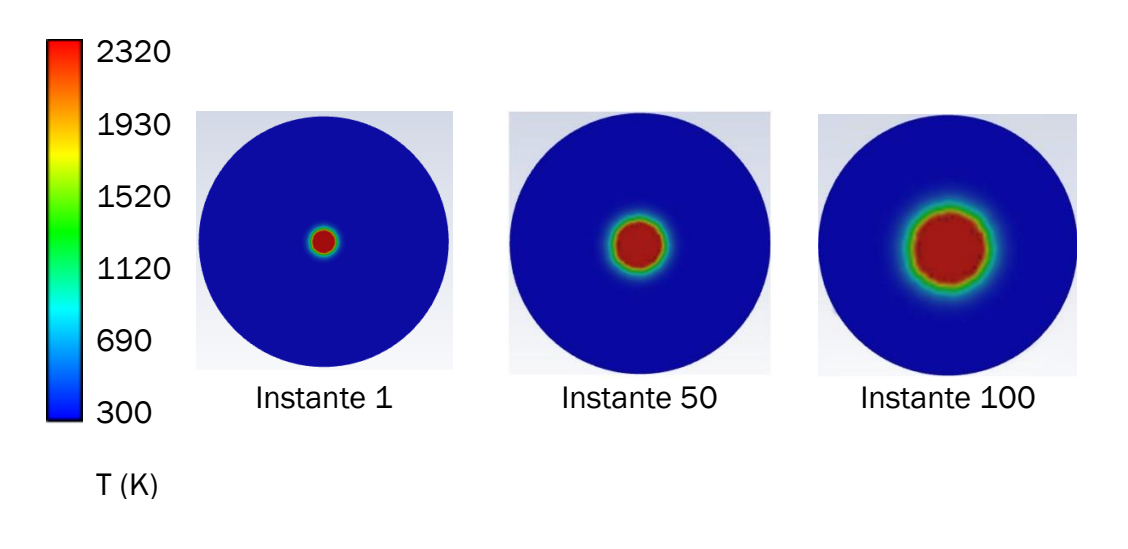

*Figura 4.2 Evolución de la CC a volumen constante. Disco. Cada instante corresponde a 0,001 segundos*

Esta simulación muestra un frente de llama más ancho, con una mayor pérdida de calor hacia las zonas inquemadas. Observando valores o gráficos del frente de llama real en el laboratorio, indica que se trata de un cierto error. El frente de llama debe ser más fino, y la velocidad de combustión es mayor que la pérdida de calor hacia los inquemados. Sí arroja una geometría más acertada en cuanto a su avance completamente circular, al contrario de la forma de "flor" observada en los instantes finales de la Figura [4.1,](#page-70-0) donde las condiciones de la geometría cuadrada producen una influencia negativa (respecto del resultado esperado) en la geometría del frente de llama.

## 4.2 Cámara de combustión por difusión

Se realiza un estudio a través de varias simulaciones en la CC introducida en el apartado [\(3.4\)](#page-58-1). El objetivo es la optimización de la combustión y la obtención de conclusiones tras la introducción de las diferentes mezclas como
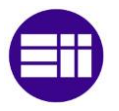

combustibles. Utilizando la Malla A la simulación converge y ofrece una solución. Resultados coherentes en temperaturas y presiones para las condiciones de [\(57\)](#page-66-0), con un flujo másico de combustible de 0,1 Kg/s, mostrando un comportamiento similar al esperado, considerando los conceptos ya introducidos de las entradas primarias, secundarias y terciarias y su influencia en el comportamiento.

<span id="page-72-0"></span>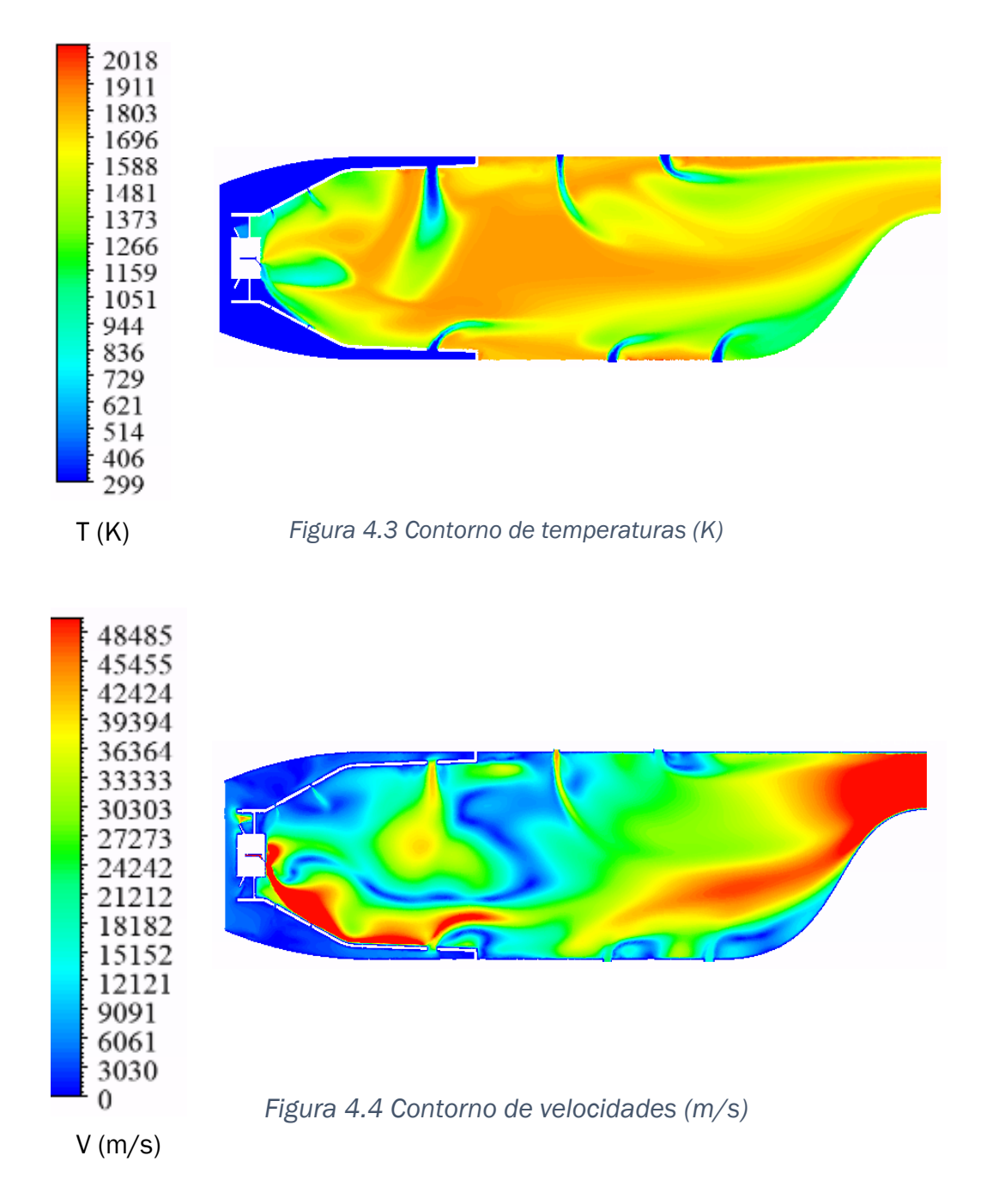

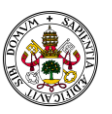

Sin embargo, los valores de velocidad son desproporcionados. Es cierto, que una CC debe estar preparada para trabajar en muy diversos grados de carga, pero valores de velocidades de flujo superiores a M = 40, son, desde luego, altamente improbables.

Por ello, este resultado es el punto de partida en la optimización de la simulación a fin de encontrar el punto de funcionamiento que arroje los valores correctos y permita sacar conclusiones al respecto de combustibles y sus comportamientos.

Pueden obtenerse unas conclusiones concisas: el pequeño tamaño de la CC con la que se trabaja no permite un flujo másico tan elevado. Para ello, se realiza el cálculo a la inversa. El objetivo es optimizar el trabajo de la CC, tratando de comprender las diversas posibilidades de funcionamiento se parte de la superficie de salida y se acaba obteniendo el flujo másico que supone una velocidad de 75-80 m/s ( $M = 0.1$  a esas condiciones). Tal y como se puede comprobar en los cálculos del apartado anterior.

Se debe tener en cuenta, de cara a entender los resultados que se presentan a continuación, que la salida del combustible se hace por 5 secciones planas, ver [\(Figura 4.5\)](#page-73-0). Esto supone que el corte de simetría aplicado secciona a una única de dichas salidas y, por tanto, las visualizaciones en el plano de simetría mostraran la entrada de combustible y su posterior combustión, mientras que en la parte baja, como la simetría no contiene a la salida de no reflejará la combustión. Todos los gráficos de colores mostrarán una aparente asimetría con la combustión desplazada hacia arriba, lugar donde corta a la salida de combustible. Esto no es la realidad, puesto que se simula un volumen. Pero al mostrar sólo ese plano, los resultados seguirán esos patrones asimétricos.

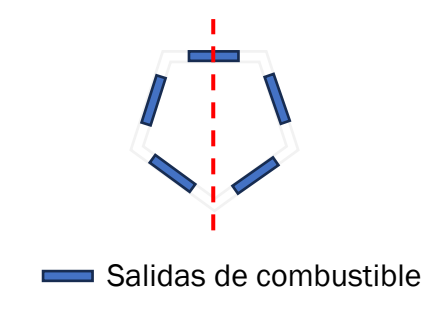

*Figura 4.5 Geometría de salida del combustible*

<span id="page-73-0"></span>Tras finalizar la optimización del funcionamiento, consiguiendo los resultados buscados en la simulación, que representen con claridad los perfiles de

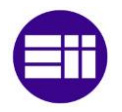

temperaturas y de componentes químicos y, sobre todo, que reflejen perfiles de velocidades dentro de los límites de diseño. Se presentan a continuación las gráficas y valores obtenidos comprando en todos los casos las 3 mezclas combustibles diferentes.

#### *4.2.1.1 Líneas de corriente*

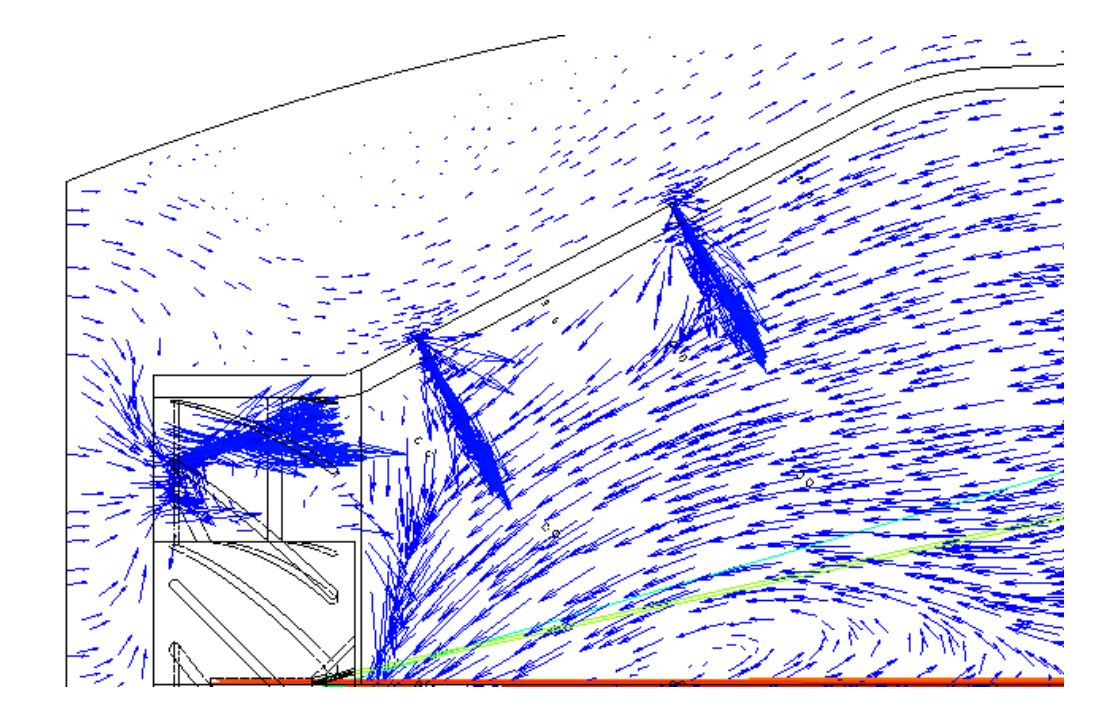

*Figura 4.6 Campo de velocidad vectorial*

<span id="page-74-0"></span>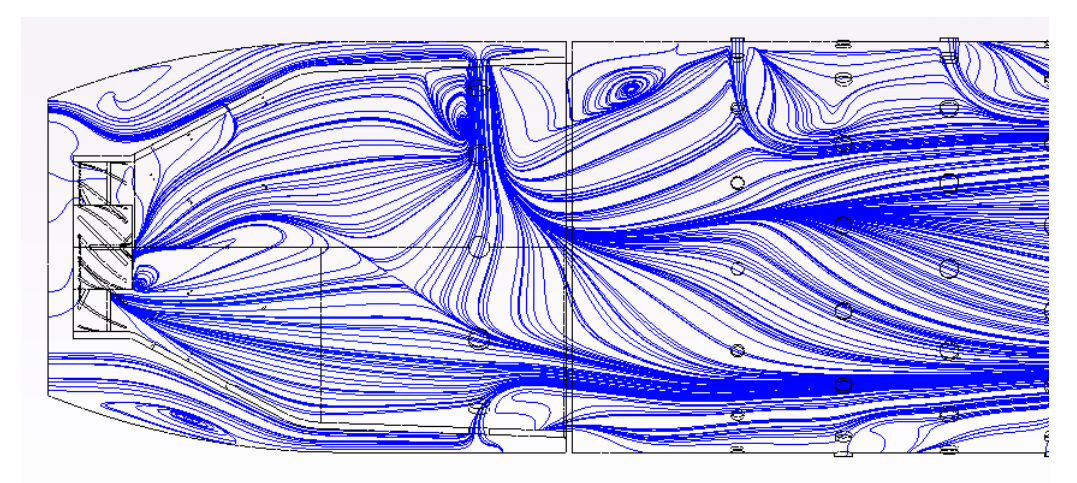

<span id="page-74-1"></span>*Figura 4.7 Líneas de corriente*

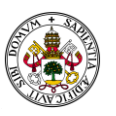

Se observa tanto en la [\(Figura 4.6\)](#page-74-0) como en [\(Figura 4.7\)](#page-74-1), cómo las entradas de aire secundaria, tanto a través de los pequeños orificios de la pared, como en el anillo principal, debido a la geometría y las condiciones de presión en las que se encuentra el aire, entra perpendicular e incluso produce flujo inverso, retrocediendo y reintroduciendo parte de los gases quemados de nuevo en la zona de llama manteniendo la temperatura y estabilizando la llama.

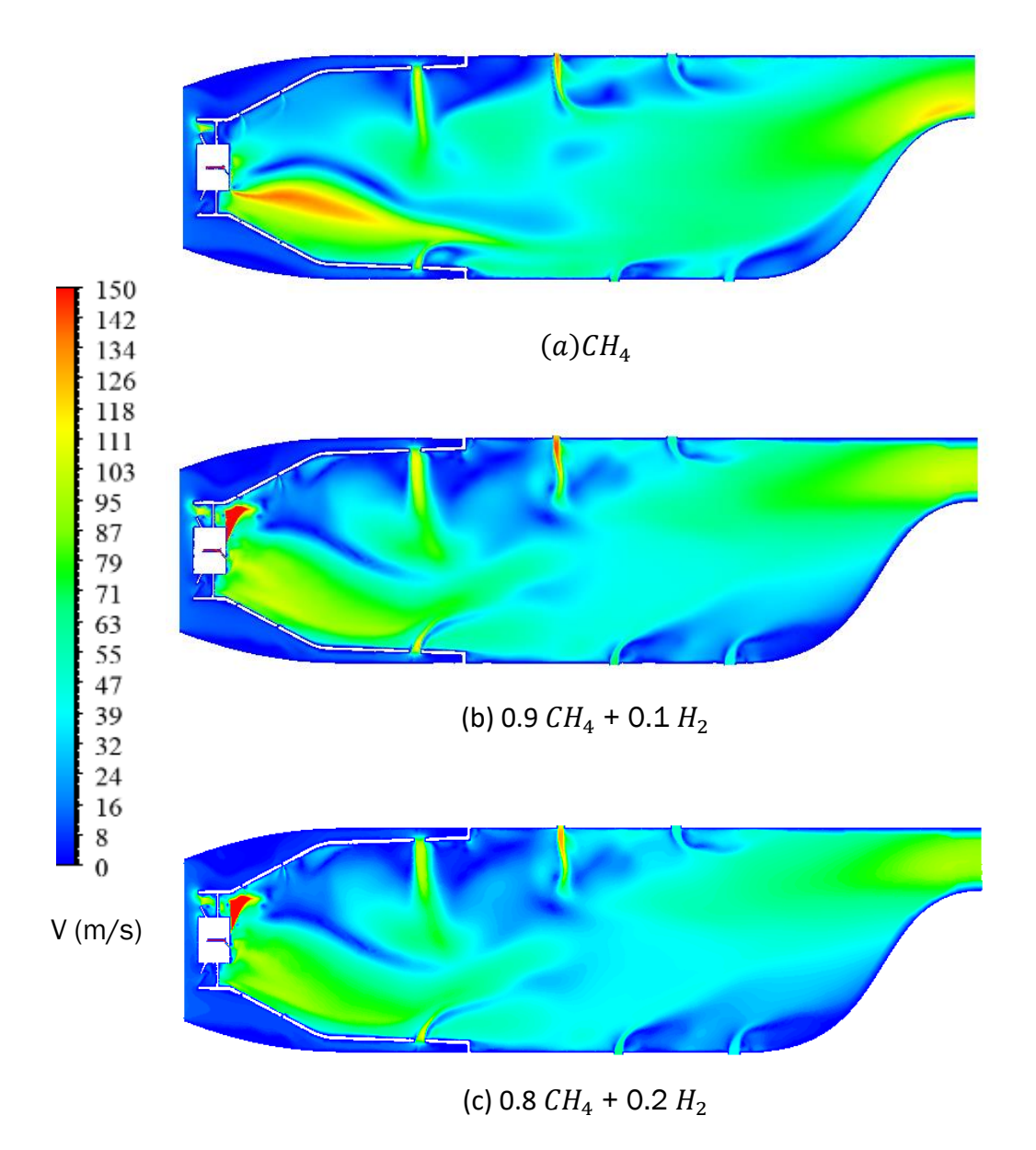

<span id="page-75-0"></span>*Figura 4.8 Velocidad del fluido en el interior de la CC para diferentes mezclas combustibles*

No existen importantes diferencias en las velocidades de las tres diferentes simulaciones. Se observa también un diagrama similar, como era de esperar,

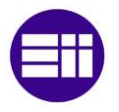

condicionado mayormente por el flujo másico principal, el de aire, que es idéntico para los tres casos. Se observa un pico de velocidades a la entrada, provocado por la geometría de la entrada de combustible, sin mayor influencia en el resto del diagrama, especialmente a la salida, donde la distribución es prácticamente idéntica. La geometría de tobera en la salida produce una aceleración de los gases de escape, reflejada en tonos verdes claros y amarillos en las 3 figuras de la [\(Figura 4.8\)](#page-75-0). El orificio de entrada de combustible es muy fino, por ello, la velocidad de salida es más elevada, incluso provocando zonas en (a) y (b) de velocidades en torno a los 150 m/s, representando el flujo de combustible.

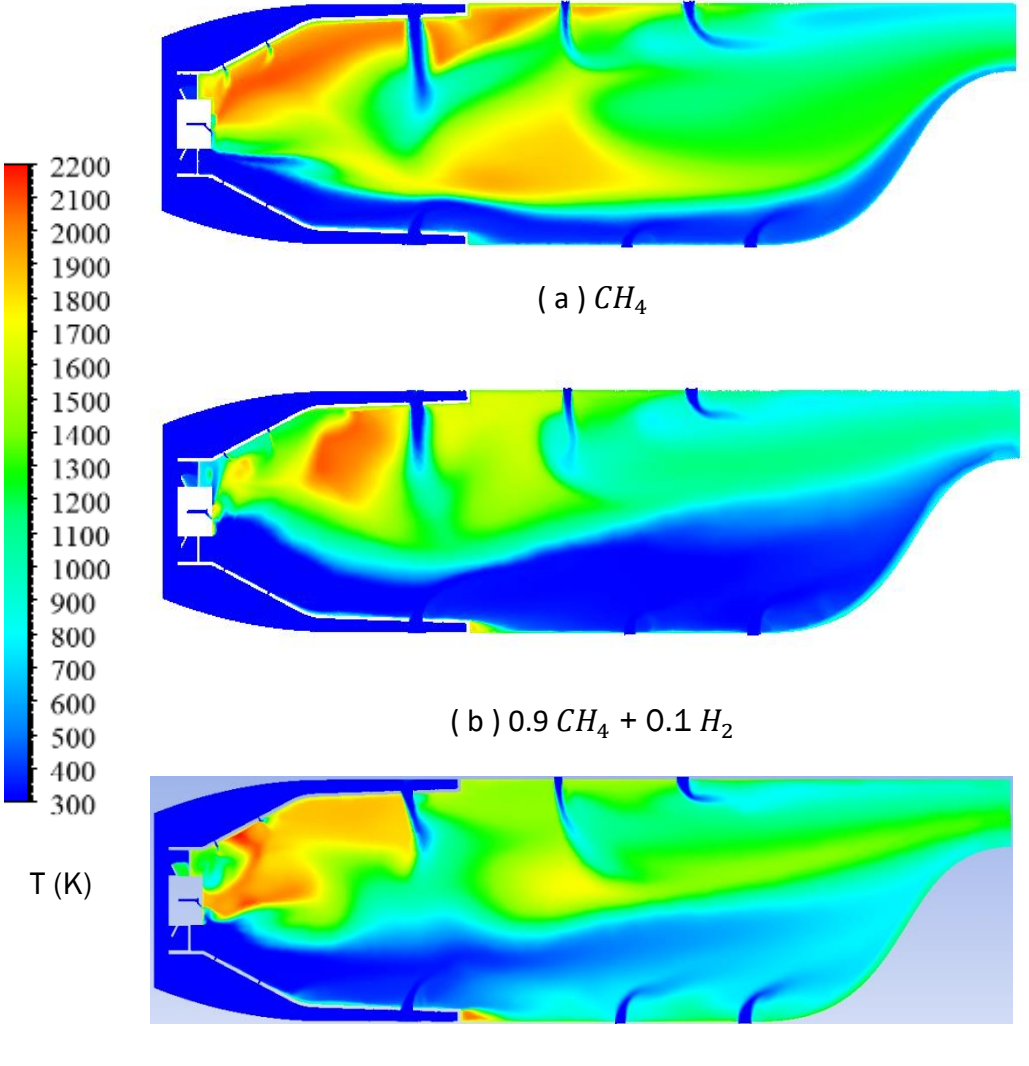

( c ) 0.8  $CH_4$  + 0.2  $H_2$ 

<span id="page-76-0"></span>*Figura 4.9 Temperaturas (K) del fluido en la CC para las tres diferentes mezclas*

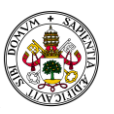

Como podría esperarse, la introducción de hidrógeno eleva las temperaturas de combustión entre 100 y 120 grados para el segundo caso, y hasta 345 en el tercero (un 34% mayor). Además, el calor generado no se reparte con la misma uniformidad que con el metano, existiendo zonas más frías y zonas más calientes, respecto a la referencia, el metano. Observando la [\(Figura 4.9\)](#page-76-0) el spray de combustible se inyecta hacia la zona superior, provocando en los primeros términos de la combustión los picos más elevados de temperaturas. Dichos valores van reduciéndose a medida que las entradas de aire secundario a 300K se mezclan con la llama.

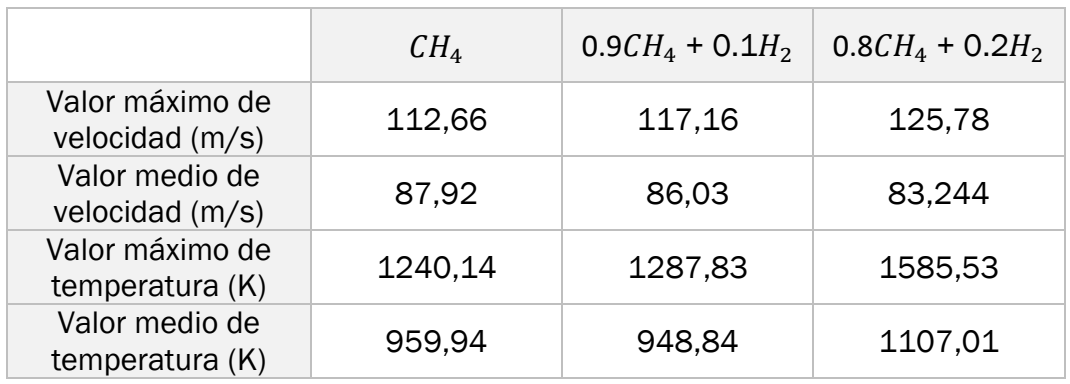

### *Tabla 2 Velocidades y temperaturas en la superficie de salida*

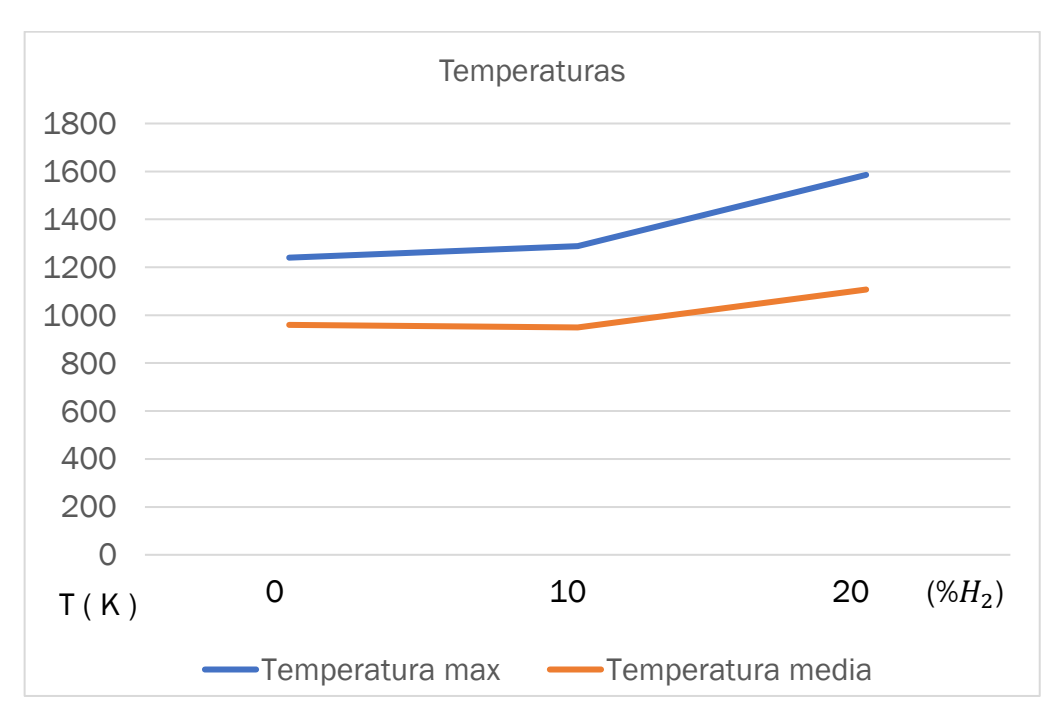

<span id="page-77-0"></span>*Figura 4.10 Temperaturas máximas y medias a la salida, en cada una de las simulaciones con las diferentes mezclas de combustibles*

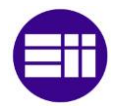

Los valores de temperatura son correctos considerando las condiciones a las cuales debe salir de la CC para no afectar la integridad de la turbina. Tal y como se introducía en el apartado [\(22\)](#page-31-0)

Las temperaturas máximas a la salida sí son mayores en valores máximos en el caso de introducir un porcentaje de hidrógeno como combustible, sin embargo, el promedio es casi idéntico en el caso de sólo metano y el de 10% de hidrógeno. Por tanto, en estas dos situaciones, aplica igualmente la conclusión de diseño correcto en cuanto a la salida de los gases, para no dañar por temperatura los elementos aguas abajo. Sin embargo, al introducir una mezcla con 20% de  $H_2$ , sí se produce una variación importante en las temperaturas, un 34%, tal y como puede verse en la [\(Figura 4.10\)](#page-77-0). Estos valores siguen siendo válidos para no producir daños en la turbina aguas abajo si se tiene en cuenta la temperatura media, pero son preocupantes los elevados valores que se encuentran en algunas zonas. Una temperatura superior a 1500 K [\(2.4.11\)](#page-41-0) puede dañar los álabes de la turbina. Por ello, trabajar con estos porcentajes de hidrógeno requerirá un rediseño de la CC, con la introducción de mayor cantidad de aire en la entrada terciaria que disminuya la temperatura de los gases de escape y produzca una mayor homogeneidad en los perfiles de temperatura de la superficie de salida.

El valor de velocidad a la salida es de 87,92 m/s, mientras el esperado suponiendo un  $M = 0.1$  en la salida, era de 78,95 m/s.

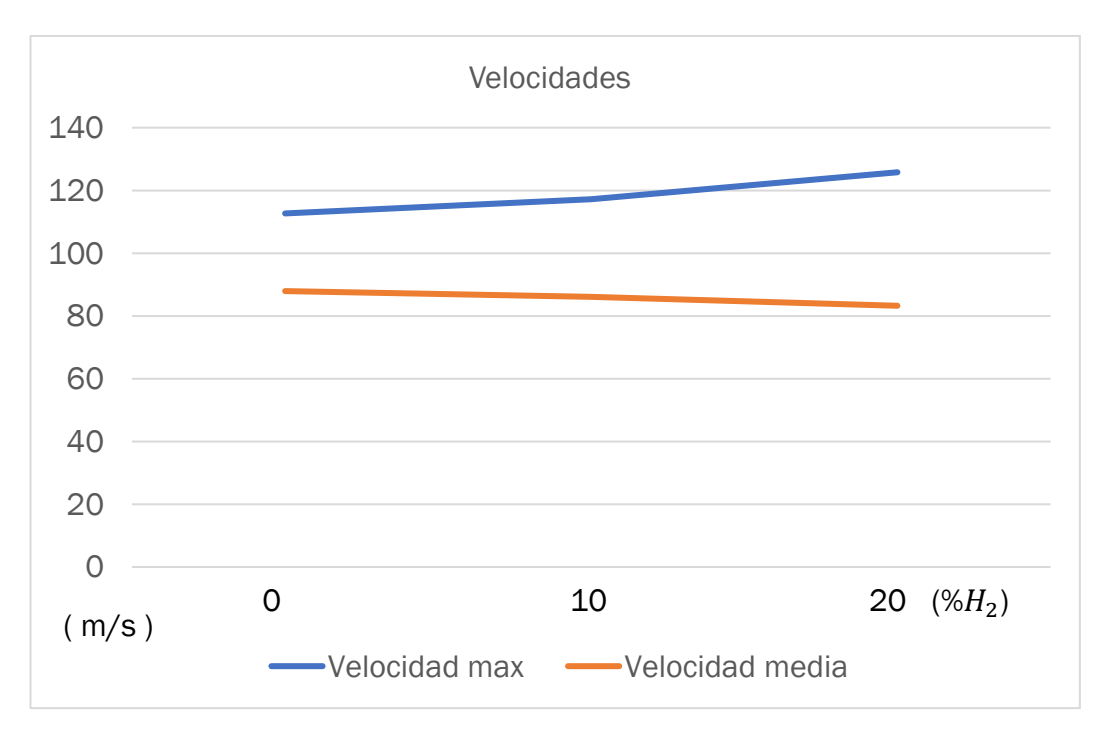

<span id="page-78-0"></span>*Figura 4.11 Velocidades máximas y medias a la salida, en cada una de las simulaciones con las diferentes mezclas de combustibles*

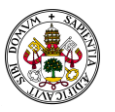

El hidrógeno, al ser el elemento más ligero, presenta una serie de propiedades que pueden afectar el flujo en el interior de una cámara de combustión por aspectos como son su bajo peso molecular, su alta difusividad, mayor que el metano y su mayor inflamabilidad. Estas propiedades propician ese ligero aumento en las velocidades máximas en el interior de la CC, especialmente en las zonas de combustión. No así en la zona de escape, con la totalidad de combustible quemado y afectado mayormente por el fujo de aire que es mayoritario, de esto, los valores muy parecidos en las velocidades medias.

Tal y como puede observarse en la [\(Figura 4.11\)](#page-78-0) las velocidades medias son muy estables, apenas se ven influenciadas por la adición de hidrógeno en el combustible. Sin embargo, las máximas sí experimentan una subida progresiva a medida que se introduce un porcentaje mayor de hidrógeno.

En cuanto a las presiones observadas en los diagramas, tal y como podía esperarse, no hay diferencias destacables entre las simulaciones con las distintas mezclas, dado que, la causa de dichas presiones son los flujos másicos que entran en la CC, el cual es, mayoritariamente aire y exactamente la misma cantidad en todos los casos.

Las mayores presiones se encuentran en las entradas secundarias, causadas por el direccionamiento que provoca la geometría con el objetivo de aumentar la presión con la que entra el aire en dicha sección, mejorando la mezcla.

Es importante mencionar que el flujo de aire se mantiene en todas las simulaciones, por lo tanto, el dosado relativo va a verse alterado al modificar la composición del combustible.

De forma general, en una CC por difusión las presiones se ven alteradas por las diferentes velocidades de difusión y de combustión de los combustibles, en caso de ser una mezcla, con el aire. Así como debido a las interacciones con la geometría, aspecto diferencial en las imágenes de la [\(Figura 4.12\)](#page-80-0)

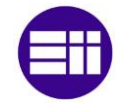

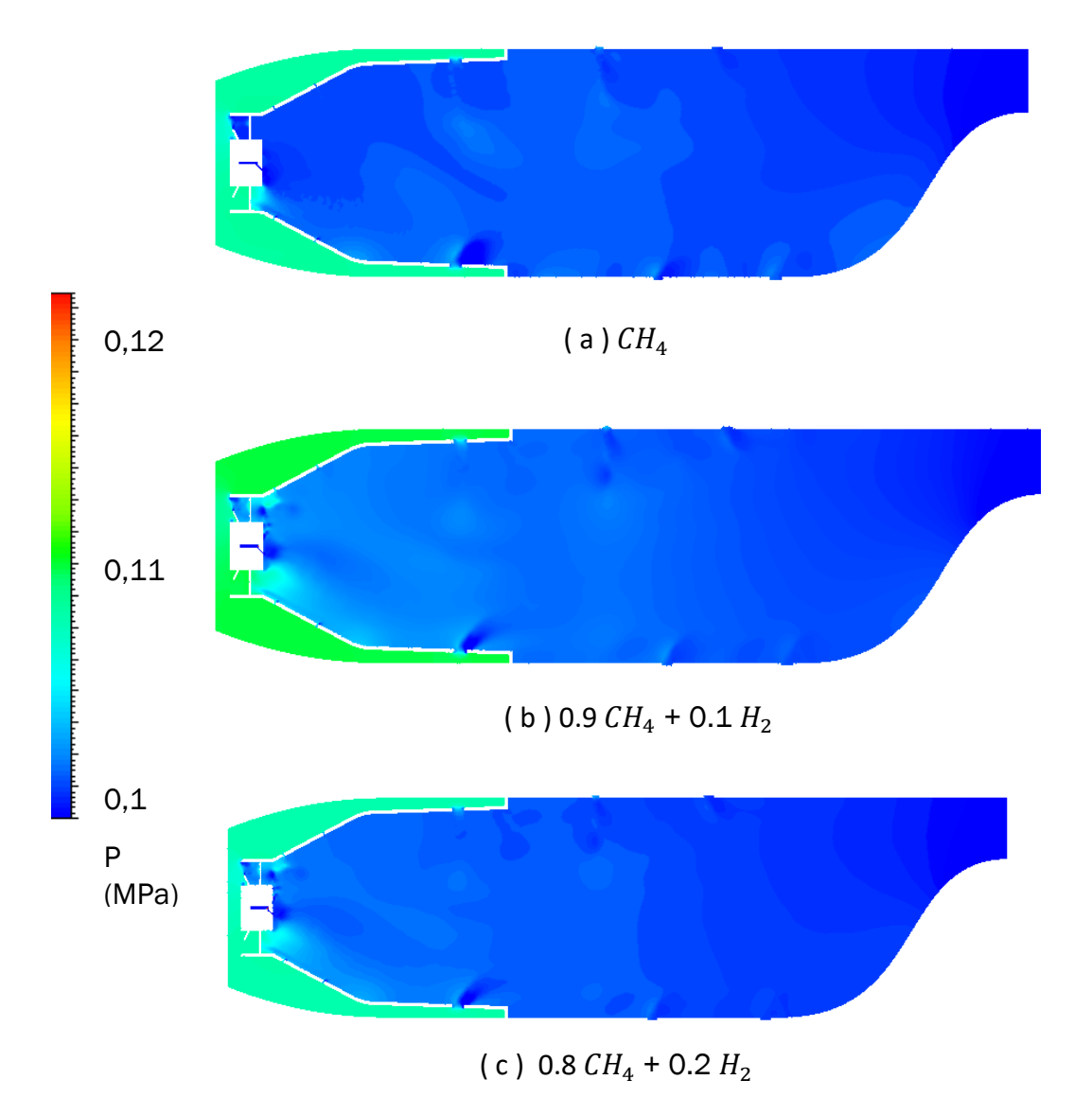

<span id="page-80-0"></span>*Figura 4.12 Presiones (MPa) en el interior de las CC en las 3 diferentes simulaciones*

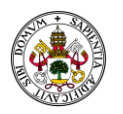

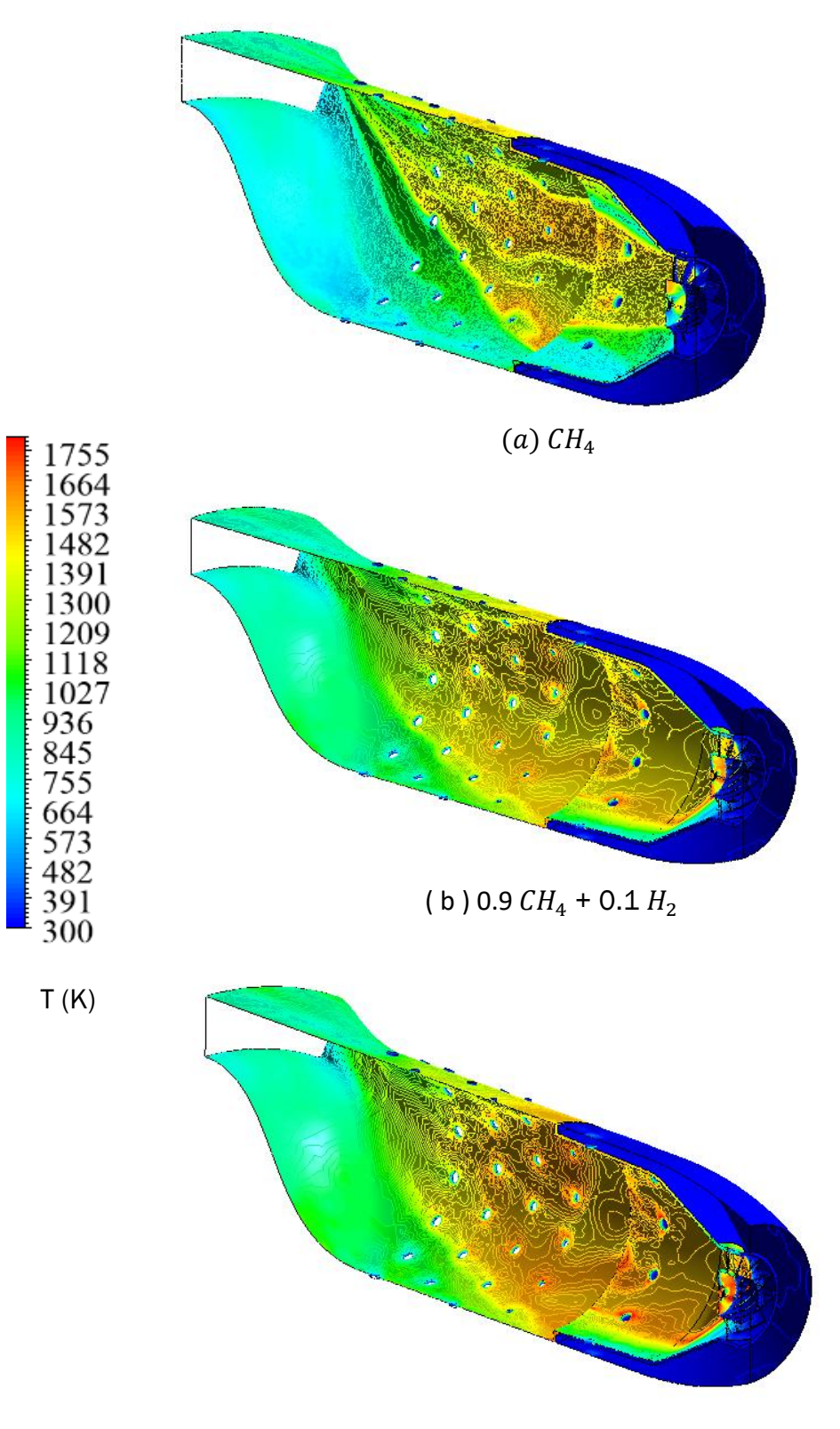

( c ) 0.8  $CH_4$  + 0.2  $H_2$ 

*Figura 4.13 Temperatura de las paredes (K) para las 3 diferentes simulaciones*

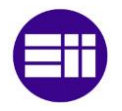

De los resultados se puede observar que las temperaturas que alcanza la pared en aquellas secciones donde la llama tiene contacto con ella, están entre los 1050 K y los 1280 K en el caso de introducir metano como combustible, menor a la temperatura máxima de servicio de los aceros con alta resistencia térmica comerciales. En la combustión de la mezcla metano e hidrógeno, en algunos puntos se alcanzan temperaturas mayores, cercanas a los 1550 K. Existen materiales, como los introducidos en ( [2.4.11\)](#page-41-0) capaces de soportar este rango de temperaturas, sin embargo, estos resultados inducen a obtener conclusiones al respecto del diseño de la CC.

Es especialmente particular como las zonas de mayor temperatura se producen en la zona cercana a la llama, siguiendo su forma y distribución, sino también en los contornos de los orificios de las entradas terciarias de aire. Esto se debe a la fricción, así como el efecto de este aire en la llama. Es decir, ese aire "limpio" favorece la combustión del combustible que resta por quemar, por ello, las temperaturas se mantienen elevadas en los anillos sucesivos de la entrada terciaria.

#### *4.2.1.2 Fracciones másicas de las distintas especies*

Se exponen a continuación las gráficas de contornos de las especies químicas de las principales especies químicas que se generan o introducen en e proceso de combustión en la CC.

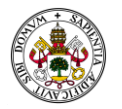

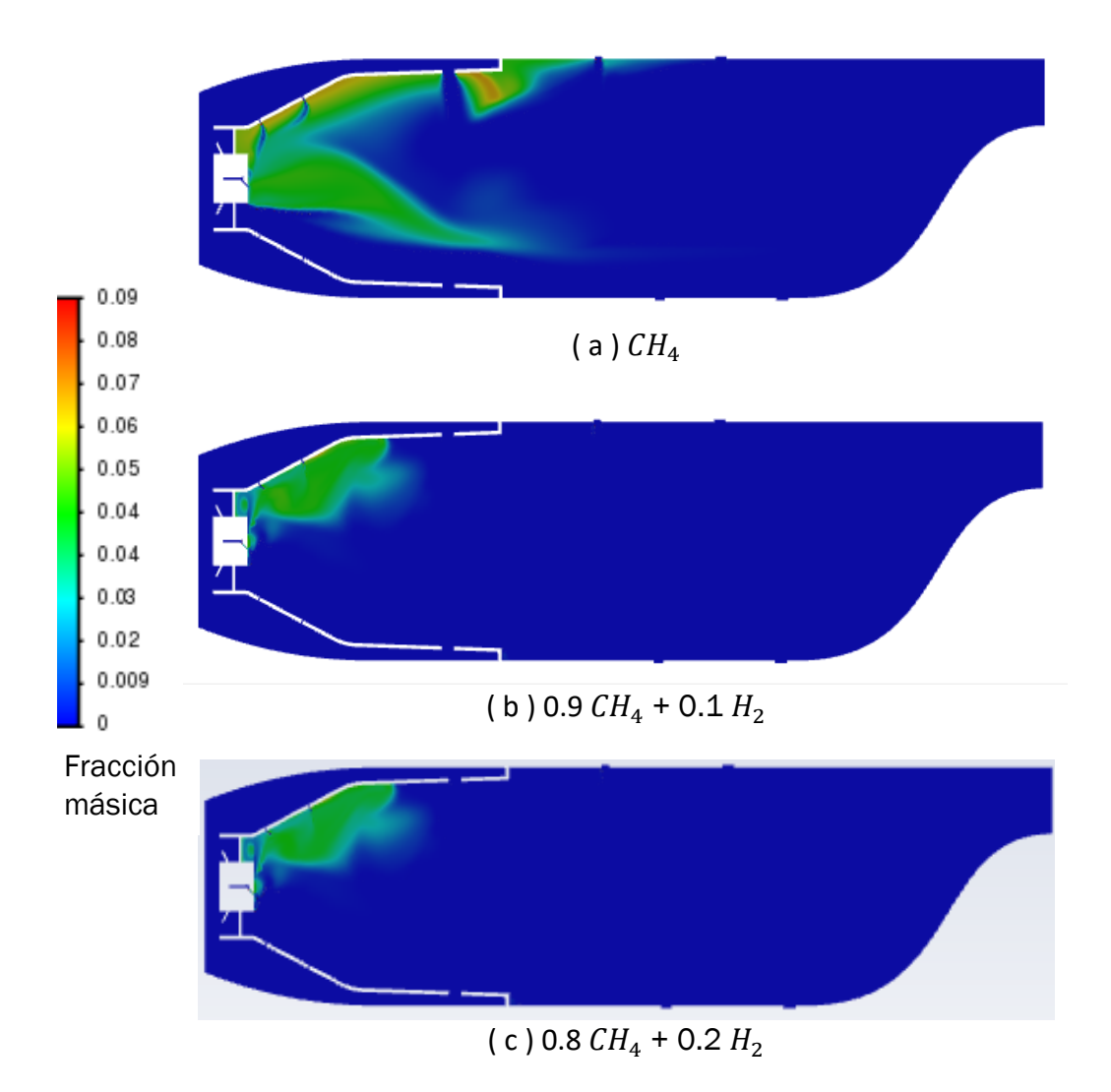

<span id="page-83-0"></span>*Figura 4.14 Contorno de la fracción másica de CO en cada una de las 3 mezclas de combustible*

La aparición del monóxido de carbono se reduce sustancialmente, aspecto de gran interés, al introducir el hidrógeno, ver [\(Figura 4.14\)](#page-83-0). Se puede ver cómo simplemente al introducir un 10 % de hidrógeno, la reducción es significativa. Las condiciones de la CC durante la combustión de la mezcla de las simulaciones 2 y 3 producen que el CO se convierta en dióxido de carbono. Es por ello, por lo cual en la [\(Figura 4.15\)](#page-84-0) la reducción aparente de dióxido de carbono no es tan importante. Es decir, se tiene menos carbono en el combustible, se van a producir menos emisiones de sus óxidos. Observando la [\(Figura 4.14\)](#page-83-0), el CO se genera de una forma similar al principio de la CC, pero éste desaparece en gran medida poco después, precisamente donde la llama es estable y se alcanzan temperaturas mayores.

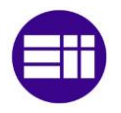

Es ésta uno de los más grandes beneficios que trae la introducción de hidrógeno como combustible a nivel de emisiones.

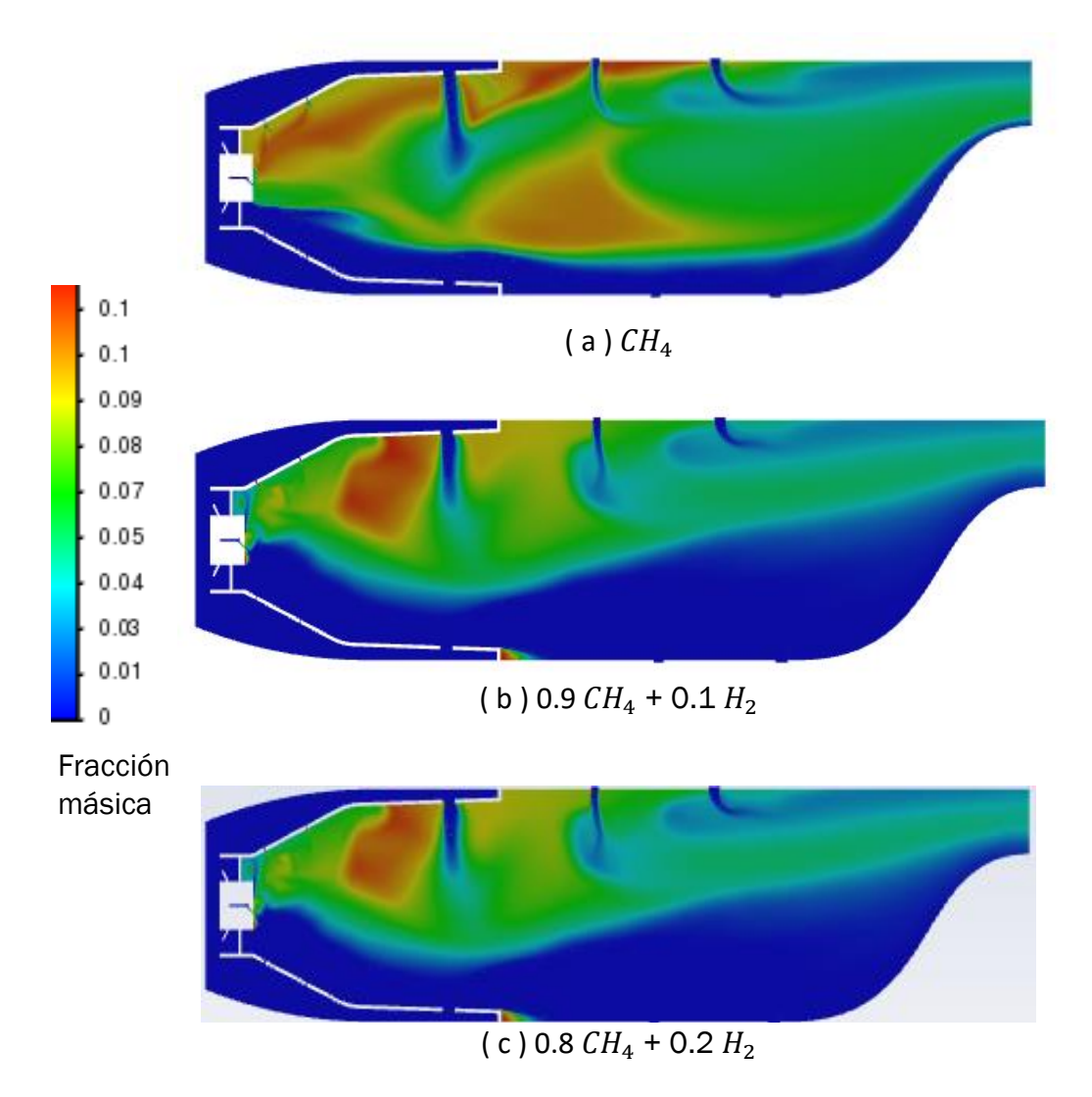

<span id="page-84-0"></span>*Figura 4.15 Contorno de la fracción másica de CO2 en cada una de las 3 mezclas de combustible*

Siguiendo los contornos que muestran las imágenes de la [\(Figura 4.15\)](#page-84-0), el dióxido de carbono en el caso (a) se genera en las primeras zonas y en todo el desarrollo de la llama, coincidente con el perfil elevado de temperaturas y también existen valores elevados en la zona de dilución, coincidiendo con la entrada de aire terciaria. Esto no se produce en las combustiones con mezcla de hidrógeno. La casusa es una combustión más completa del metano desde

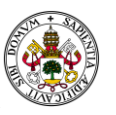

el inicio del frente de llama, no dando lugar a su combustión tardía y generación de dióxido en las partes finales, que directamente será expulsado a la salida.

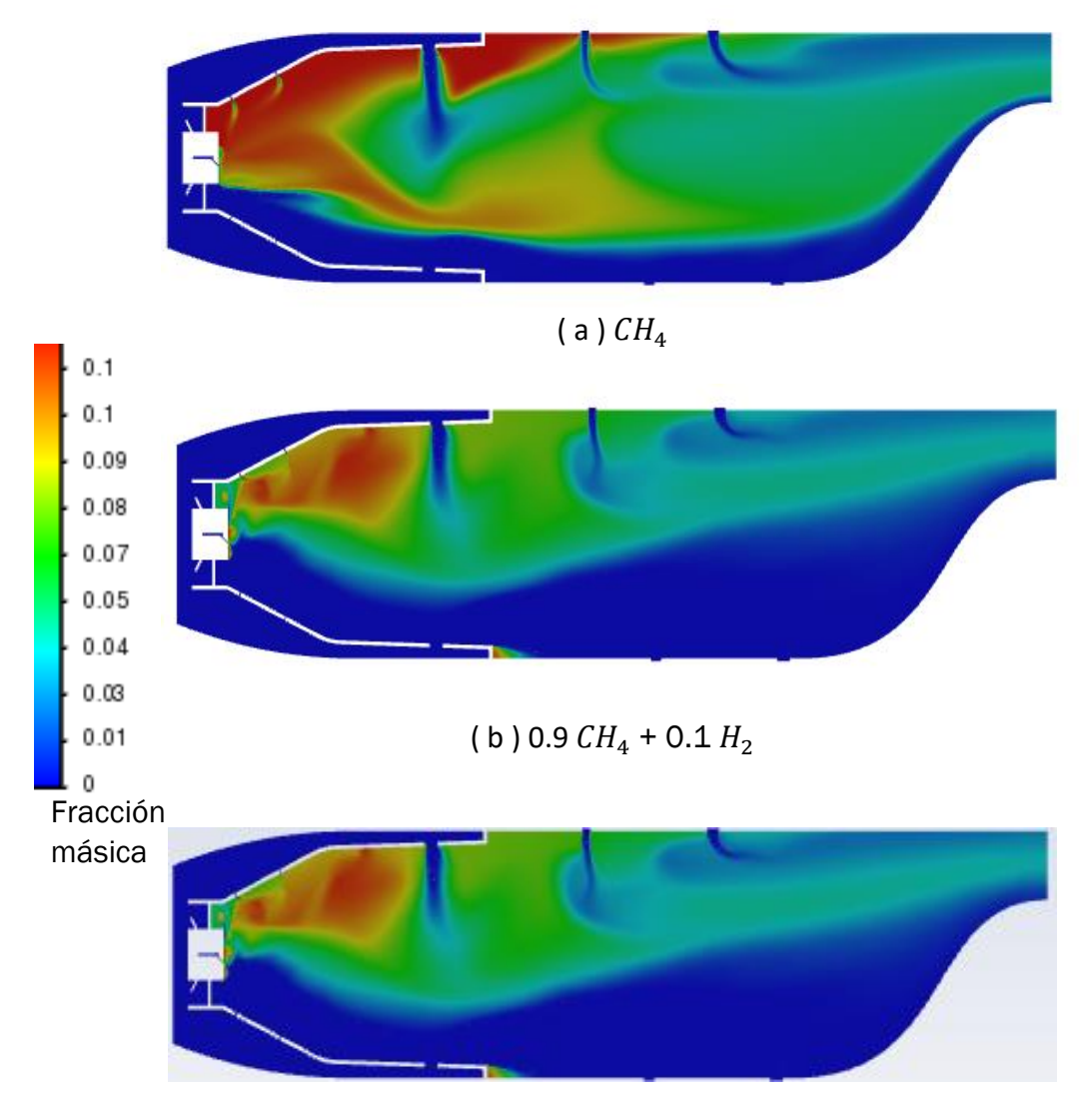

( c ) 0.8  $CH_4$  + 0.2  $H_2$ 

### <span id="page-85-0"></span>*Figura 4.16 Contorno de la fracción másica de H2O en cada una de las 3 mezclas de combustible*

En la [\(Figura 4.16\)](#page-85-0) se observa una importante diferencia en cuanto a la presenciade vapor de agua en la CC. Es cierto, que el hidrógeno va a formar de forma directa el agua y podría esto inducir a pensar que las fracciones másicas de  $H_2O$  debieran ser mayores al introducirlo como combustible. Sin embargo, no es así para la introducción de únicamente un 10% de hidrógeno, por causas como que el metano sigue teniendo más hidrógenos por molécula. Sin

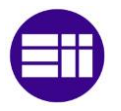

embargo, al introducir un porcentaje mayor, del 20% de hidrógeno, se dispara la presencia de vapor de agua a la salida, tal y como puede verse en la Tabla de la [\(Figura 4.20\)](#page-89-0).

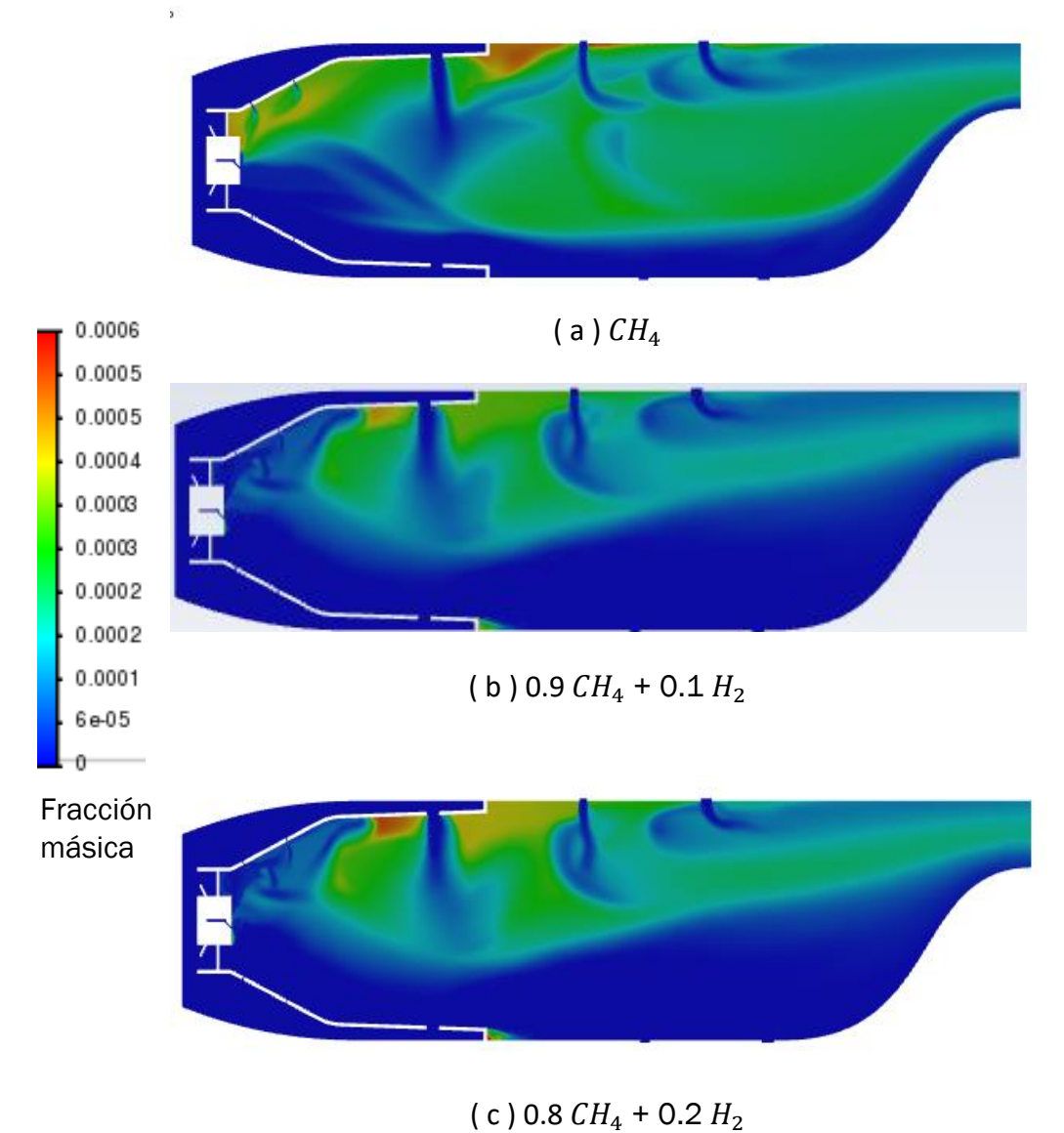

### <span id="page-86-0"></span>*Figura 4.17 Contorno de la fracción másica de NO en cada una de las 3 mezclas de combustible*

La consecuencia directa de introducir un combustible con mayor poder calorífico va ser la subida de las temperaturas. Esto se ha mostrado en la [\(Figura 4.3\)](#page-72-0) con valores entre 100 y 150 grados mayores para (b) y de casi 450 en (c). El efecto de unas mayores temperaturas de combustión es involucrar mayores cantidades del nitrógeno presente en el aire introducido en la CC. Éste tras la combustión, se transformará en óxidos de nitrógeno que serán posteriormente expulsados a la salida de la CC. Tal y como puede verse en los

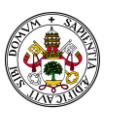

contornos de la [\(Figura 4.17\)](#page-86-0) con zonas más extensas en colores verdes más oscuros. Pero mucho más claro es el valor mostrado en la Tabla [\(Figura 4.20\)](#page-89-0). En las gráficas de contorno se observa claramente su generación en las zonas con temperaturas más elevadas, especialmente en [\(Figura 4.18\)](#page-87-0) (c). Posteriormente se distribuyen por la CC y no se aprecian fácilmente los colores amarillos sobre el rojo predominante. Sí es muy claro el valor expuesto en la Tabla [\(Figura 4.20\)](#page-89-0) como se expulsa ese NO generado en la salida.

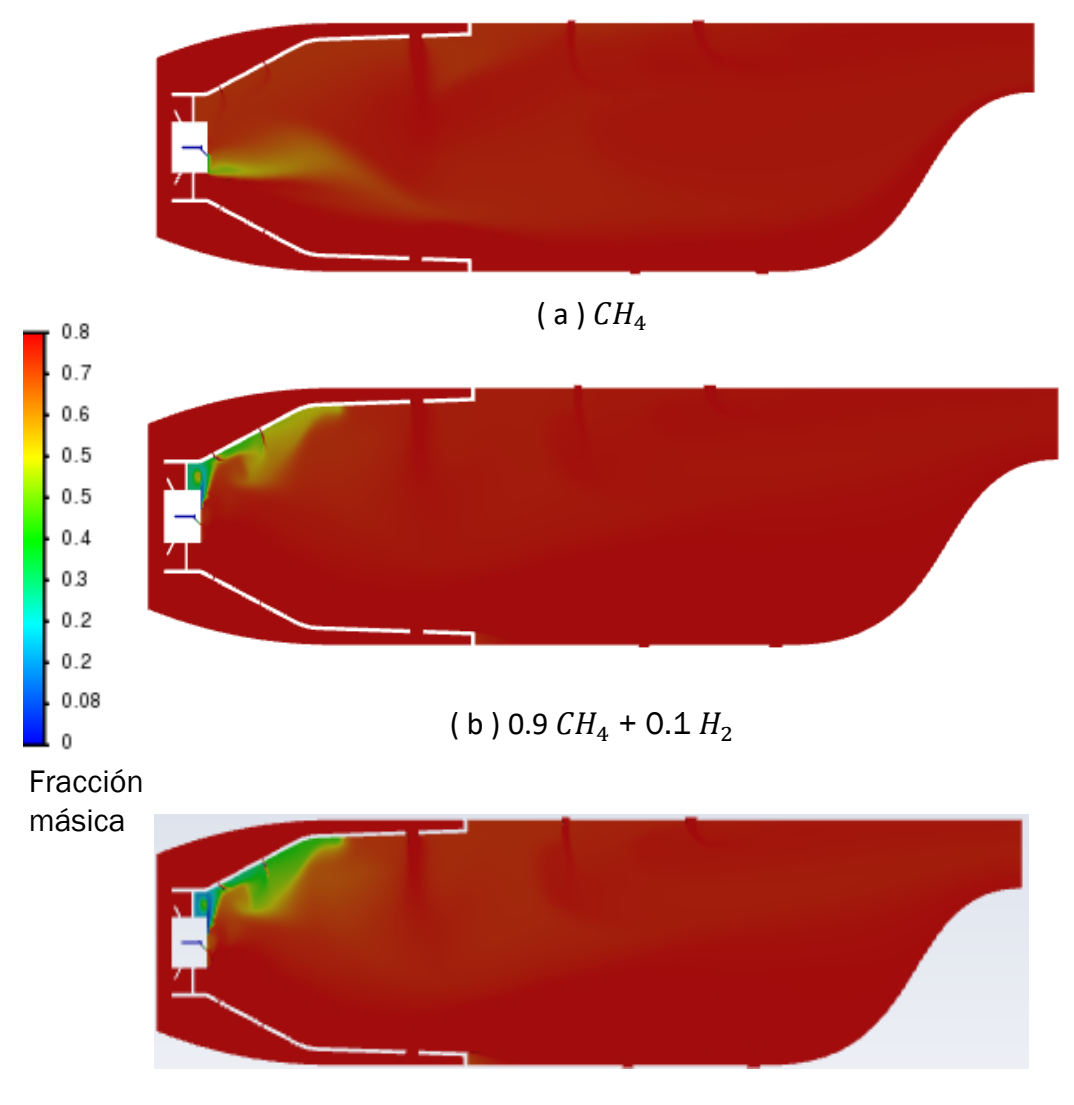

( c ) 0.8  $CH_4$  + 0.2  $H_2$ 

<span id="page-87-0"></span>*Figura 4.18 Contorno de la fracción másica de N2 en cada una de las 3 mezclas de combustible.*

Tal y como se observa en la [\(Figura 4.17\)](#page-86-0) no existen grandes diferencias en los contornos de nitrógeno. Es, obviamente el componente mayoritario del aire que entra a la CC. Su presencia a elevadas temperaturas dará lugar a la formación de óxidos de nitrógeno.

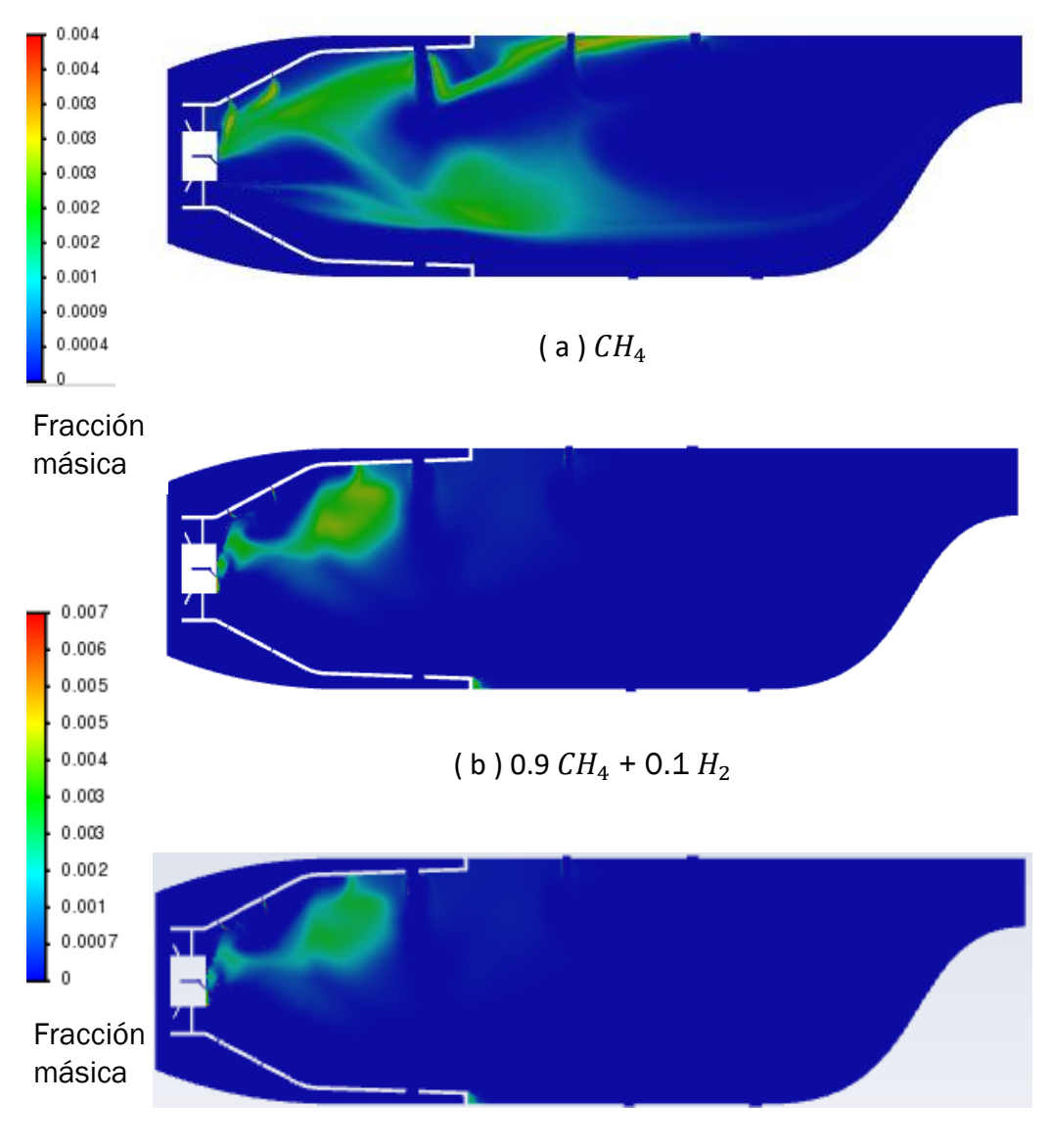

( c ) 0.8  $CH_4$  + 0.2  $H_2$ 

<span id="page-88-0"></span>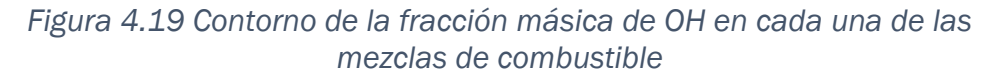

Las temperaturas alcanzadas en la CC al introducir hidrógeno son más elevadas y favorecen la formación de agua, mientras que las temperaturas durante la combustión del metano son inferiores y se genera un compuesto intermedio, OH. Es decir, el OH es uno de los componentes intermedios entre los combustibles y los productos de la combustión. Estas reacciones requieren una determinada energía de activación (temperatura). Por tanto, los valores que se observan en [\(Figura 4.19\)](#page-88-0) permiten concluir que la introducción de un

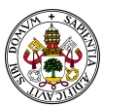

10% de hidrógeno genera unas condiciones en las que se pasa a vapor de agua. Mientras que el 20%, sí produce la generación de un mayor porcentaje de OH.

Cuando se introduce hidrógeno como combustible junto con metano, radicales OH pueden experimentar cambios en su comportamiento debido a las diferentes reacciones químicas que ocurren en presencia de estos gases, así como la menor cantidad de carbono introducida como combustible.

La principal diferencia en la combustión cuando se introduce hidrógeno junto con metano en comparación con la combustión únicamente de metano radica en la cantidad de agua producida y en la disponibilidad de hidrógeno adicional para reaccionar. Cuando se quema solo metano, la reacción de combustión produce una cantidad limitada de agua.

En esta reacción, cada molécula de metano se combina con dos moléculas de oxígeno para formar una molécula de dióxido de carbono y dos moléculas de agua. La formación de agua es una consecuencia natural de la combustión completa del metano.

Sin embargo, cuando se introduce hidrógeno junto con el metano, se añade un suministro adicional de hidrógeno que puede reaccionar con el oxígeno para formar agua. Por lo tanto, la cantidad de agua producida puede aumentar. Además, debido a la presencia de hidrógeno adicional, es posible que haya una mayor disponibilidad de hidroxilos (OH) para reaccionar y formar agua. Sin embargo, se debe tener en cuenta que la molécula de hidrógeno tiene la mitad de hidrógenos, que la molécula de metano y, por tanto, a pesar de tratarse de una situación que podría dar lugar a mayor presencia de agua, éste se compensa y se observa [\(Figura 4.16\)](#page-85-0) de hecho, valores similares e incluso menores en el caso de la introducción de hidrógeno.

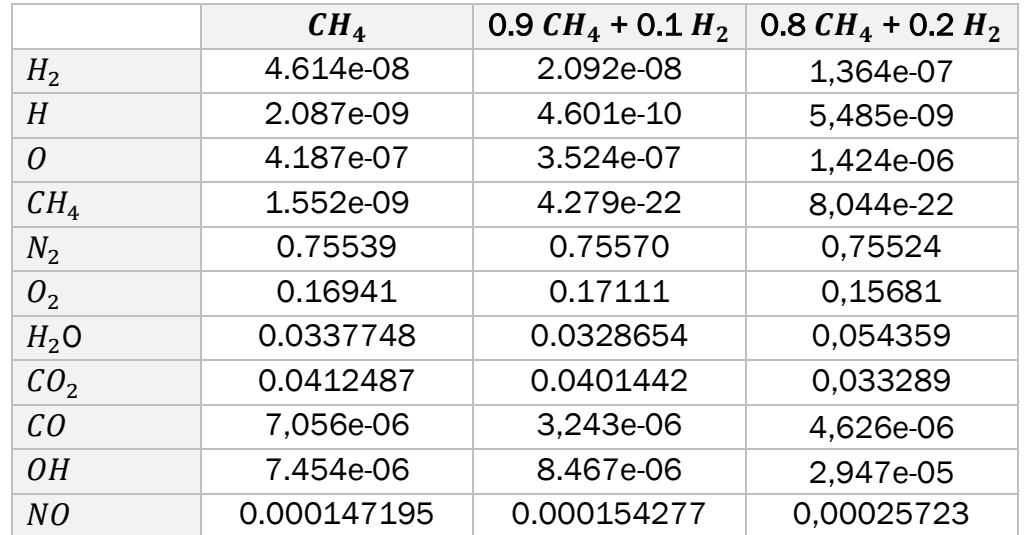

<span id="page-89-0"></span>*Figura 4.20 Fracciones másicas de las especies químicas en la superficie de la salida*

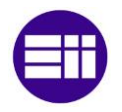

Se centrará el análisis y las conclusiones en aquellas especies químicas que muestran diferencias sustanciales entre la combustión de metano y la de mezcla con hidrógeno, dado que comprar, por ejemplo, las diferencias en el nitrógeno, sobre el cual la simulación arroja un valor idéntico en ambos hasta el tercer decimal, no tiene sentido.

Es interesante el valor del metano debido a que, con la introducción del hidrógeno, disminuye enormemente la cantidad de combustible sin quemar que se expulsa por la salida, hasta el punto de ser un valor despreciable. Esto es un beneficio interesante, tanto desde el punto de vista de emisiones de hidrocarburos inquemados como por el propio calor generado si se quema un porcentaje mayor del mismo, aumentando la eficiencia total.

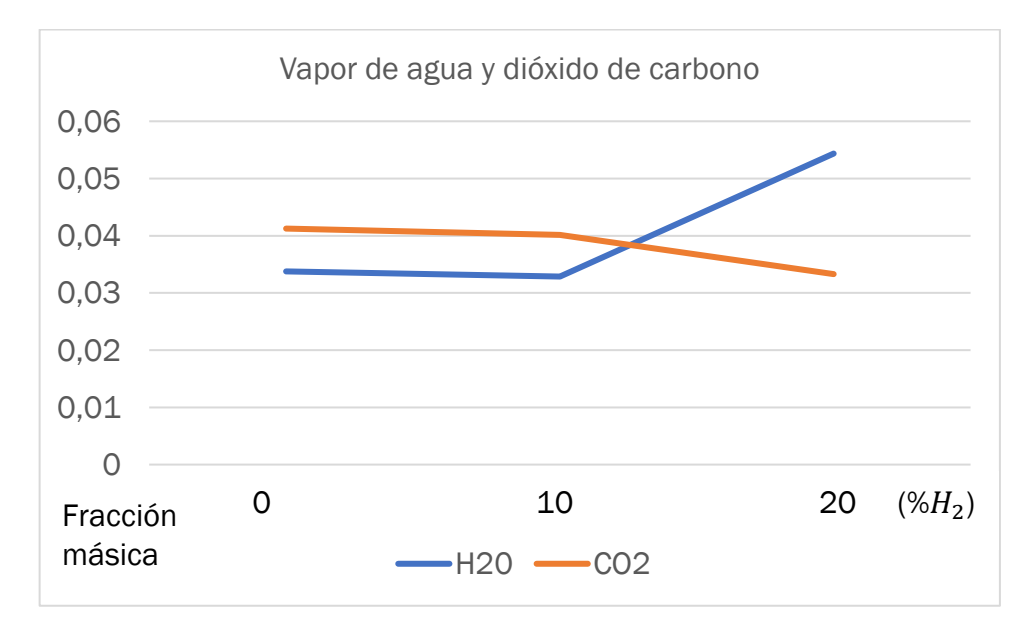

*Figura 4.21 Emisiones de vapor de agua y dióxido de carbono en la salida en cada una de las 3 simulaciones*

Como se mostraba en la gráfica de contorno [\(Figura 4.16\)](#page-85-0) la presencia de vapor de agua al introducir un pequeño porcentaje de hidrógeno no sufre grandes variaciones, de hecho, se reduce ligeramente. Sin embargo, estos efectos, sí son los esperados a medida que aumenta el porcentaje de hidrógeno, prácticamente duplicándose.

Las ya prometedoras cifras de emisiones de dióxido de carbono al introducir un 10% de hidrógeno auguraban interesantes y beneficiosos resultados con un decremento del 2,7% en las emisiones. Sin embargo, es en la última simulación donde el cambio es aún más brusco, obteniéndose una reducción del 20% respecto al valor inicial con metano.

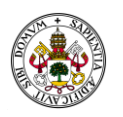

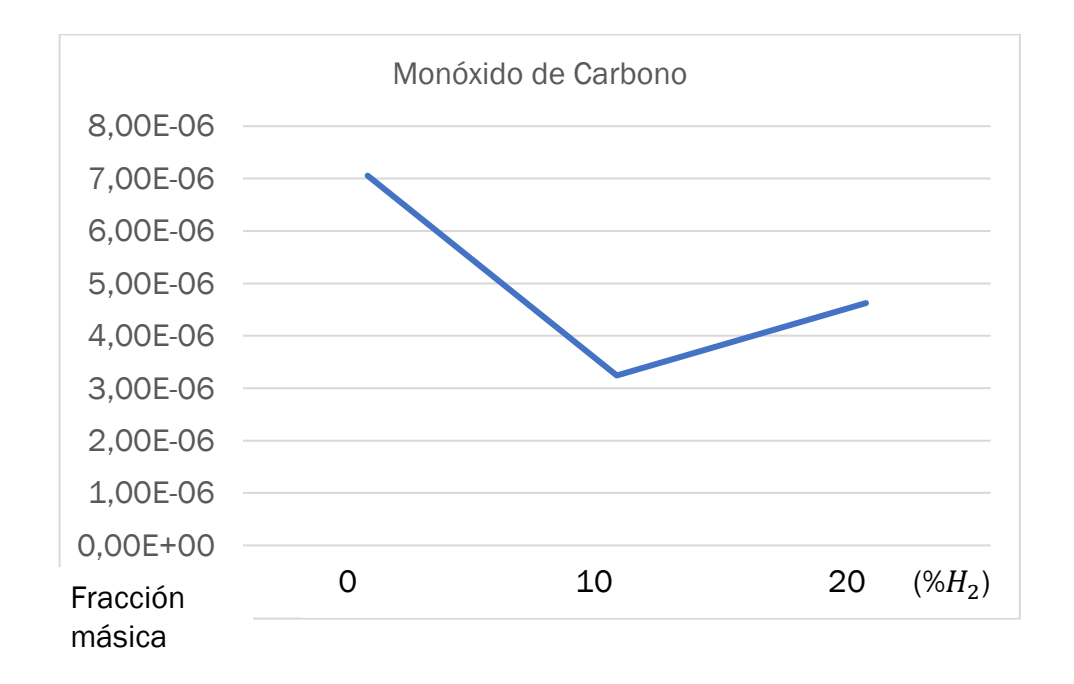

*Figura 4.22 Emisiones de monóxido de carbono en la salida en cada una de las 3 simulaciones*

Por el contrario, las emisiones de CO no siguen la tendencia a la baja, sino que sufren una subida importante de un 13-14% respecto al combustible compuesto por un 10% de hidrógeno.

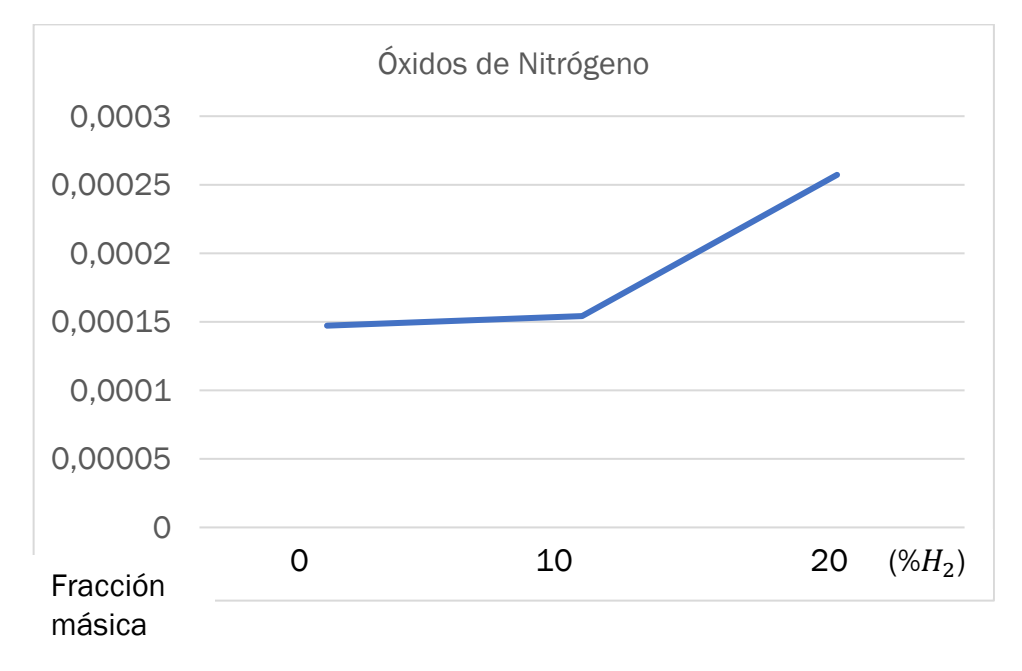

*Figura 4.23 Emisiones de óxidos de nitrógeno en la salida en cada una de las 3 simulaciones*

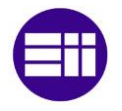

Siguen siendo condiciones favorables, dado que la reducción es del 35% respecto del metano al 100%, pero estos valores se colocan en el otro lado de la balanza en lo relativo a pros y contras de introducir un 10 o un 20 % de hidrógeno.

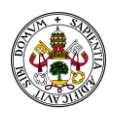

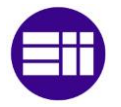

# 5 ESTUDIO ECONÓMICO

En este capítulo se realiza el análisis económico completo del proyecto, pormenorizando todos los costes que conlleva el mismo y ofreciendo un costo total como referencia en caso de compra.

## 5.1 Introducción

En este proyecto se realiza el estudio y simulación de cámaras de combustión utilizando CFD, en concreto mediante el Software de Ansys Fluent. También se utiliza el programa Catia V5 como soporte CAD de construcción y modificación de los objetos del trabajo. Este estudio económico tiene como objetivo definir las fases de que ha constado el proyecto, pormenorizando el tiempo y específicamente, los costes asociados a su desarrollo, tanto desde un punto de vista personal, es decir las horas que ha implicado, como desde un punto de vista de recursos.

## 5.2 Jerarquía

La realización del proyecto implica únicamente el trabajo de un ingeniero. Por tanto, no existe una jerarquía establecida. En el caso hipotético de requerirse una ampliación del mismo para profundizar en el análisis a un mayor número de geometrías en cámaras de combustión, se podría optimizar el desarrollo con la introducción de un equipo de trabajo escalonado.

## 5.3 Fases de desarrollo

- Fase de planificación
	- o Valoración de las capacidades
	- o Valoración de objetivos
	- o Planificación Asana
- Estudio conceptual
	- o Bibliografía
- Desarrollo del proyecto

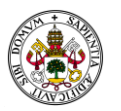

- o Creación y análisis de geometrías
- o Valoración de parámetros y estudio de la aplicación de CFD Ansys Fluent
- **Simulaciones** 
	- o Cámara de Combustión a volumen constante plano
	- o Cámara de Combustión a volumen constante disco
	- o Cámara de Combustión por Difusión
- Redacción del documento
- Creación de la presentación

### 5.4 Planificación del proyecto y diagrama de Gantt

Asana es un Software de gestión de proyectos ampliamente utilizado en empresas americanas y fase de introducción en Europa, que permite la organización de tareas, el establecimiento de hitos y el seguimiento de los plazos y sus cumplimientos de manera ágil y automatizada. Tal y como se puede observar en la (Figura 5.1 [Diagrama de Gantt realizado con Asana\)](#page-96-0), las tareas son planificadas y visualizadas en el calendario lo que permite ir avanzado en la obtención de información de las tareas en sí mismas y los plazos. En el diagrama se observa también la planificación de las simulaciones, considerando la disposición de dos ordenadores para las simulaciones de la cámara de combustión por difusión con tiempos estimados superiores a las 80 horas; mientras que, en las simulaciones de la cámara a volumen constante con costes computacionales inferiores a 24 horas, sólo se realizan con uno de ellos.

En caso de la realización del proyecto para un hipotético comprador, el software Asana permite incluir a dicha persona como contacto y ser informado del cumplimiento de plazos de forma automática, además de la planificación de reuniones o entrega de muestras. De esta forma, además de asegurar una comunicación fluida y una actualización en tiempo real del avance, es posible establecer una organización de la disponibilidad del material (hardware) optimizando los recursos disponibles, especialmente en caso de una ampliación del proyecto e inclusión de personal adicional.

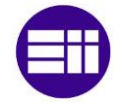

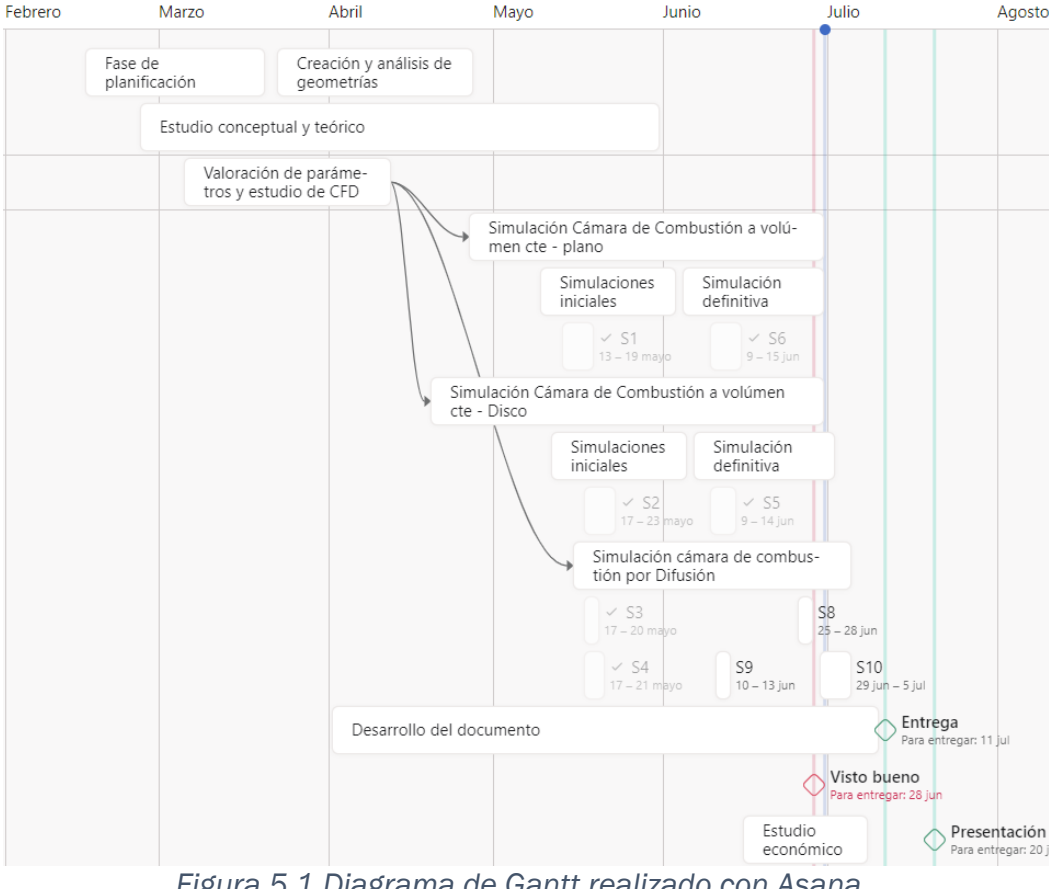

*Figura 5.1 Diagrama de Gantt realizado con Asana*

# <span id="page-96-0"></span>5.5 Análisis económico

Todos los valores expuestos corresponden a la divisa (€)

### 5.5.1 Costes y amortizaciones del Software

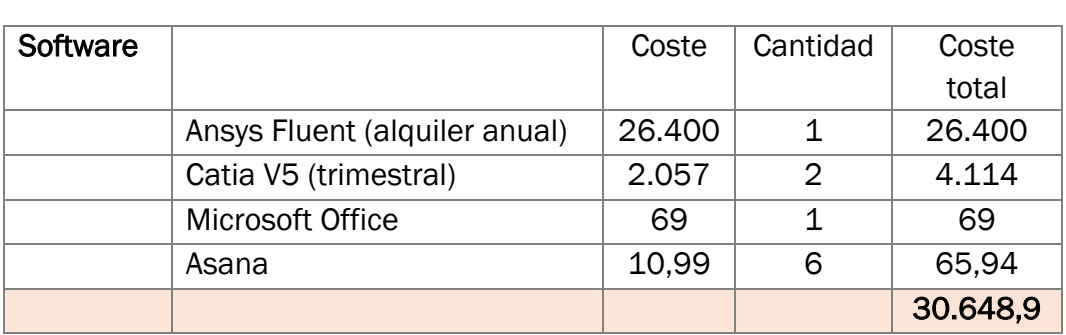

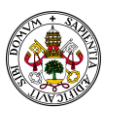

Se incluyen aquí las licencias utilizadas para el proyecto, considerando una dedicación exclusiva de las mismas al proyecto.

# 5.5.2 Costes y amortización de equipos informáticos

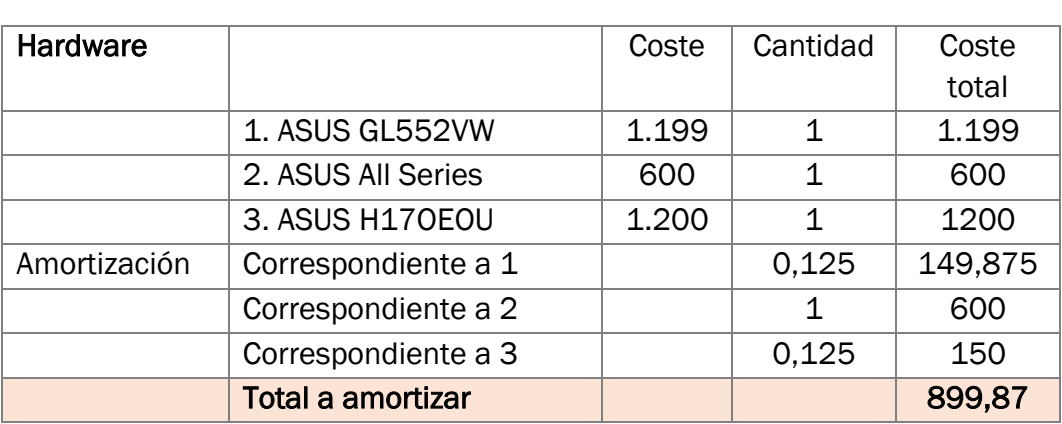

Se tiene en cuenta la consideración de la compra completa del equipo principal de simulación, el ASUS All Series, así como la amortización de uso de 6 meses de los dos equipos secundarios, considerando una vida útil de 4 años.

La vida útil 4 años equivale a una amortización a 6 meses del 12,5% del valor del producto

### 5.5.3 Costes derivados del personal

Se considera el trabajo de un único profesional. Basado en el convenio general de Ingeniero Industrial aplicado por empresas generalistas del sector de la automoción con un salario bruto a percibir por el trabajador de 33.000 € al año, en caso de jornada completa.

Para el desarrollo del trabajo se han requerido un total de 420 horas efectivas correspondientes a 53 días a dedicación parcial, 4 horas, que equivalen a 260 horas y 16 días a dedicación completa, 8 horas, equivalentes a 160 horas.

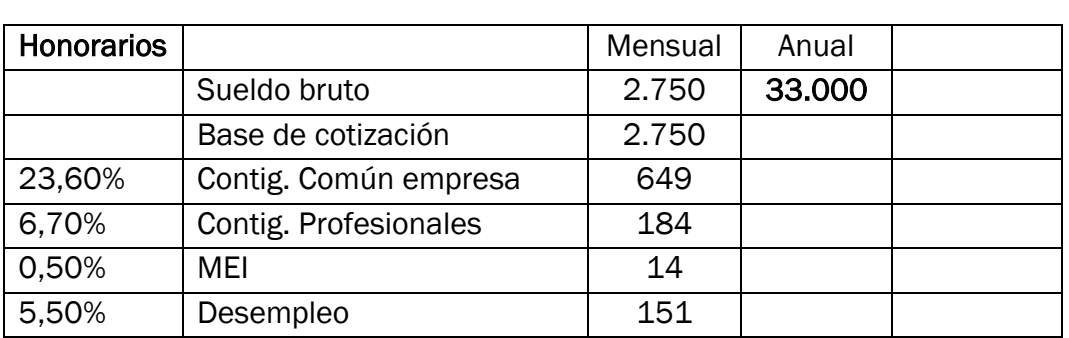

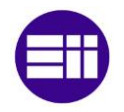

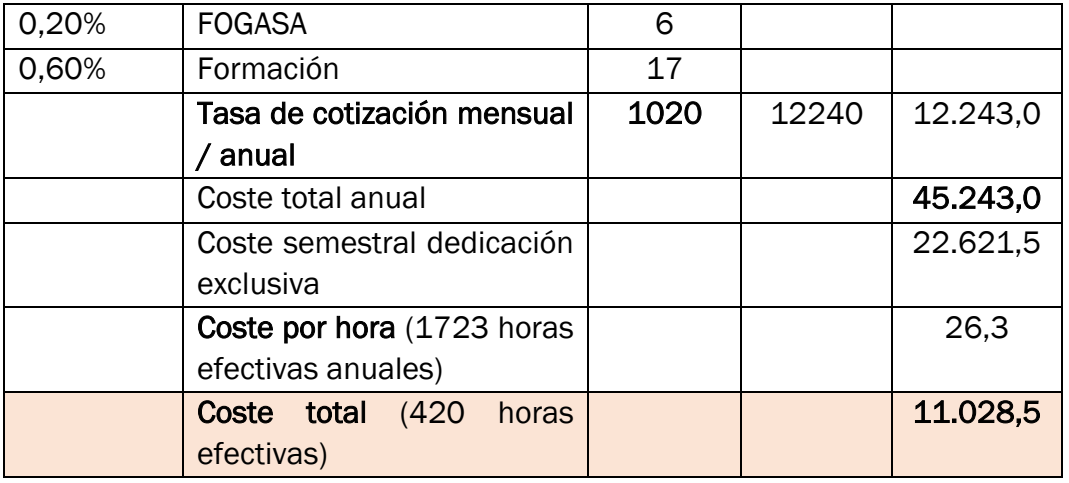

### 5.5.4 Costes derivados del material

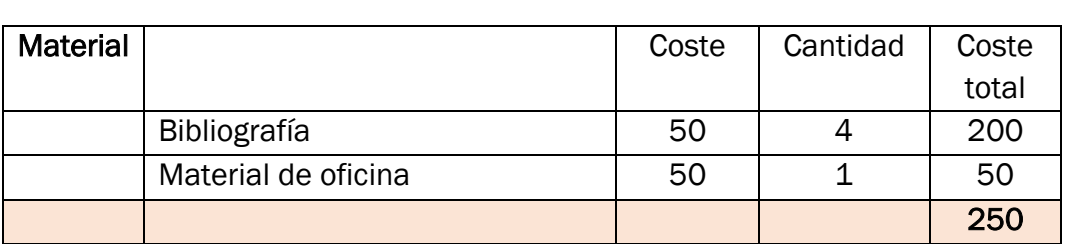

### 5.5.5 Costes indirectos

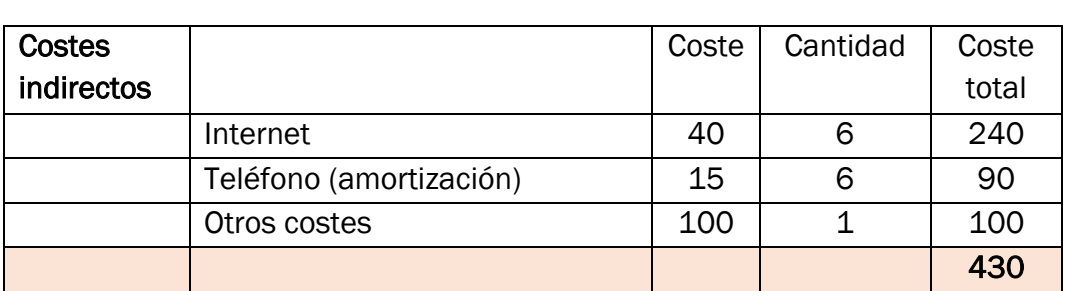

### 5.5.6 Coste final

El cómputo total del proyecto asciende a:

### ## 43.257,6 € ##

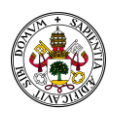

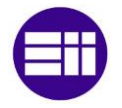

# 6 CONCLUSIONES

En el presente Trabajo Fin de Grado se ha llevado a cabo un estudio del proceso de combustión, tanto premezclado como por difusión, haciendo uso de un código fluidodinámico CFD de Ansys e incluyendo mecanismos cinéticos de reacción.

Para ello, el primer paso ha sido el estudio y comprensión del estado del arte actual con la profundización en la combustión y en específico en las cámaras de combustión por difusión tras el estudio de sus componentes, propiedades y capacidades de trabajo.

Se ha visto como la utilización de simulaciones numéricas con Ansys, permite simular el proceso de combustión en sistemas térmicos, eligiendo la configuración geométrica para optimizar cámaras de combustión en turbinas de gas.

En este trabajo, se han caracterizado dos tipos diferentes de procesos de combustión:

- Combustión premezclada en una cámara de combustión a volumen constante con geometría cilíndrica, simulando un disco plano tridimensional y un plano bidimensional para caracterizar el avance del frente de llama durante la combustión.
- Combustión por difusión en una cámara de combustión real de una turbina de gas en combustión continua, para estudiar el efecto de la adicción de hidrógeno al gas natural.

Para la simulación de la CC por difusión se ha utilizado un modelo geométrico estándar sobre el que se ha realizado un mallado avanzado y no homogéneo que permite la discretización correcta de la geometría con especial refinado en las entradas de aire y en la zona primaria, claves para el estudio desarrollado.

Se ha estudiado el efecto que tiene la adición de hidrógeno al Gas Natural usado como combustible. Los resultados obtenidos en este estudio arrojan las siguientes conclusiones específicas:

- A medida que aumenta el porcentaje de hidrógeno en la mezcla de combustible, aumenta la temperatura adiabática de llama y la temperatura en las paredes de la CC, de manera que al introducir un 20 % de Hidrógeno se observa un incremento de la temperatura de un 8 %. Esto induce temperaturas en las paredes cercanas a los límites de servicio de un gran

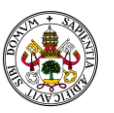

número de los materiales habituales. Por tanto, la introducción de combustible con hidrógeno en la mezcla por encima del 20 % deberá ir acompañado de mejoras en el diseño de la CC, bien desde el punto de vista de materiales o de refrigeración.

- En cambio, la adición de hidrógeno no tiene influencia significativa en la velocidad del fluido en el interior de la CC, solo se observa un ligero incremento en la velocidad de salida del fluido.

Con respecto a las emisiones se puede concluir lo siguiente:

- La introducción de hidrógeno como combustible tiene importantes ventajas en cuanto a las emisiones generadas. Los resultados obtenidos evidencian una drástica reducción de las emisiones de CO, mayores para el caso 2 (10% hidrógeno – 90% metano) de un 53%, que para el caso 3 (20% hidrógeno – 80% metano) de un 35%.
- Además, se produce una ligera disminución de las emisiones de  $CO<sub>2</sub>$  en el caso 2, 2,7 % y aún mayor en el caso 3, de un 20%. Esto se debe principalmente a la reducción del contenido de carbono en el combustible en el caso 2 y que parte del CO generado se convierte en  $CO<sub>2</sub>$ .
- La contraposición de introducir hidrógeno como combustible y la consecuente elevación de las temperaturas de combustión, es el aumento en un 4,8% de las emisiones de óxidos de nitrógeno para el caso 2 y de hasta un 65% para el caso 3.
- El hidrógeno añade además la ventaja de prácticamente eliminar por completo la emisión del metano sin quemar a la salida.

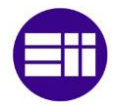

# 7 REFERENCIAS

- [1] J. M. Desantes Fernández and M. Lapuerta Amigó, *Fundamentos de Combustión*, vol. 1. Valencia: Universidad Politécnica de Valencia, 1991.
- [2] ANSYS Fluent Tutorial Guide 18, "ANSYS Fluent Tutorial Guide 18," *ANSYS Fluent Tutorial Guide 18*, vol. 15317, no. April, 2018.
- [3] Prof. F. Payrie and Prof. M. Desantes, *Motores de combustión interna alternativos*, 5th ed. Universidad Politécnica de Valencia, 2015.
- [4] Miriam Reyes Serrano, *Apuntes de Máquinas Térmicas*. Universidad de Valladolid, 2022.
- [5] Arthur W. Lefebvre, *Gas Turbine Combustion*, 2nd ed., vol. 1. West Lafayette, Indiana: Hemisphere Publishing Corporation, 1983.
- [6] J. B. Heywood, *Internal Combustion Engine Fundamentals*. 1988.
- [7] C. F. Taylor, *The internal combustion engine in theory an practic*. 1982.
- [8] A. S. Nair, B. Mohan Krishna, and S. Ajith Kumar, "Study of non Premixed combustion of propane and methane using CFD," *Mater Today Proc*, vol. 46, pp. 4593–4597, 2019, doi: 10.1016/j.matpr.2020.09.713.
- [9] S. S. Rashwan, M. A. Nemitallah, and M. A. Habib, "Review on Premixed Combustion Technology: Stability, Emission Control, Applications, and Numerical Case Study," *Energy and Fuels*, vol. 30, no. 12, pp. 9981–10014, Dec. 2016, doi: 10.1021/ACS.ENERGYFUELS.6B02386.
- [10] *Stabilization and Dynamic of Premixed Swirling Flames*. 2020. doi: 10.1016/c2019- 0-00497-9.
- [11] I. Glassman, R. A. Yetter, and N. G. Glumac, *Combustion: Fifth Edition*. 2014.
- [12] A. E. Yepes Osorio and A. F. Tangarife Álvarez, "Medición experimental de la velocidad de llama de mezclas aire-propano mediante el método del ángulo de cono," 2015.
- [13] Rolls-Royce, *The jet engine*, Fifth edition. Birmingham, 1986.
- [14] P. Sampath and F. Shum, "Combustion performance of hydrogen in a small gas turbine combustor," *Int J Hydrogen Energy*, vol. 10, no. 12, pp. 829–837, Jan. 1985, doi: 10.1016/0360-3199(85)90172-7.
- [15] G. Belmonte, "Motores de reacción y turbinas de gas," in *Cámaras de Combustión*, 2015.
- [16] Shanghai Electric Group Co, "Turbina de gas AE94.2."
- [17] Special Metals, *NICKEL ALLOY WELDING PRODUCT CATALOGUE*. 2020.

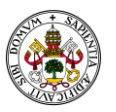

- [18] P. Rajpara, A. Dekhatawala, R. Shah, and J. Banerjee, "Thermal and emission characteristics of reverse air flow CAN combustor," *International Journal of Thermal Sciences*, vol. 128, pp. 175–183, Jun. 2018, doi: 10.1016/j.ijthermalsci.2017.12.008.
- [19] W. Li, X. Tan, X. Huang, Y. Wei, and Y. Deng, "Application of double-wall cooling structure in the integrated strut flame stabilizer," *Thermal Science and Engineering Progress*, vol. 36, 2022, doi: 10.1016/j.tsep.2022.101526.
- [20] X. Fan, "Numerical research of a new vortex double wall cooling configuration for gas turbine blade leading edge," *Int J Heat Mass Transf*, vol. 183, 2022, doi: 10.1016/j.ijheatmasstransfer.2021.122048.
- [21] Ansys Fluent Theory Guide, "Ansys Fluent Theory Guide," *ANSYS Inc., USA*, vol. 15317, no. November, 2021.
- [22] F. M. White, *Fluid Mechanics seventh edition by Frank M. White*. 2011.
- [23] E. W. Lemmon, I. H. Bell, M. L. Huber, and M. O. McLinden, *NIST Standard Reference Database eference Fluid Thermodynamic and Transport Properties-REFPROP*, Version 10.0. ational Institute of Standards and Technology, 2018.